**Anno LX Numero 2 Agosto 2011**

# Elettronica <sup>e</sup> telecomunicazioni

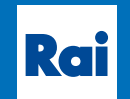

**Centro Ricerche e** 

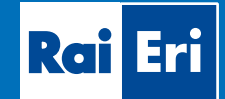

## **E d i t o <sup>r</sup> i a l e**

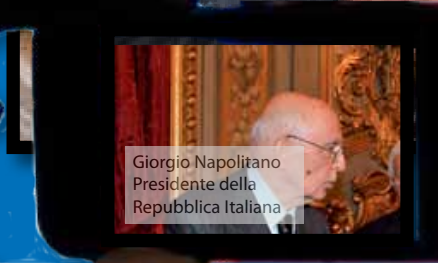

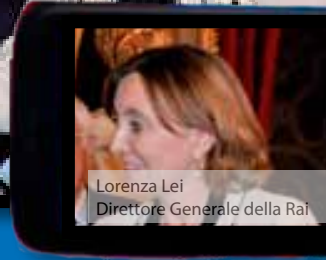

Premio ICMT 2011 per la convergenza media-driven **<sup>a</sup> l p <sup>r</sup> <sup>o</sup> g <sup>e</sup> <sup>t</sup> <sup>t</sup> <sup>o</sup> R <sup>a</sup> i+**

Nuovi paradigmi per l'interazione uomo-media

## Senza telecomando

Le caratteristiche secondo MPEG-7 nello Spazio di Hilbert

**3 D -V M S <sup>a</sup> l l 'O p <sup>e</sup> <sup>r</sup> <sup>a</sup>**

TAV: la Televisione ad Alta Velocità

# Elettronica <sup>e</sup> telecomunicazioni

**La rivista <sup>è</sup> disponibile su web alla URL www.crit.rai.it/eletel.htm**

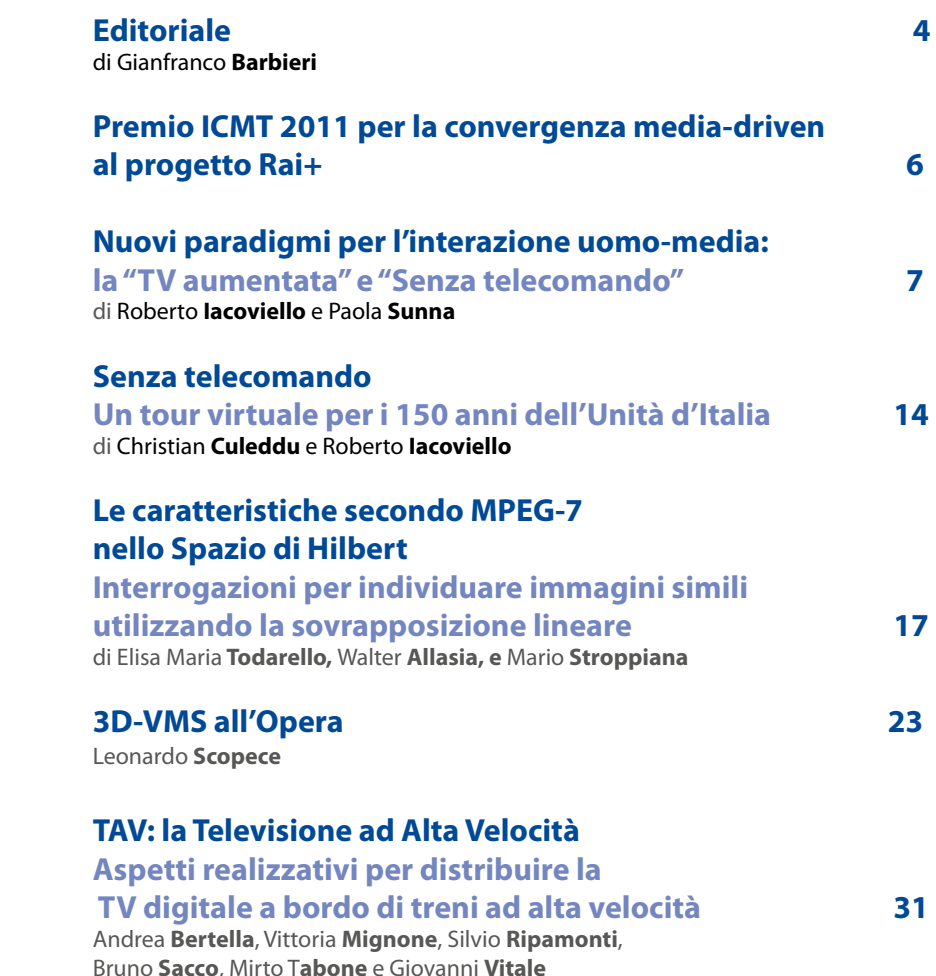

# **Indice**

*Anno LX N° 2 Agosto 2011*

*Rivista quadrimestrale a cura della Rai*

*Direttore responsabile* Gianfranco Barbieri

#### *Comitato*

*direttivo* Gino Alberico Marzio Barbero Mario Cominetti Giorgio Dimino Alberto Morello Mario Stroppiana

*Redazione*

Marzio Barbero Gemma Bonino

## <span id="page-3-0"></span>**E d i t o <sup>r</sup> i a l e**

Gianfranco **Barbieri** Direttore di "Elettronica e Telecomunicazioni"

Questo numero si apre con la notizia dell'assegnazione alla Rai, per il secondo anno consecutivo, del Premio sulla convergenza nell'ICMT (*Information, Communication & Media Technology*). Il riconoscimento in oggetto, promosso da Confindustria Servizi Innovativi e Tecnologici nell'ambito del Premio Imprese per l' Innovazione, è stato tributato per il progetto Rai+ ; il progetto, sviluppato dalla Direzione Strategie Tecnologiche con il Centro Ricerche Rai, si inquadra nel filone dei nuovi servizi in cui l'utente passa da una fruizione meramente "passiva" ad una più "attiva", basata sull'interazione con altri dispositivi tecnologici. Il Centro Ricerche e Innovazione tecnologica della Rai è particolarmente impegnato su questo fronte in cui l'interazione fra uomo e strumenti tecnologici rende l'interattività più semplice e immediata anche in previsione dell'introduzione di futuri servizi evoluti.

In due articoli di questo numero ci vengono illustrate alcune delle applicazioni in via di sviluppo presso il Centro. In particolare, vengono descritte le funzionalità di alcuni prototipi finalizzati ad offrire un'esperienza di fruizione basata sull'uso di schermi secondari. La sperimentazione ha lo scopo di esplorare le opportunità e le sfide implicite nelle nuove modalità di interazione tra utente e media. Si sta infatti rendendo disponibile a buon mercato tutta una serie di dispositivi, o di puntamento wireless, o per comandi vocali, oppure basati sulla tecnologia di rilevamento del movimento; il riconoscimento dei gesti dell'utente permette a quest'ultimo di gestire l'intrattenimento TV a mani nude, rendendo obsoleto il tradizionale telecomando.

Tra le problematiche più stimolanti in materia di trattamento automatico delle immagini riveste oggi particolare interesse quella che si riferisce alla descrizione del contenuto multimediale mediante l'uso di algoritmi matematici avanzati. Le applicazioni che se ne intravedono coprono una varietà di comparti, in relazione all'odierno contesto industriale in cui l'ottimizzazione delle risorse produttive costituisce interesse primario; in particolare, si attendono interessanti risultati nel campo del riconoscimento automatico di immagini individuandone, ad esempio, le informazioni all'interno di un vasto archivio. L'articolo "Le caratteristiche secondo MPEG-7 nello Spazio di Hilbert" descrive una tecnica per la rappresentazione di immagini digitali, come vettori di uno spazio degli stati di Hilbert e propone un metodo per la rappresentazione digitale delle immagini attraverso l'uso dei descrittori visuali previsti dall'ormai consolidato Standard MPEG-7.

In precedenti numeri della Rivista è stato ampiamente descritto il sistema di ripresa sonora denominato 3D-VMS, basato sulla teoria Ambisonic; mediante l'uso di una sonda a più capsule, il sistema consente di attuare una ripresa multimicrofonica simulando la presenza di un massimo di 7 microfoni virtuali. La Rai ha utilizzato per la prima volta il sistema per la ripresa e trasmissione in diretta in occasione della diffusione dell'Opera Lucia di Lammermoor, su Rai Radio 3 e sulla rete Euroradio. Il sistema è tutt'ora in evoluzione e nell'articolo in oggetto vengono illustrate le caratteristiche di affidabilità e di qualità offerte, valutate realizzando sperimentazioni con varie tipologie produttive e di ripresa.

Lo sviluppo di reti ferroviarie ad Alta Velocità, al di là delle inevitabili polemiche legate a fattori ambientali o di scelte economiche, costituisce ormai un processo inarrestabile nel processo di modernizzazione dei paesi europei. A bordo dei treni è già oggi disponibile una discreta gamma di servizi digitali (telefonia e broadband) destinati prevalentemente ad un'utenza di tipo business. Altri sono in via di sperimentazione. In questo contesto la Rai ha individuato una interessante opportunità per valorizzare il proprio know-how nel campo della TV Digitale estendendo il servizio radiotelevisivo anche ai viaggiatori in treno, che potrebbero cosi trascorrere il tempo di viaggio in maniera rilassata fruendo in tempo reale di news, eventi sportivi e programmi di intrattenimento. Il Centro Ricerche Rai e Rai Way S.p.A., la società del gruppo Rai che possiede e gestisce le infrastrutture di trasmissione e diffusione del segnale radiotelevisivo, hanno elaborato un'ipotesi di soluzione che integra sinergicamente collaudate tecnologie già impiegate nel settore del digitale terrestre televisivo. Nell'articolo " TAV-la Televisione ad Alta Velocità" viene effettuata una disamina dei numerosi problemi da affrontare legati alla copertura del servizio (tratti a cielo aperto ed in galleria) o ai vincoli di dimensioni ed assorbimento degli apparati.

## <span id="page-5-0"></span>**Premio ICMT 2011 per la convergenza media-driven al progetto Rai+**

#### **14 giugno 2011 Giornata dell'Innovazione**

Il Premio sulla convergenza nell'ICMT (*Information, Communication & Media Technology*) è promosso da Confindustria Servizi Innovativi e Tecnologici nell'ambito del Premio Imprese per l' Innovazione di Confindustria. Assegna riconoscimenti a *best practices* d'innovazione digitale nelle telecomunicazioni, e-commerce, marketing, televisione.

La premiazione è avvenuta al Quirinale alla presenza del Capo dello Stato nel corso della cerimonia per la consegna del Premio dei Premi che si tiene ogni anno in occasione della Giornata dell'Innovazione.

Il Premio nell'ICMT, alla sua seconda edizione, punta a far emergere la nuova frontiera del Made in Italy tecnologico, basata sulla convergenza fra tecnologie informatiche, telecomunicazioni, contenuti multimediali, su cui molte imprese italiane si stanno misurando per produrre servizi innovativi e nuovi modelli di business.

Per il secondo anno consecutivo il Premio ICMT 2011 per la categoria "convergenza Media-driven" è stato assegnato alla Rai per il progetto "Rai+" ed è stato ritirato dal Direttore Generale, Dott.ssa Lorenza Lei.

Consegna per premio ICMT 2011 per la convergenza Media-driven consegnato dal Presidente Giorgio Napolitano al Direttore Generale della Rai Lorenza Lei.

Rai+ è stato scelto per l'elevata convergenza tra contenuti e piattaforme, realizzata contestualizzando il flusso di immagini, video e testi televisivi attraverso l'uso delle tecnologie tipiche del mondo internet e delle telecomunicazioni.

Con Rai+ viene introdotto nella fruizione televisiva l'uso di nuovi terminali (*tablet* e *smartphone*) che rendono l'interattività molto più semplice e immediata anche nel ricorso ai futuri servizi evoluti.

Il progetto, sviluppato dalla Direzione Strategie Tecnologiche con il Centro Ricerche Rai, si configura come un servizio attraverso cui l'utente può approfondire immediatamente i contenuti proposti da un programma televisivo, passando da una fruizione meramente "passiva" ad una più "attiva", basata sull'interazione con altri dispositivi tecnologici.

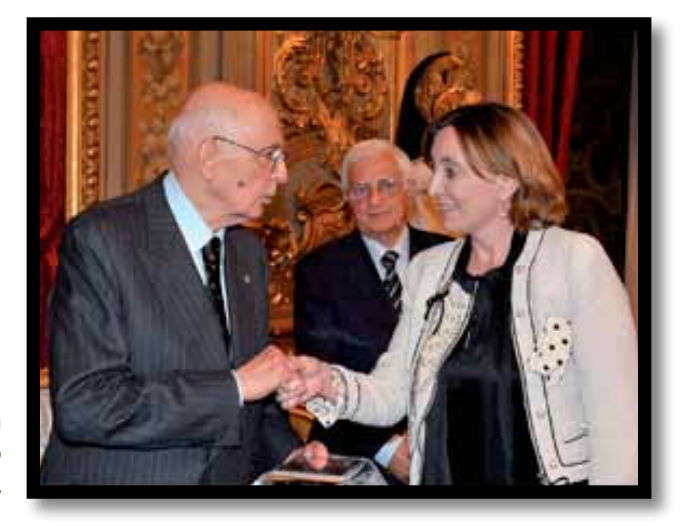

## <span id="page-6-0"></span>**Nuovi paradigmi per l'interazione uomo-media:**

## **la "TV aumentata" e "Senza telecomando"**

Roberto **Iacoviello** e Paola **Sunna, Rai -** Centro Ricerche e Innovazione Tecnologica

#### *Sommario*

*Questo articolo descrive alcuni prototipi sviluppati al Centro Ricerche della Rai per offrire un'esperienza di fruizione basata sull'uso di multischermo interattivo e per esplorare le opportunità e le sfide implicite nelle nuove modalità di interazione uomomedia. I concetti e gli argomenti sono stati affrontati dal punto di vista degli enti radiotelevisivi.*

#### **INTRODUZIONE**

L'interazione uomo-media è un argomento caldo tra ricercatori e progettisti.

La diffusione delle nuove tecnologie "abilitanti" (a esempio la disponibilità a buon mercato di dispositivi di puntamento wireless, per comandi vocali, telecamere 3D, basati sulla tecnologia di rilevamento del movimento, ...) può aiutare a plasmare un'esperienza "arricchita", molto più interattiva e coinvolgente, pur mantenendo semplicità e accessibilità.

In particolare, il controllo gestuale potrebbe rimodellare l'esperienza della visione nel soggiorno al di là del gioco elettronico (un esempio è il sistema Kinect [1] trattato nell'articolo che segue) permettendo agli utenti di gestire l'intrattenimento TV a mani nude, rendendo il tradizionale telecomando un dispositivo elettronico del passato.

L'attenzione è posta sulla descrizione dei prototipi realizzati al Centro Ricerche della Rai allo scopo di:

- $\checkmark$  permettere la confluenza dei servizi primari di diffusione con quelli aggiuntivi identificati come "contenuti e interattività", per offrire una presentazione più attraente e "aumentata" su terminali mobili via IP (Internet Protocol);
- $\checkmark$  abilitare il controllo gestuale nel dominio TV.

Una particolare attenzione è rivolta ai requisiti, dal punto di vista degli enti radiotelevisivi, necessari per fornire agli utenti questi nuovi tipi di esperienza arricchita e coinvolgente.

La Rai ha ricevuto il Premio ICMT 2011 per la categoria "convergenza Media-driven" per il progetto "Rai+" che comprende i *concept* "Chi sei" e "Gioca con me", oggetto di questo articolo.

#### **2. Gli strumenti tecnologici**

Incominciano ad apparire nelle case set-top-box ibridi e televisori in grado di ricevere sia i programmi televisivi convenzionali sia i contenuti a banda larga e nuovi comportamenti di fruizione sono influenzati dalla disponibilità di tariffe *flat* per la connessione, che consentono una nuova realtà multi-schermo, fatta di televisione, ma anche PC e terminali mobili.

E' iniziata l'era dello stile di vita *always-on*, grazie ad una connessione onnipresente e ininterrotta a Internet (anche tra gli stessi dispositivi): le generazioni nate dopo il 1990 non possono rinunciare alle attività di social network e all'uso dei dispositivi mobili che accompagnano le loro attività quotidiane.

E' la tecnologia a rendere possibile questa esperienza visiva senza interruzioni, ed una forte creatività è il mezzo che vincola gli spettatori in questa navigazione continua tra questi mondi (media radiodiffusi, media on-line, altri spettatori "sociali", ...) diversi, ma non ancora "in sincrono": attraverso un viaggio trans-mediale.

Di conseguenza le società radiotelevisive cercano di sfruttare sempre più queste stimolanti opportunità

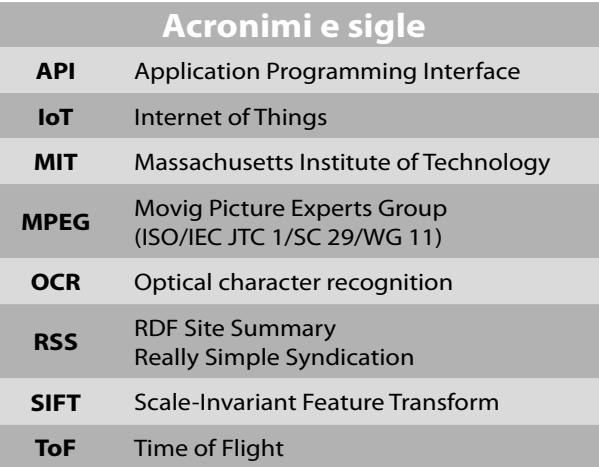

per promuovere il loro marchio attraverso un'offerta arricchita ed interattiva, utilizzando la distribuzione mediante più canali e dispositivi sofisticati. Si sta rivelando sempre più importante, per rendere più profonda la relazione tra i proprietari dei contenuti ed il loro pubblico, la possibilità di fornire all'utente, mentre guarda il programma in tempo reale o in differita, funzionalità quali indice di gradimento, quiz, risultati di sondaggi, voti, "condivisione" sociale, informazioni supplementari su dispositivi mobili (tablet e smart phone) .

Ma la sola interpretazione creativa di questi comportamenti individuali e sociali non sarebbe sufficiente se non si ottenesse come risultato anche un adeguato controllo dell'*entertainment*!

Nell'era "Internet delle cose" Nota 1, un dispositivo digitale (set-top-box, console per videogiochi, televisore ...) è in grado di vedere, di capire e interagire con il mondo circostante aprendo così la strada a nuovi paradigmi di comunicazione uomo-macchina. Queste caratteristiche sono tipiche delle nuove telecamere ("vedere" attraverso i sensori) e schermi secondari ("vedere" attraverso la connettività IP) utilizzati per costruire i nostri *concept*.

Nota 1 - Internet delle cose (o Internet degli oggetti), è un neologismo che trae origine dall'inglese Internet of Things riferito all'estensione di Internet al mondo degli oggetti e dei luoghi concreti. Il concetto dell'internet delle cose è attribuito all'Auto-ID Center, fondato nel 1999 e da allora con sede al MIT.

E' possibile, ad esempio, catturare i movimenti degli utenti in tempo reale con un' unica telecamera 3D in grado di rilevare la profondità. Incorporare tali dispositivi nei prodotti elettronici di consumo e adottare accurati algoritmi di riconoscimento delle forme permette ai creativi di immaginare una incredibile serie di nuove possibilità e di sviluppare nuove applicazioni interattive, di tipo immersivo e intuitivo, basate sui gesti dell'utente.

Gli "schermi secondari" sono i terminali portatili avanzati e collegati a internet (*smartphone*, *tablet*, ...) che stanno diventando i compagni di ogni giorno degli utenti, anche quando guardano i tradizionali programmi televisivi.

Dal punto di vista del *broadcaster*, gli schermi secondari favoriranno la creazione di *mini-format* associati al *brand*, non a detrimento dell'*audience* per il programma televisivo primario, ma, al contrario, in grado di creare opportunità di profitto, consentendo di focalizzare l'attenzione del pubblico sul *brand*, di analizzare ciò che vede l'utente, di offrire contenuti *premium*, ...

#### **3. Dal concetto allo sviluppo**

Si esaminano le interfacce multimodali per il controllo dell'esperienza *entertainment* sullo schermo del televisore e la presentazione in forma interattiva delle informazioni su schermi secondari (realizzata per le piattaforme Android e iOS).

#### **3.1 Senza telecomando**

I terminali mobili (*tablet*, *smartphone*, *notebook* ...) si sono evoluti dando origine a dispositivi potenti, utilizzati anche per controllare in remoto lo schermo del televisore principale, ma le loro capacità di interfacciamento risultano in realtà, per questo scopo, piuttosto limitate. Sono possibili scenari totalmente nuovi, grazie alle interfacce gestuali.

Si è studiato e realizzato un sistema di riconoscimento gesti per fornire in modo naturale l'interazione con una interfaccia utente di tipo grafico. I gesti della mano, eseguiti nello spazio libero, sono riconosciuti da algoritmi specifici, e danno origine a nuove metafore per l'interazione tra utenti e dispositivi di *home entertainment*, possibilmente senza richiedere la calibrazione del sistema ed un periodo di *training*  per l'utente.

I componenti del sistema sviluppato per il riconoscimento dei gesti basato sulla visione sono rappresentati in figura 1.

L'acquisizione avviene tramite una telecamera ToF che fornisce la profondità d'immagine della scena (la profondità è la distanza tra la telecamera e il punto dell'oggetto corrispondente a quello dei *pixel*). Tale immagine è l'*input* di una fase di rilevamento che, dopo il filtraggio del rumore e alcune elaborazioni per eliminare eventuali imperfezioni presenti, fornisce le coordinate 2D della posizione e la distanza della mano dalla telecamera (coordinata Z). L'ultima fase prevede l'inseguimento (*tracking*) della mano

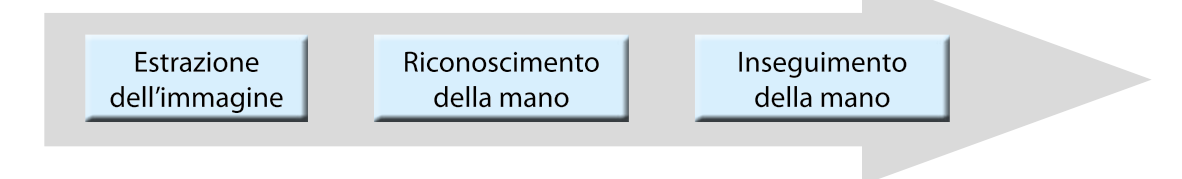

Fig.1 - Componenti del software sviluppato per il riconoscimento sulla base della visione dei gesti.

## **interazione Uomo-Media**

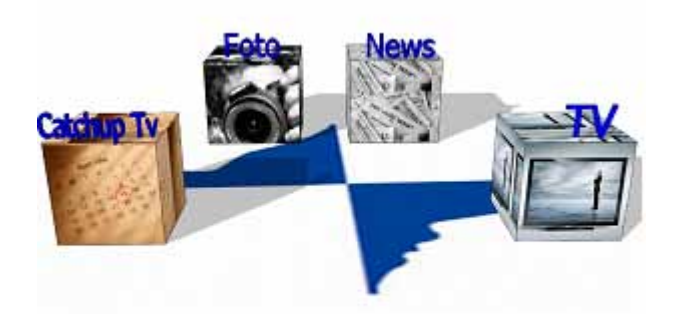

Fig. 2 - Interfaccia grafica d'utente basata sulla guida gestuale.

ottenuto con una fase di rilevamento continuo. E così possibile individuare due tipi di eventi: il puntamento ottenuto mediante le coordinate 2D e l'operazione di *click* in base alla distanza (coordinata Z).

L'interfaccia grafica sviluppata presso il Centro Ricerche comprende un menu di quattro elementi: Catch-up TV, Photo, News, TV (figura 2) selezionabili dall'utente con un *click*, muovendo una mano nell'ambito dello schermo. All'interno di ogni sezione l'utente può poi navigare puntando la mano e fare click per leggere un *feed RSS*, avviare un video, una sequenza di foto, richiedere l'avanzamento veloce o il riavvolgimento di un video.

#### **3.2 Chi sei?**

Le nostre applicazioni mobili a realtà aumentata mostrano informazioni aggiuntive, contestuali ai contenuti video sul televisore, su schermi secondari, che diventano una estensione "fisica" dello schermo principale.

Nell'uso ipotizzato, l'applicazione a realtà aumentata cerca di soddisfare la curiosità dell'utente di conoscere l'identità delle persone presenti sullo schermo mentre guarda il programma televisivo.

L'applicazione identifica automaticamente il personaggio ripreso con la fotocamera in dotazione al telefono la cui immagine è inviata a un *server* remoto. Il nucleo dell'algoritmo per questa applicazione è la SIFT [2] ampiamente utilizzata in *computer vision* per descrivere un'immagine come un insieme di caratteristiche rilevabili anche in caso di variazioni di scala dell'immagine, di rumore e di illuminazione.

Il sistema confronta specifici lineamenti del viso estratti dall'immagine con quelli memorizzati in un "database di caratteristiche facciali" e restituisce il nome del personaggio e una breve biografia (figure 3 e 4).

In questa fase, è unitilizzata una API in dotazione al dispositivo per realizzare la conversione da testo a parlato applicato alle didascalie sullo schermo.

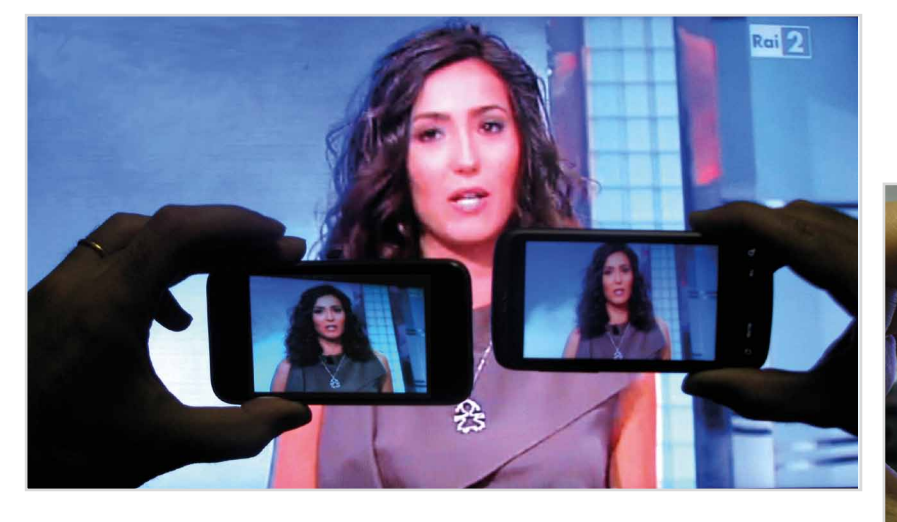

Fig. 3 - L'applicazione "Chi sei?".

Fig. 4 - Nome del personaggio e relativa biografia.

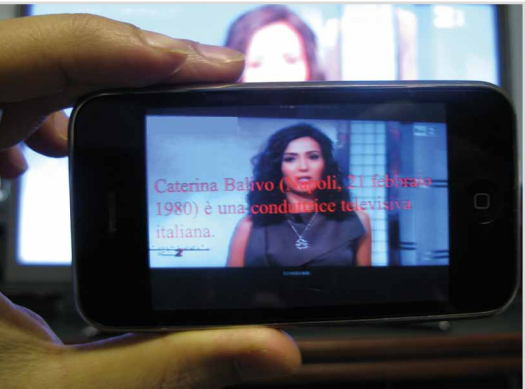

## **interazione Uomo-Media**

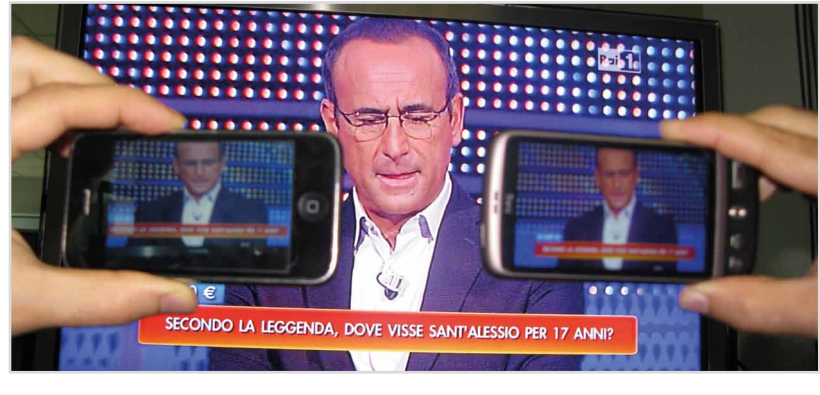

Fig. 5 - L'applicazione "Gioca con me".

Fig. 6 - Risposte.

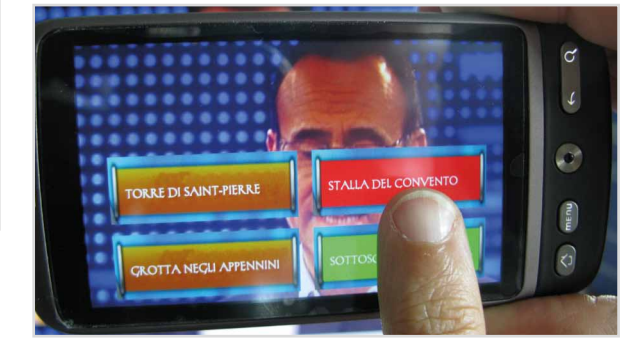

#### **3,3 Gioca con me**

Questo è il prototipo di un'applicazione che permette agli utenti di interagire nell'ambito di un programma a quiz durante la trasmissione televisiva, partecipando al gioco insieme ai concorrenti reali.

In questo scenario, l'utente scatta una foto (con il suo terminale mobile) della domanda in sovrapposizione sullo schermo del televisore, l'applicazione la invia al *server* remoto della Rai per l'elaborazione e riceve le possibili risposte che vengono poi presentate sul terminale mobile, in modalità realtà aumentata (figure 5-6).

Il riconoscimento ottico dei caratteri (OCR) è utilizzato per interpretare il testo della domanda a partire da una versione opportunamente ridimensionata della foto originale. Tale ridimensionamento è necessario per ridurre le dimensioni del file, e di conseguenza il tempo di elaborazione OCR.

Il testo estratto è confrontato con il database Rai che contiene il testo delle domande possibili, al fine di identificare le relative risposte.

#### **4. Scenari futuri**

Segue una sintesi delle principali problematiche emerse nel corso dello sviluppo dei prototipi precedentemente descritti e le implicazioni ad esse associate

#### **4,1 Interfacce gestuali**

Attualmente, Kinect è il solo dispositivo elettronico consumer disponibile sul mercato che permette di giocare con Xbox 360 utilizzando gesti e comandi vocali, senza la necessità di un controller.

Questo è solo l'inizio e, probabilmente lungo è il cammino prima di vedere questo tipo di interazioni adottate negli ambienti PC, SmartTV e Set Top Box. Tuttavia stanno emergendo in gran numero software proprietari e *open source* di tipo *middleware* in grado di rilevare caratteristiche facciali, gestualità, identificare l'utente, rilevare movimenti di parti del corpo dell'utente, interpretare la scena per consentire il controllo individuando la presenza di più utenti.

Gli elementi chiave per il successo di questi nuovi paradigmi di interazione sono: rilevamento e inseguimento privo di errori e senza interruzioni dei gesti, anche in presenza di occlusioni, rapidità di risposta. Possono apparire come dettagli agli enti radiotelevisivi interessati a fornire questo tipo di esperienza immersiva, ma in realtà è necessario sviluppare un set completo di strumenti e API agnostico nei confronti di hardware e software di base al fine di ridurre drasticamente i cicli di sviluppo. In particolare, queste API (ancora mancanti) permetterebbero agli sviluppatori di applicazioni di utilizzare una varietà di sensori e disposivi di controllo per rendere possibile all'utente l'impiego dei coman-

di gestuali per la navigazione (ad esempio nella scena televisiva, per i menu di giochi, nell'ambito delle interfacce Web); comandi come puntamento, selezione mediante click, spostamento di oggetti, onde, cerchi, ecc...

#### **4,2 Riconoscimento facciale**

La ricerca visuale implica prendere una foto di qualcosa o qualcuno, in base alla quale effettuare una *query* di ricerca, attendere tempi pari a secondi dovuti ai tempi di elaborazione, e ulteriori ritardi per il trasferimento di immagini di grandi dimensioni. Quindi una buona precisione, minimizzando la probabilità di falsi risultati ed una breve latenza sono le chiavi per ottenere l'adozione e la diffusione di questa tecnologia.

Molto impegnativo è l'investimento sulle strutture a supporto dei servizi: sono necessari miliardi di immagini e di metadati ad esse relative; queste informazioni devono essere acquisite, memorizzate e indicizzate, e diventa fondamentale la ricerca e il recupero di queste informazioni in modo efficiente dai database.

E' possibile raggiungere un più alto livello di prestazioni, ridurre il carico sulle reti *wireless* e migliorare l'interoperabilità mediante la definizione, su basi standard, di descrittori visuali compatti (utilizzando eventualmente supporti hardware per l'estrazione dei descrittori) e del corrispondente processo di estrazione, così come previsto da MPEG.

#### **4,3 Sincronizzazione tra TV e schermi secondari**

Il *concept* realizzato si basa sul servizio principale di tipo televisivo, i cui contenuti sono preregistrati, in modo che la diffusione del contenuto IP non pregiudichi la correttezza della competizione. L'approccio seguito è basato su OCR, potrebbe essere potenziato in futuro grazie ad un ridotto periodo di latenza e ad una maggiore precisione del motore dell'OCR, non richiede una stretta sincronizzazione temporale tra i contenuti principali e quelli secondari ed il formato quiz consente la gestione del ritardo variabile *end-to-end* tipico del percorso IP, grazie al fatto che l'utente necessita di un tempo significativo per selezionare la risposta giusta.

L'identificazione automatica del canale TV e dei relativi contenuti è fondamentale per permettere la perfetta sincronizzazione temporale tra i contenuti televisivi ed i servizi interattivi supplementari destinati ai terminali mobili, è ciò è ancora più vero nel caso di programmazione di tipo *Live TV*.

In alternativa all'uso dell'OCR, si può basare la sincronizzazione con il televisore principale sull'attivazione automatica di richieste di informazioni, ma ciò richiederebbe che la generazione dei metadati sia precisa e dettagliata a lato *back-end*. Occorre ulteriormente approfondire come effettuare la risincronizzazione tra le richieste generate e i dati fatti pervenire via IP al fine di convalidare le risposte fornite dagli utenti da casa.

#### **5. Conclusioni**

Sono in gran numero le possibilità e gli scenari che si possono aprire per gli enti televisivi grazie alla diffusione di prodotti multischermo e alle nuove forme di interazione uomo-media.

I *concept* illustrati permettono, in questo contesto, di aggiungere immersività e pervasività all'esperienza di intrattenimento domestico.

I sistemi qui descritti hanno scopo dimostrativo e richiedono ulteriori miglioramenti prima che sia possibile effettuare prove sul campo, ma rendono evidente come sia la tecnologia sia la creatività siano fondamentali per rendere possibile scenari più ricchi per l'intrattenimento televisivo.

Al fine di evitare una Babele causata della proliferazione di realizzazioni non compatibili fra loro, è necessario un processo di armonizzazione per molti degli aspetti presenti in questo scenario, quali il formato dei metadati, i set di comandi e di messaggi.

Inoltre, la cooperazione di applicazioni realizzate per più dispositivi non interoperabili potrebbe richiedere una quantità enorme di lavoro di sviluppo nel caso di proliferazione delle applicazioni, rendendo quindi cruciale la disponibilità di strumenti per la conversione automatica tra piattaforme diverse.

#### **Ringraziamenti**

Gli autori ringraziano Christian Culeddu (Gruppo Eurix) che ha attivamente contribuito a sviluppare i concetti e a Sabino Mantovano (del Centro Ricerche Rai) per il suo supporto tecnico.

#### **Bibliografia**

- 1. www.xbox.com/en-US/kinect
- 2. David G. Lowe: "Distinctive Image Features from Scale-Invariant Keypoints", International Journal of Computer Vision, 60, 2 (2004), pp. 91-110
- 3. mpeg.chiariglione.org/working\_documents/ explorations/cdvs/cdvscfp.zip

## <span id="page-13-0"></span>**Senza telecomando**

### **Un tour virtuale per i 150 anni dell'Unità d'Italia**

Christian **Culeddu, Eurix**, Torino

Roberto **Iacoviello**, **Rai -** Centro Ricerche e Innovazione Tecnologica

#### **1. Introduzione**

A complemento di quello che lo precede, questo articolo è focalizzato sulla descrizione del *concept* di controllo gestuale realizzato presso il Centro Ricerche Rai utilizzando Microsoft Kinect<sup>Nota 1</sup>.

#### **2. Sviluppo del concetto**

L'idea è stata sviluppata nel contesto del 150° anniversario dell'unità di Italia e consente all'utente di affrontare un tour virtuale, arrichito da informazioni testuali e multimediali aggiuntive, attravenso i luoghi in cui si svolsero le battaglie che portarono all'unificazione. L'interfaccia grafica è riportata in figura 1.

#### *Sommario*

*Un esempio di applicazione per illustrare i concetti di interazione uomo-media mediante telecomando gestuale studiati e realizzati sotto forma di dimostratori presso il Centro Ricerche della Rai.*

> Nota 1 - Kinect (inizialmente conosciuto con il nome Project Natal), è un dispositivo di input della Microsoft per la console giochi Xbox 360 che consente agli utenti di controllare ed interagire con la console senza sia necessario toccare uno specifico strumento, bensì utilizzando i gesti e mediante comandi vocali.

Fig. 1 - Interfaccia grafica d'utente.

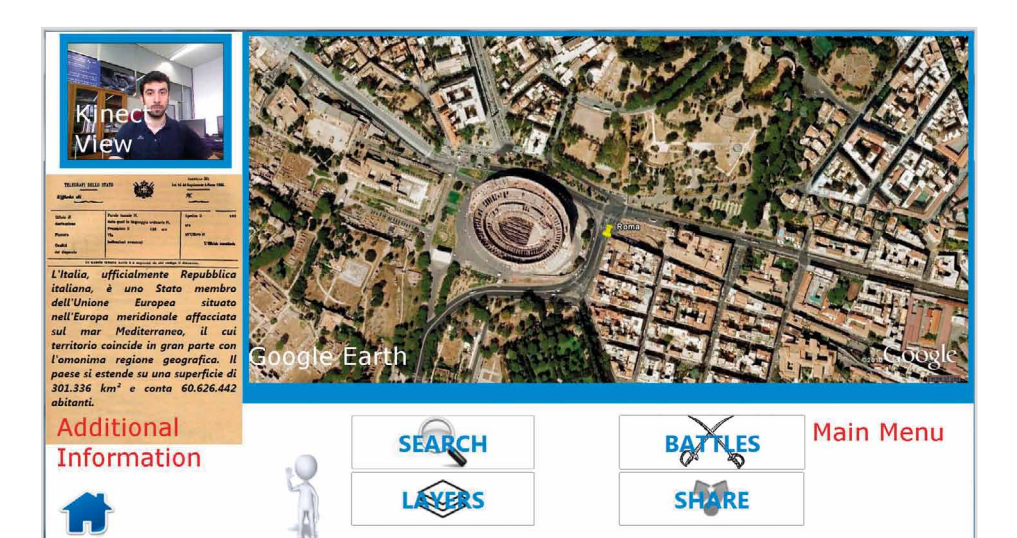

Il menu principale comprende quattro elementi:

- 9 *Cerca*: mediante una tastiera QWERTY l'utente può indicare un qualsiasi luogo esplorabile con Google Earth.
- ◆ Battaglie: lista delle battaglie combattute nel corso del Risorgimento. Dopo aver scelto la battaglia, la mappa è automaticamente posizionata sul luogo e l'utente può con gesti delle mani e accedere a video e informazioni testuali relative alla battaglia.
- 9 *Livelli*: per accedere (vedere o nascondere) ai livelli aggiuntivi su Google Earth, come quelli collegati a Wikipedia o Photo.
- 9 *Condividi*: condividere locazioni preferite con gli amici via mail, twitter o facebook.

Per interagire con l'applicazione l'utente deve muovere la mano fino a quando Kinect la riconosce e avvia il processo di inseguimento (*tracking*) dei movimenti. Un pupazzo bianco informa l'utente agitando la mano qualora l'inseguimento sia perso e sia quindi necessario efettuare nuovamente l'operazione di riconoscimento.

I movimenti della mano corrispondono ai comandi: la direzione del movimento della mano corrisponde allo spostamento del cursore sullo schermo e la selezione (click) è realizzata quando la mano indica un pulsante per almeno tre secondi, evidenziati mediante la visualizzazione di un conteggio alla rovescia.

L'azione di trascinamento effettuata con la mano corrisponde al movimento dell'utente nell'ambito della mappa di Google Earth.

#### **3. Dettagli tecnici**

Al momento in cui è stato realizzato il dimostratore, non era ancora stato rilasciato il software di sviluppo ufficiale di Microsoft Kinect (SDK, *Software Development Kit*) mentre erano disponibili diverse versioni "non ufficiali" e "open-source" (OpenNI, OpenKinect, OpenFramework, Code Laboratories, ...).

Microsoft Visual Studio 2010 e Microsoft Expression Blend 4 sono stati utilizzati per il progetto dell'interfaccia grafica utente.

#### **4. Questioni aperte <sup>e</sup> ulteriori sviluppi**

Durante la fase di test, si è riscontrato che l'inseguimento della mano è molto veloce e poco sensibile agli errori per cui si perde raramente e la posizione del cursore guidato dalla mano rimane sufficientemente stabile sul bersaglio. Risulta invece scarsa la precisione al momento in cui la mano viene mossa, a partire dal centro dell'immagine verso la periferia: la posizione del cursore, inizialmente coincidente con quella della mano, subisce una deriva.

Ulteriori sviluppi sono previsti nel momento in cui sarà disponibile la SDK ufficiale di Microsoft [2], che comprende le API per il riconoscimento dei comandi vocali. Tali sviluppi saranno focalizzati all'ambiente di produzione televisiva e agli effetti speciali e all'uso dei *point cloud,* previsti dalle API Kinect e atti a rappresentare le coordinate tridimensionali dei vertici di un oggetto, per la segmentazione automatica delle scene video.

#### **Ringraziamenti**

Gli autori ringraziano Paola Sunna e Sabino Mantovano Centro Ricerche Rai per i loro suggerimenti e per il supporto tecnologico fornito.

#### **Bibliografia**

- 1. www.openni.org/
- 2. research.microsoft.com/en-us/um/redmond/ projects/kinectsdk/

## **Breve Glossario su spazio di Hilbert e MPEG-7**

a cura di Marzio **Barbero**

*Per facilitare la lettura dell'articolo che segue, poiché affronta temi inusuali per questa rivista, si propone una breve descrizione, in parte tratta da Wikipedia, di alcuni dei termini in esso utilizzati.*

**Meccanica quantistica**: si distingue dalla meccanica classica in quanto esprime la probabilità di ottenere un dato risultato a partire da una certa misurazione. Questa condizione di incertezza o indeterminazione non è dovuta a una conoscenza incompleta, da parte dello sperimentatore, dello stato in cui si trova il sistema fisico osservato, ma è da considerarsi una caratteristica intrinseca, quindi ultima e ineliminabile, del sistema e del mondo subatomico in generale. Descrive i sistemi come una sovrapposizione di stati diversi e prevede che il risultato di una misurazione non sia completamente arbitrario, ma sia incluso in un insieme di possibili valori: ciascuno di detti valori è abbinato a uno di tali stati ed è associato a una certa probabilità di presentarsi come risultato della misurazione.

**Spazio di Hilbert**: è un insieme con una struttura lineare (spazio vettoriale), su cui è definito un prodotto scalare (in particolare, quindi, è possibile parlare di distanze, angoli, ortogonalità), e tale che sia garantita la completezza (ossia, che non vi siano dei comportamenti patologici nel processo di passaggio al limite). In meccanica quantistica uno stato fisico può essere rappresentato da un elemento (vettore o ket) o da una opportuna combinazione lineare di elementi dello spazio di Hilbert. Lo stato fisico contiene informazioni le quali possono essere esplicitate proiettando il ket di stato su un autostato di una osservabile.

**Operatore hermitiano**: in algebra lineare, è detto anche operatore autoaggiunto o operatore simmetrico nel caso reale; è un operatore lineare su uno spazio di Hilbert H che è uguale al suo aggiunto. L'aggiunto di un operatore generalizza il trasposto coniugato di una matrice quadrata al caso infinito dimensionale e il concetto di complesso coniugato di un numero complesso.

**Autovettore**: In algebra lineare, un autovettore di una trasformazione lineare è un vettore non nullo che non cambia direzione nella trasformazione. Il vettore può cambiare quindi solo per moltiplicazione di uno scalare, chiamato autovalore. In meccanica quantistica, gli operatori corrispondono a variabili osservabili, gli autovettori sono chiamati anche autostati e gli autovalori di un operatore rappresentano quei valori della variabile corrispondente che hanno probabilità non nulla di essere misurati. Il termine autovettore è stato tradotto dalla parola tedesca *Eigenvektor*, coniata da Hilbert nel 1904. *Eigen* significa proprio, caratteristico.

**MPEG (Moving Picture Experts Group)**: è un comitato tecnico congiunto delle organizzazioni internazionali ISO e IEC costituito nel gennaio 1988 per definire standard per la rappresentazione in forma digitale di audio, video e altre tipologie di contenuti multimediali in modo da soddisfare un'ampia varietà di applicazioni. **MPEG-1**  (1993) sviluppato per la codifica audio video, utilizzando come supporto per la memorizzazione il CD. **MPEG-2** (1995), largamente diffuso, perchè adottato per la codifica audio e video per la televisione digitale (es. gli standard DVB) e per il DVD-Video. **MPEG-4** (1998), nato per consentire un'ampia gamma di applicazioni multimediali, include **AVC** (**Advance Video Coding***),* caratterizzato da una elevata efficienza di codifica del segnale video e adottato per i sistemi di seconda generazione della televisione digitale e di dischi ottici. **MPEG-7** (2002) non è uno

standard per la codifica video e audio; utilizza il linguaggio XLM per memorizzare metadati, descrittori associati con i contenuti che consentono una ricerca veloce ed efficiente dei contenuti di interesse per l'utente. **MPEG-21**(2001) nato per sviluppare una piattaforma comune per le applicazioni multimediali. E' basato su due concetti essenziali: la definizione di un *elemento digitale* come unità fondamentale per la distribuzione e le modalità di interazione tra l'utilizzatore e gli elementi digitali.

**MPEG-7**: è nato per per definire l'organizzazione dei dati multimediali. Sono normalizzati un insieme di Schemi di Descrizione (DS) e di Descrittori (D); un linguaggio atto a specificare tali schemi, denominato Linguaggio di Defininizione della Descrizione (DDL); uno schema per codificare la descrizione.

**MPEG 7 Visual**: Definisce i descrittori e contenuti da associare alla parte visuale di un documento multimediale. Vi sono gruppi di descrittori: il gruppo del colore prevede 7 descrittori; quello della tessitura (*textur*e) e della forma (*shape*) ne includono 3 ciascuno; 4 per la descrizione del movimento e 2 per la localizzazione.

**SIFT (Scale-Invariant Feature Transform)**: è un algoritmo utilizzato per la visione computerizzata che permette di rilevare e descrivere caratteristiche locali in immagini. Per ogni oggetto in un'immagine di apprendimento, sono estratti punti interessanti per fornire una descrizione delle caratteristiche dell'oggetto. Per un riconoscimento affidabile, è importante che le caratteristiche estratte dall'immagine di apprendimento siano rilevabili anche con cambiamenti di scala, rumore e illuminazione. Il metodo, pubblicato da David Lowe nel 1999, può identificare in modo robusto oggetti anche nella confusione o parzialmente nascosti, perché il descrittore SIFT è invariante per scala, orientazione e distorsione affine e parzialmente invariante a cambi di illuminazione.

## <span id="page-16-0"></span>**Le caratteristiche secondo MPEG-7 nello Spazio di Hilbert**

## **Interrogazioni per individuare immagini simili utilizzando la sovrapposizione lineare\***

Elisa Maria **Todarello** e Walter **Allasia Eurix**, Torino

Mario **Stroppiana**, **Rai -** Centro Ricerche e Innovazione Tecnologica

#### **1. Introduzione**

E' descritta una tecnica per la rappresentazione di immagini digitali, raggruppamenti (*cluster*) e interrogazioni (*query*) come vettori di uno spazio degli stati di Hilbert seguendo le regole della meccanica quantistica (QM). Si parte dalla considerazione che esistono analogie tra il processo atto ad individuare informazioni all'interno di un archivio, utilizzando criteri di somiglianza, ed il processo di misurare una grandezza fisica. Nell'approccio formale qui seguito, i raggruppamenti sono rappresentati come sovrapposizioni lineari dei vettori che rappresentano i singoli membri del raggruppamento. E' stato realizzato un prototipo software che applica l'idea a gruppi di immagini digitali utilizzando i Descrittori Visuali previsti nello standard MPEG-7. Per valutare le prestazioni del software sviluppato è stato effettuato

\* Questo articolo è basato sul contributo "MPEG-7 Features in Hilbert Spaces: Querying Similar Images with Linear Superpositions", presentato al 5° International Quantum Interaction Symposium tenuto ad Aberdeen, UK dal 26 al 29 giugno 2011.

#### *Sommario*

*Ci sono alcune analogie tra Information Retrival (recupero delle informazioni) e il processo di misurazione di una quantità osservabile nel campo della meccanica quantistica (QM). Questo lavoro, a partire da tali analogie, propone un metodo per la rappresentazione digitale delle immagini attraverso l'uso dei descrittori visuali previsti da MPEG-7. Clusters sono descritti come sovrapposizioni di vettori, tenendo conto della distribuzione dei valori delle caratteristiche visive di tutti i loro membri. Sono calcolati dei punteggi che indicano la somiglianza fra immagini, facendo uso della struttura geometrica degli spazi di Hilbert e delle regole della meccanica quantistica, e tali punteggi sono utilizzati per l'assegnazione delle immagini ai diversi raggruppamenti. E' stato sviluppato un prototipo software per valutare i vantaggi offerti da tale metodo per il recupero delle informazioni basato sul loro contenuto (CBIR).*

un test preliminare per determinare le assegnazioni ai raggruppamenti di immagini appartenenti ad un insieme campione.

La sezione 2 riporta una rapida panoramica delle opere e teorie analizzate per lo sviluppo di questo lavoro. Il metodo proposto è descritto nella sezione 3. La realizzazione del software e del test sono descritte nella sezione 4. Conclusioni e suggerimenti il lavoro futuro sono indicati nella sezione 5.

#### **2. Lavori correlati**

L'idea di una analogia concettuale tra gli elementi di QM e IR è stata formulata per la prima volta in [1]: la rilevanza di un documento nei confronti di una interrogazione è associata ad un operatore hermitiano **R** su uno spazio di Hilbert in cui gli oggetti sono rappresentati come vettori normalizzati. Per mezzo del teorema di Gleason, una misura di probabilità è definita in ogni sottospazio. In [1] non si fa riferimento ad un tipo specifico di documento (testo, immagine o altro).

Attualmente vi sono diversi gruppi di ricerca che lavorano in questo campo. Una panoramica dello stato dell'arte è disponibile in [2]. In particolare, due opere orientate al recupero di documenti di testo sono [3], incentrata sulla descrizione del contesto in una attività di recupero di informazioni (*IR task*), e [4], dedicato alla modellazione dell'interazione con l'utente. In [5] è proposta una tecnica per unificare il recupero di immagini digitali in base alle annotazioni e quello in base ai contenuti, incentrato sulle caratteristiche HSV.

Proponiamo una tecnica per il recupero in base al contenuto (CBIR) di immagini digitali, utilizzando i Descrittori Visuali di MPEG-7 [6].

Si riassume brevemente il formalismo matematico adottato in QM, descritto più accuratamente in [7].

Lo stato di un sistema fisico è rappresentato da un *vettore di stato* normalizzato, | ψ > Є *H*, dove *H* è lo *spazio degli stati* di Hilbert. Una grandezza osservabile, *X*, è rappresentata in *H* da un operatore hermitiano, **X**. Gli autovalori di **X** sono i possibili

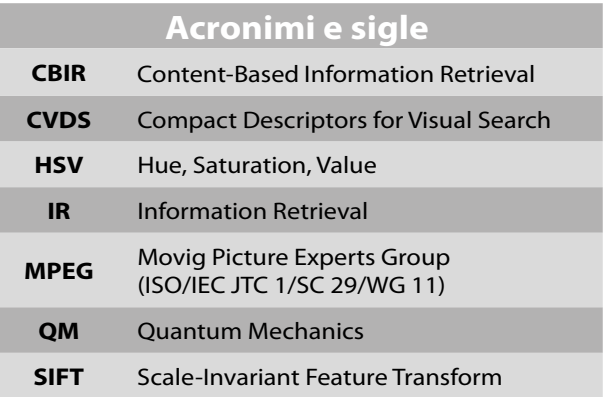

risultati di una misura di *X*. Ogni autovalore è associato ad un sottospazio di *H* mediante l'equazione agli autovalori. Gli autovettori (normalizzati) di **X** costituiscono una base ortonormale per *H*. Questo dimostra che *H* ha una dimensione per ogni possibile valore di *X*.

La probabilità  $\mathcal{P}_{_{\mathfrak{\phi}}}(\varkappa_{_{\mathsf{I}}})$  di ottenere l'autovalore  $\varkappa_{_{\mathsf{I}}}$ come risultato di una misura di **X** in un sistema nello stato | ψ > è dato dalla proiezione ortogonale di | ψ > sul corrispondente sottospazio degli autovalori:

$$
\mathcal{P}_{\psi}(\mathscr{U}=i) = |\omega_{i}|^{2} = \langle \psi | P_{i} | \psi \rangle \tag{1}
$$

dove **P**<sup>i</sup> è il proiettore sul sottospazio associato all'autovalore «<sub>i</sub> e ω<sub>i</sub> è l'ampiezza probabilità di ottenere *x*<sup>i</sup> quando viene effettuata una misura di **X**.

#### **3. Rappresentazione di immagini e calcolo della Rilevanza**

Illustriamo un metodo per la rappresentazione di documenti, raggruppamenti e interrogazioni in un unico spazio. Il metodo permette il calcolo di un punteggio (*score*) associato alla somiglianza tra i documenti. Questo punteggio è utilizzato per l'assegnazione al raggruppamento. La motivazione alla base del metodo presentato è esplorare l'analogia concettuale e formale tra IR e QM, allo scopo di determinare le potenzialità ed i limiti di questa applicazione alle immagini digitali. Questo approccio teorico è particolarmente adatto per la rappresentazione dei raggruppamenti come sovrapposizioni lineari di vettori, così come spiegato nel seguito. Utilizzando

## **MPEG-7 e Spazio di Hilbert**

la rappresentazione proposta, l'assegnazione di un'immagine a un raggruppamento è associata in modo naturale al processo di misura di una quantità osservabile in meccanica quantistica. Illustriamo la mappatura degli elementi QM ai concetti IR attraverso un semplice esempio. Il metodo può essere applicato a qualsiasi caratteristica. Si consideri un immagine descritta da una caratteristica visuale, *X*, che può assumere i valori quantizzati 0,1,2.

- *1. X* viene rappresentato come operatore hermitiano, **X** sullo spazio di Hilbert *H*.
- 2. Gli autovalori di **X** coincidono con l'insieme dei valori che la quantità caratteristica può assumere, cioè  $\varkappa_0 = 0 \; \varkappa_1 = 1$ ,  $\varkappa_2 = 2$ . In questo esempio, assumiamo che gli autovalori non siano degeneri.
- 3. Lo spazio degli stati *H* è l'insieme delle combinazioni lineari (*span*) degli autovettori di X.. Indicando l'autovettore associato ad  $*_{\scriptscriptstyle \Vert}$  come | *x*<sup>i</sup> <sup>&</sup>gt;, una base ortonormale per *H* è  $\{ |x_1\rangle, |x_2\rangle, |x_3\rangle \}$
- 4. Un documento *d* è associato ad un vettore | *d* <sup>&</sup>gt;Є *H*, quindi può essere espresso come una combinazione lineare dei vettori che costituiscono la base. Nell'esempio,  $| d \rangle$ =  $\sum_{i=0}^{2} \omega_{i} | *_{i} \rangle$  dove gli  $\omega_{i}$  sono pesi denominati *ampiezze di probabilità*.

Si noti che si assume che tutti i vettori considerati siano normalizzati a 1. Si può verificare che *H* ha una dimensione per ogni possibile valore di **X**. Ad esempio un documento che ha valore 0 per X sarà rappresentato come  $| d \rangle = | 0 \rangle$ . Questa rappresentazione è banale per singoli documenti: il vettore documento sempre coincide con uno degli autovettori di **X**, vale a dire che ha un valore ben definito per la caratteristica *X*. L'introduzione di raggruppamenti di documenti dà un significato al principio di sovrapposizione della QM nell'analogia con l'IR: qualsiasi combinazione lineare di vettoredocumenti rappresenta a sua volta un vettore-documento Un raggruppamento di documenti è rappresentato come una sovrapposizione lineare dei vettori associati ai documenti appartenenti al rag-

gruppamento. Le ampiezze di probabilità  $\omega_{\text{I}}$  sono definite come la radice quadrata della frequenze di occorrenza di ciascun vettore del raggruppamento. Un raggruppamento *C* che comprende gli elementi  $C = \{ | d_1 \rangle | i = 1...N \}$  è quindi descritto come:

$$
|\mathbf{C}\rangle = \sum_{i=1}^{N} \omega_i |d_i\rangle
$$
 (2)  

$$
\omega_i = \sqrt{\frac{\text{numero di occurrence di } d_i}{\text{numero totale di vettori } \mathbf{C}}}
$$
 (3)

dove  $|\omega_{i}|^{2} = 1$ 

Nel nostro esempio, se C = { $|0\rangle$  | 0  $\rangle$  | 1  $\rangle$  | 1  $\rangle$  | 2  $\rangle$ }, allora  $|C \rangle = \sqrt{2/\frac{1}{5}} |0\rangle + \sqrt{2/\frac{1}{5}} |1\rangle + \sqrt{1/\frac{1}{5}} |2\rangle$ 

I documenti ed i raggruppamenti sono rappresentati in modo uniforme: sono tutti vettori nello stesso spazio *H*. Questa rappresentazione ha più informazioni rispetto alla identificazione di un raggruppamento con il suo baricentro (o centroide), dal momento che il raggruppamento è ora associato per una distribuzione di probabilità. Nell'approccio usuale basato sullo "spazio metrico ", un vettore relativo ad una interrogazione è associato al raggruppamento il cui centroide ha distanza minima dal vettore, rispetto ai centroidi degli altri raggruppamenti. Nel caso di una distribuzione fortemente sparsa dei vettori appartenenti al raggruppamento, è possibile che si producano errori di associazione.

- 5. L'interrogazione *q* è un documento che deve essere assegnato a un raggruppamento ed è associata al concetto di stato di un sistema quantistico, perché induce misura di probabilità sui sottospazi dello spazio degli stati, come indicato dal teorema di Gleason, cioè assegna una probabilità di rilevanza di ogni corrispondenza documento/raggruppamento. E'rappresentato in  $H$  da  $|q\rangle$
- 6. La probabilità di rilevanza di un documento/ raggruppamento C rispetto a *q* è quindi:

$$
\mathcal{P}_{q}(\mathbf{C}) = |\omega_{i}|^{2} = \langle q | P_{c} | q \rangle \qquad (4)
$$

dove  $P_{c}$  è l'operatore di proiezione su  $|C\rangle$ .

L'assegnazione di *q* a un raggruppamento è ottenuto calcolando la somiglianza tra *q* e ogni vettore presente nel raggruppamento e scegliendo quello più simile.

#### **4. Realizzazione <sup>e</sup> Test**

Abbiamo sviluppato un prototipo software che implementa il metodo proposto di rappresentazione e attribuzione dei punteggi per le immagini digitali, caratterizzato dai seguenti Descrittori Visuali di MPEG-7:

- 9 *Scalable Color*, con 64 coefficienti di Haar con piani a 8 bit;
- 9 *Color Layout*, con 6 coefficienti per la luminanza e 3 coefficienti per ogni crominanza;
- 9 *EdgeHistogram*, con 5 tipi di bordi con suddivisione in 16 blocchi dell'immagine, dando origine ad 80 coefficienti.

Nella prima fase, le immagini sono state rappresentate in uno "spazio metrico" come normalmente avviene in CBIR: ogni dimensione corrisponde ad un coefficiente/caratteristica e la somiglianza tra due documenti è inversamente proporzionale alla distanza tra i vettori. I vettori nella "spazio metrico" sono raggruppati utilizzando lo strumento Kmlocal [8], adottando l'algoritmo *K-means* nell'implementazione *Hybrid*. Questo strumento fornisce come risultato le coordinate del baricentro dei raggruppamenti e l'assegnazione ai diversi raggruppamenti di ciascun documento che fa parte dell'insieme di dati.

Nella seconda fase, è stato creato lo "spazio di Hilbert" in base al modello descritto nella Sezione 3.

Per testare l'applicazione, è stato utilizzato un insieme di dati costituito da 18.461 immagini selezionate in modo casuale a partire dalla collezione CoPhIR [9], dove le immagini sono caratterizzate mediante i Descrittori Visuali MPEG-7. Le immagini sono state organizzate in 1846 raggruppamenti: tale numero è stato scelto in base a una regola empirica. Abbiamo scelto 12 immagini fra quelle disponibili nell'insieme per effettuare le interrogazioni e abbiamo ottenuto

l'assegnazione ad uno dei raggruppamenti in base ai due metodi: il "metodo metrico "(assegnazione calcolato al momento della creazione del raggruppamento) ed il "metodo Hilbert ", per il quale abbiamo creato la rappresentazione della interrogazione e dei raggruppamenti nello spazio di Hilbert, e successivamente il punteggio per ciascuna interrogazione nei confronti di ciascun raggruppamento utilizzando l'algoritmo rappresentato dall'equazione (4). L'interrogazione viene assegnata al raggruppamento che ottiene il punteggio più alto.

Nel nostro esempio è preso in considerazione un raggruppamento C che comprende 10 membri. Si presume che vi sia un coefficiente, Colore Scalabile 0, che può assumere solo i valori interi da -19 a 20: lo spazio di Hilbert ha 40 dimensioni. L'avere

## $|C\rangle = \sqrt{2/10} |11\rangle + \sqrt{5/10} |12\rangle + \sqrt{3/10} |13\rangle$

significa che di C fanno parte 2 immagini con Colore Scalabile 0 pari a 11, 5 immagini il cui valore della caratteristica considerata è 12, e 3 immagini in cui vale 13. Gli altri vettori che costituiscono la base hanno un coefficiente nullo e pertanto non compaiono nella sovrapposizione.

A causa del fatto che l'insieme di dati non presenta una evidente struttura organizzata in raggruppamenti, i raggruppamenti creati non sono facilmente identificatibi in base ad un contenuto o un soggetto specifico.

Ciò è la causa della presenza di un rumore di fondo nei risultati ottenuti: non è stato possibile valutare alcune delle assegnazioni a causa della scarsa qualità dei raggruppamenti.

Inoltre, poiché i raggruppamenti sono stati creati appositamente per effettuare il test, alle interrogazione è stata associata una pre-assegnazione. Ciò implica che le assegnazioni devono essere valutate visivamente, con un confronto qualitativo tra i due metodi, ottenuta visualizzando ogni immagine oggetto di interrogazione nel contesto del raggruppamento. I risultati di questa valutazione visiva sono riportati in tabella 1.

#### **5. Conclusioni <sup>e</sup> lavoro futuro**

Questo lavoro fornisce due contributi principali.

Il primo è costituito dalla definizione di un modello per la rappresentazione di documenti per mezzo delle loro caratteristiche, rappresentate in uno spazio di Hilbert, costruito in analogia con lo spazio degli stati della meccanica quantistica (QM). Le caratteristiche sono rappresentate da operatori hermitiani, i cui autovalori sono i possibili valori delle caratteristiche. L'interrogazione è associata al vettore di stato della QM, in quanto essa determina la probabilità che la misura di un'osservabile risulti in un certo autovalore. Questa probabilità è interpretata come somiglianza tra il documento oggetto dell'interrogazione e ognuno dei documenti compreso nell'insieme dei dati. Il ruolo del principio di sovrapposizione nell'applicazione IR è ottenuto con l'introduzione di raggruppamenti di immagini, rappresentati dalle combinazioni lineari dei vettori che costituiscono i raggruppamenti. Le immagini, i raggruppamenti e le interrogazioni sono quindi rappresentati in modo uniforme come vettori dello stesso spazio di Hilbert.

Il secondo contributo è il prototipo di applicazione software, che realizza il metodo proposto per le immagini digitali utilizzando il formato dei Descrittori Visuali MPEG-7 per individuare le caratteristiche visive. Il prototipo software crea lo spazio di Hilbert e calcola l'assegnazione di un documento oggetto di interrogazione ad uno dei raggruppamenti. Il test dell'applicazione fornisce una valutazione qualitativa di tale assegnazione se confrontata con il metodo normalmente adottato, basato sul baricentro.

La sperimentazione del nuovo metodo ha dato buoni risultati per la maggior parte delle interrogazioni, ma sono necessari ancora miglioramenti in molti aspetti. In particolare, è necessario utilizzare un insieme di immagini con una struttura con raggruppamenti meglio definiti, collegata con un insieme di dati altamente affidabili. In questo modo sarebbe possibile una valutazione quantitativa. Le interrogazioni dovrebbero basarsi su immagini non utilizzate nella fase di rggruppamento ed i parametri dell'algoritmo *K-means* dovrebbero subire una messa a punto, in particolare per quanto riguarda il numero di raggruppamenti. Infine, il nuovo metodo dovrebbe essere utilizzato anche per la creazione dei raggruppamenti.

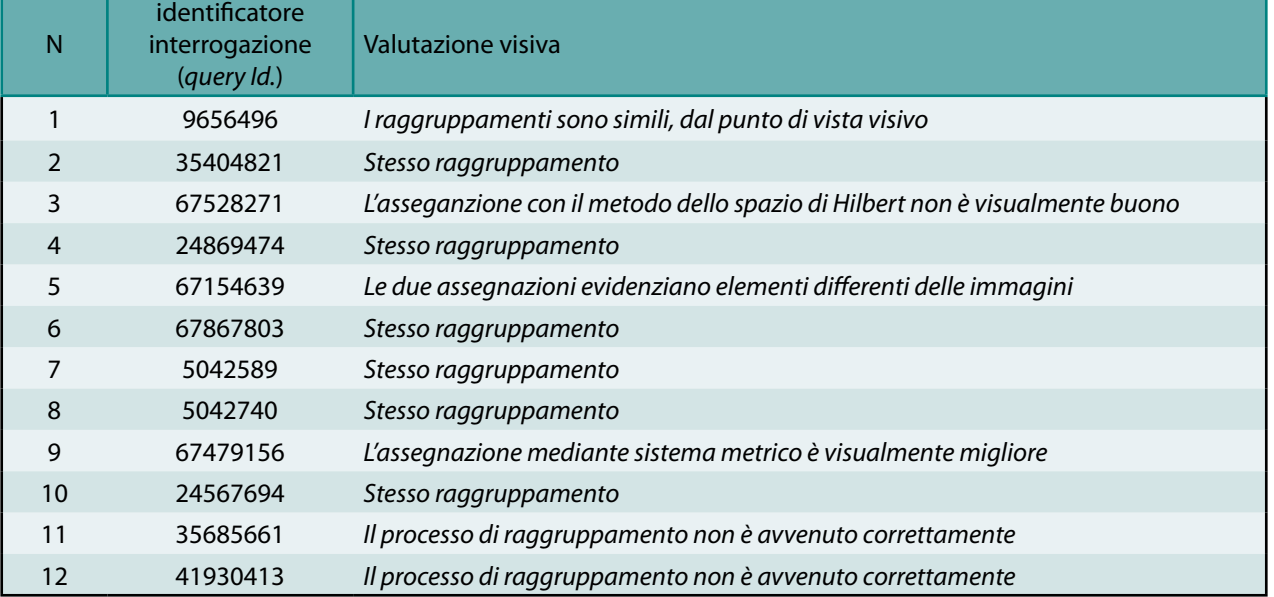

 Tab. 1 - Valutazione visiva confrontando le assegnazioni delle interrogazione coni metodi "metrico" e di "Hilbert". I "*query Id*" sono i nomi che identificano i file nella collezione CoPhIR.

## **MPEG-7 e Spazio di Hilbert**

Non tutti i postulati della QM trovano un'applicazione nell'analogia con l'IR, in particolare, al momento non è stato trovato un significato per l'esistenza di operatori non commutanti e per l'introduzione di un evoluzione hamiltoniana nell'applicazione.

Un eventuale lavoro futuro dovrebbe focalizzarsi sul feedback della pseudo-rilevanza, per seguire in modo automatico le scelte e gli interessi dell'utente. Se un utente effettua una interrogazione a un sistema, i primi *k* vettori risultanti possono essere rappresentati come un raggruppamento-sovrapposizione l'immagine oggetto dell'interrogazione può essere ruotata in questo sottoinsieme di ordine *k*, al fine di riapplicare un ulteriore interrogazione, indirizzata con maggiore precisione a rispondere alle esigenze dell'utente. L'approccio presentato risulta ancor più utile quando tipi differenti di documenti sono presenti nei raggruppamenti, come metadati e video. Caratteristiche locali sono rilevanti, come, ad esempio le SIFT [10]. MPEG sta per analizzare e standardizzare le caratteristiche locali come Descrittori Compatti per la Ricerca Visuale (gruppo CVDS). Questi nuovi descrittori possono trarre beneficio dall'approccio di sovrapposizione per tener conto di tutte le caratteristiche visuali estratte dall'immagine. Un'ulteriore indagine potrebbe valutare possibili applicazioni di IR alle proprietà algebriche di osservabili incompatibili e di una evoluzione hamiltoniana di un sistema.

#### **Bibliografia**

- 1. van Rijsbergen C.J.: "The Geometry of Information Retrieval", Cambridge University Press, Cambridge, UK (2004)
- 2. Song D., Lalmas M., van Rijsbergen K., Frommholz I., Piwowarski B., Wang J., Zhang P., Zuccon G., Bruza P., Arafat S., Azzopardi L., Buccio E.D., Huertas-RoseroA., Hou,Y., MelucciM., RuegerS.: "How quantum theory isdeveloping the eld of information retrieval (2010), http://www.aaai.org/ocs/index.php/FSS/ FSS10/paper/view/2187
- 3. Melucci M.: "A basis for information retrieval in context", ACM Transaction on Information Systems 26(3), 41 pages (June 2008), http:// doi.acm.org/10.1145/
- 4. Piwowarski B., Lalmas M.: "Structured information retrieval and quantum theory", in: Bruza P., Sofge D., Lawless W., van Rijsbergen C.J., Klusch, M. (eds.) Proceedings of the Third Quantum Interaction Symposium. Lecture Notes in Articial Intelligence, vol. 5494. Springer (March 2009).
- 5. Wang J., Song D., Kaliciak L.: "Tensor product of correlated textual and visual features: A quantum theory inspired image retrieval framework", AAAI Fall Symposium Series (2010), http://www.aaai.org/ocs/index.php/ FSS/FSS10/paper/view/2297
- 6. JTC1/SC29/WG11: "I.O.F.S.I.: Information technology - multimedia content description interface part 3: Visual", ISO / IEC 15938- 3:2002. (2001)
- 7. Cohen-Tannoudji C., Dui B.: "Quantum Mechanics". Wiley-Interscience (1991)
- 8. Kanungo: "An ecient k-means clustering algorithm: Analysis and implementtion". IEEE Trans. Pattern Analysis and Machine Intelligence 24, 881-892 (2002)
- 9. Bolettieri P., Esuli A. Falchi F., Lucchese C., Perego R., Piccioli T., RaBitti F.: "CoPhIR: a test collection for content-based image retrieval", CoRRabs/0905.4627v2 (2009), http://cophir. isti.cnr.it
- 10. Lowe, DG: "Distinctive image features from scale-invariant keypoints". Int. J. Com -put. Vision 60, 91 {110 (novembre 2004)

# <span id="page-22-0"></span>**3D-VMS Virtual Microphone System all'Opera**

Leonardo **Scopece, Rai -** Centro Ricerche e Innovazione Tecnologica

#### *Sommario*

*Il sistema 3D-VMS, oggetto di precedenti articoli, ha recentemente beneficiato di miglioramenti, dal punto di vista sia tecnologico sia operativo. Il sistema è stabile per quanto riguarda lo sviluppo teorico, ma è tuttora in fase di evoluzione, grazie ai miglioramenti offerti dalla piattaforma tecnologica.* 

*Le caratteristiche di affidabilità e di qualità offerte, valutate realizzando sperimentazioni con varie tipologie produttive e di ripresa, sono state giudicate molto interessanti e la Rai ha utilizzato per la prima volta il sistema per la ripresa e trasmissione in diretta in occasione della diffusione dell'Opera Lucia di Lammermoor, su Rai Radio 3 e sulla rete Euroradio.*

#### **1. L'Evoluzione**

Il sistema denominato 3D-VMS, basato sulla teoria Ambisonic, utilizza una sonda a più capsule per realizzare la ripresa multimicrofonica e consente di posizionare più punti di ripresa sul piano azimutale e mediano (fino a 7 microfoni virtuali).

Il sistema, descritto in precedenti articoli [1,2], è oggetto di evoluzione dal punto vista sia della configurazione hardware, sia dell'interfaccia utente.

La configurazione illustrata in [2] comprendeva una sonda microfonica collegata con l'interfaccia EMIB all'unità di elaborazione (in pratica un PC quad-core) dei segnali controllata da una console (un MacBook).

Dal punto di vista hardware, l'evoluzione del sistema consente ora di affidare ad un MacBook quad-core di svolgere sia le funzioni di unità di elaborazione sia di console che provvede alla GUI.

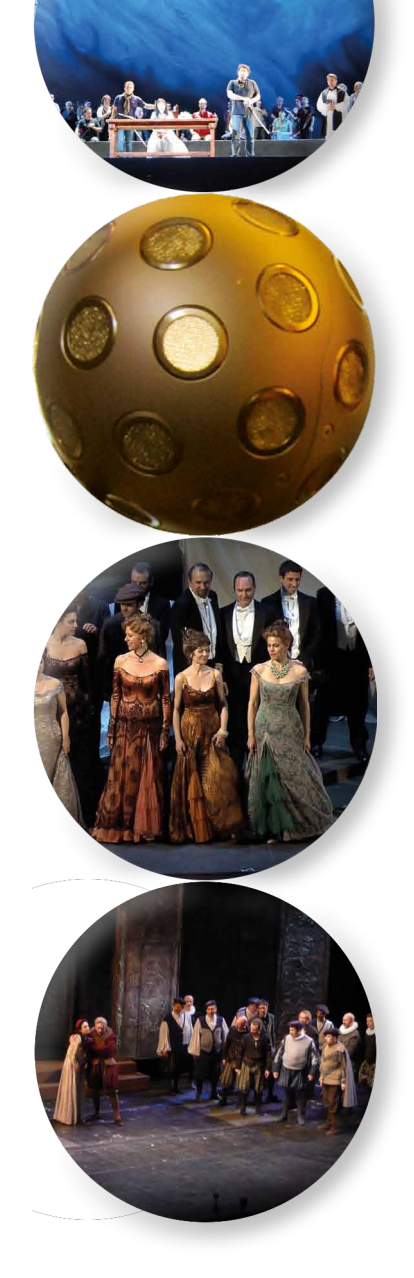

Questa innovazione è molto importante, sia dal punto di vista operativo, perché semplifica parecchio il compito del tecnico dedicato a gestire il sistema, sia per lo sviluppo delle potenzialità future.

Sarà possibile avere una sincronizzazione audio/ video di servizio tramite due "gruppi" di segnali che viaggiano su cavo IP e sarà facilitata l'introduzione del Time Code, il codice temporale necessario alla sincronizzazione dei segnali audio provenienti dalla

d - Selezione e scelta del dispositivo audio collegato al MacBook

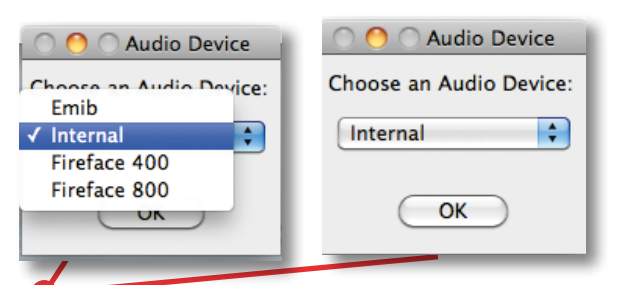

sonda con i segnali video provenienti dalle telecamere utilizzate durante le riprese televisive.

Le prestazioni del sistema sono state giudicate adatte per la sua utilizzazione per la ripresa dell'opera "Lucia di Lammermoor" al Teatro Regio di Torino, diffusa in diretta su Rai Radio 3 sulla rete Euroradio.

#### **2. La Nuova Interfaccia**

I suggerimenti dei colleghi della Produzione sono stati importanti per consentire il miglioramento notevole dell'interfaccia utente, fino a pervenire alla versione attuale. Le novità dal punto di vista operativo hanno consentito di realizzare le prove di registrazione e di montaggio e infine di adottare il sistema per la diffusione in diretta.

In figura 1 è rappresentata l'interfaccia di postproduzione che presenta, come elemento centrale, una fotografia della scena che "abbraccia" un campo visivo da 360° azimutali.

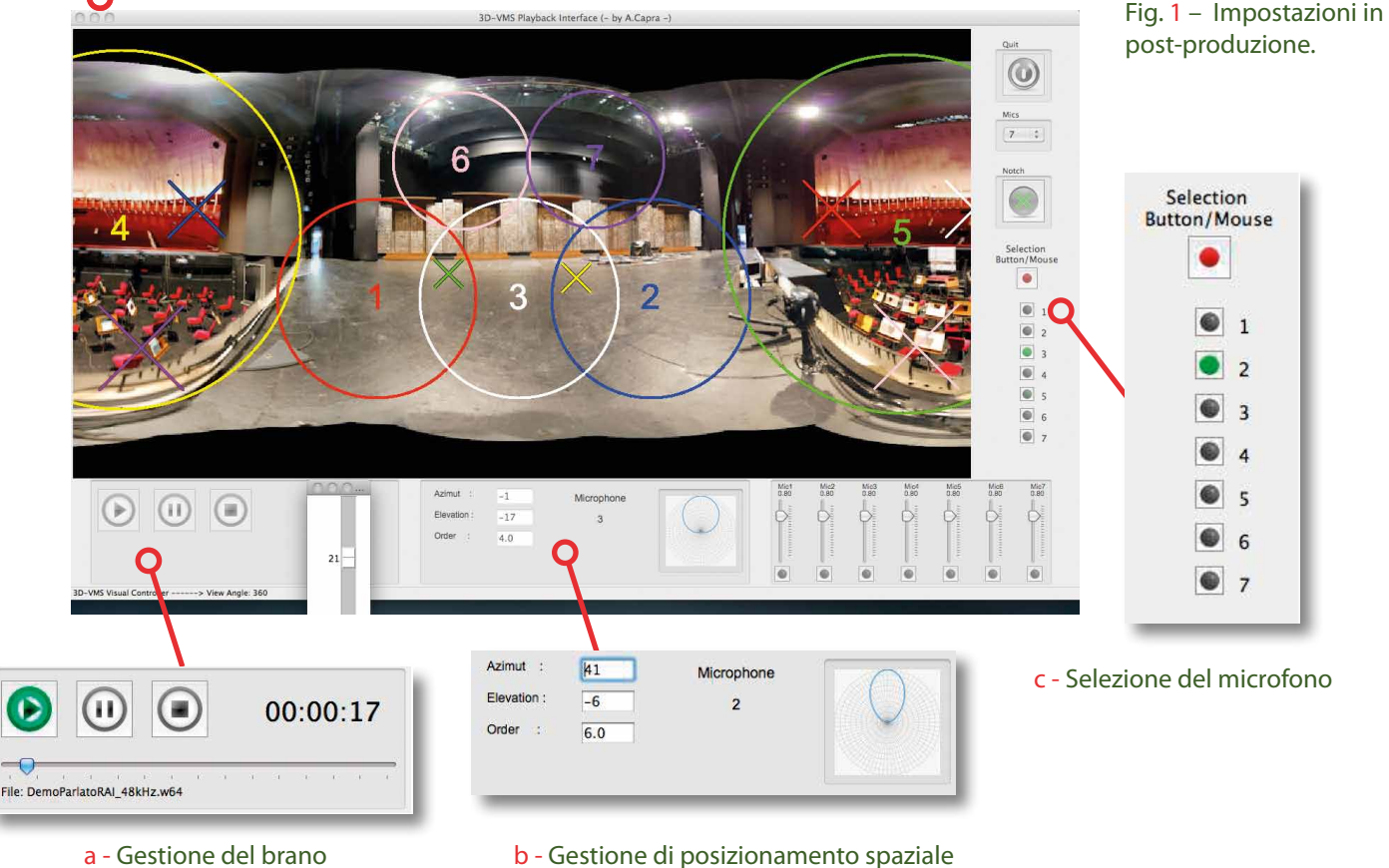

e zoom dei singoli microfoni virtuali

Si possono notare alcune peculiarità di cui la vecchia interfaccia non era provvista:

- $\checkmark$  la possibilità di visualizzare i minimi di guadagno dei microfoni virtuali, rappresentati come "X" (*Notch*);
- $\checkmark$  le circonferenze, che rappresentano le quantità di profondità di guadagno (la direttività), corrispondono ad una attenuazione rispetto al centro pari a 6 dB;
- 9 è possibile andare in *Play*, *Pause* e *Stop* durante l'analisi del segnale audio, controllando il segnale in qualunque momento (a);
- 9 si può agire nei "campi" *Azimut*, *Elevation* e *Order*  anche impostando direttamente i valori (b);
- 9 attivando *Selection Button/Mouse* si seleziona uno dei microfoni in scena; nella versione precedente, essendo i cerchi vicini tra loro, poteva accadere che la selezione, e il conseguente movimento, agisse su un microfono diverso da quello voluto (c);
- $\checkmark$  si può agire sul guadagno di ingresso al Mac, nella sua funzione di registratore audio, attraverso un dosatore virtuale;
- $\checkmark$  inoltre si ha il monitoraggio dei livelli dei 32 microfoni, aprendo ad es. il software di registrazione *Plogue Bidule* e selezionando *Monitor*;
- $\checkmark$  si può scegliere il dispositivo audio da utilizzare (d), tra RME Fireface 400 o 800, EMIB o il MacBo-

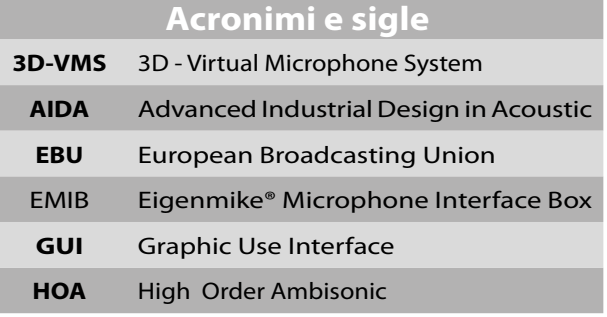

ok stesso (in questo caso per due soli microfoni virtuali);

Anche l'interfaccia utente relativa al *Real-Time* è stata rivoluzionata (figura 2), dotandola di funzionalità analoghe a quelle disponibili per la postproduzione:

- $\checkmark$  è possibile scegliere il numero di microfoni con cui operare (1, 2 o 7);
- 9 il microfono è selezionabile mediante *Selection Button/Mouse*;
- $\checkmark$  posizione e direttività del microfono è impostabile direttamente nei rispettivi campi;
- $\checkmark$  è possibile avere un'idea dello zoom impostato osservando nell'apposita finestra il diagramma polare del microfono scelto;
- $\checkmark$  il livello di registrazione è impostabile agendo su un dosatore virtuale, in modo da non rischiare di saturare il segnale portandolo in distorsione.

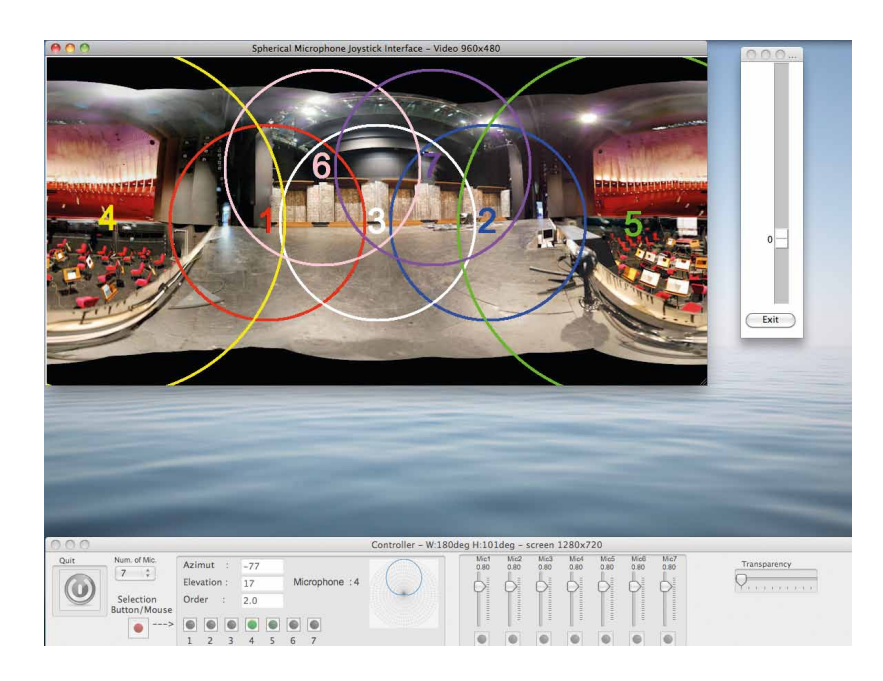

Fig. 2 – Impostazioni in Real-Time

#### **3. I test**

#### **3.1 Rigoletto**

La ripresa effettuata al Teatro Regio delle prove generali del "Rigoletto" di Giuseppe Verdi (figura 3) è stata realizzata con una sola sonda microfonica posta al centro, sul bordo del palco, allo scopo di riprendere sia le voci frontali, sia l'orchestra, localizzata posteriormente rispetto alla sonda.

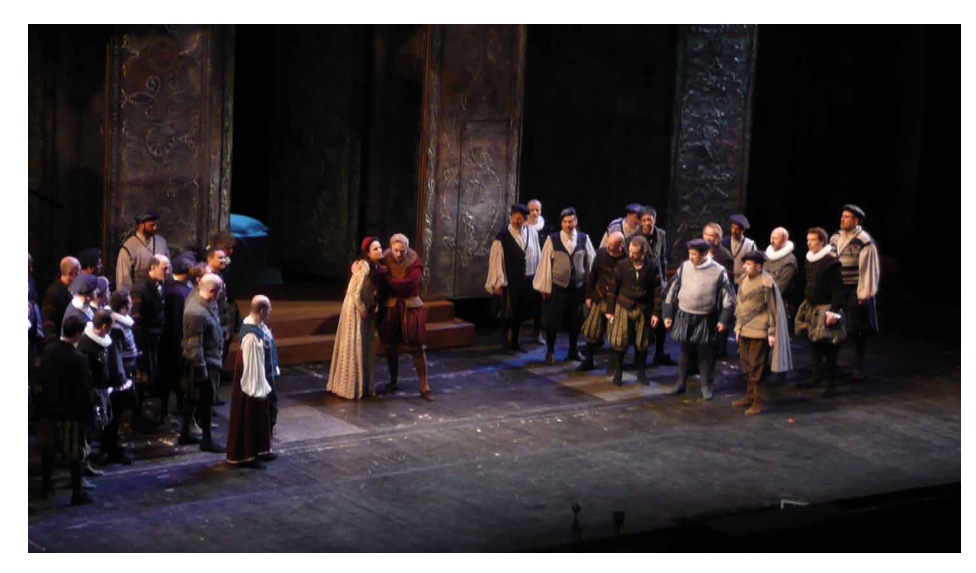

Fig. 3 – Torino, 9 aprile 2011. Prove generali del "Rigoletto" al Teatro Regio.

Quando si è analizzato il risultato in post-produzione i microfoni virtuali sono stati posizionati come illustrato in figura 4.

Il risultato sonoro del fronte acustico del cantato è molto buono: le voci sono così "presenti" che si ha l'impressione che i cantanti siano dotati di radiomicrofono individuale. In complesso, si ha un'aria del palco non invasiva e gradevole nella giusta misura e la spazialità delle voci corrisponde al reale ed è piacevole.

Per quanto riguarda l'orchestra, invece, il risultato non è sufficiente, come d'altronde ci si aspettava. Si avverte infatti che i suoni degli strumenti non arrivano direttamente alla sonda microfonica, ma riflessi dalle pareti della fossa: non sono suoni ottenuti mediante microfoni puntati direttamente, sui percorsi delle onde sonore generate dagli strumenti musicali.

Questa esperienza ha permesso di individuare una configurazione ottimale di ripresa, messa in atto successivamente, per la "La Traviata".

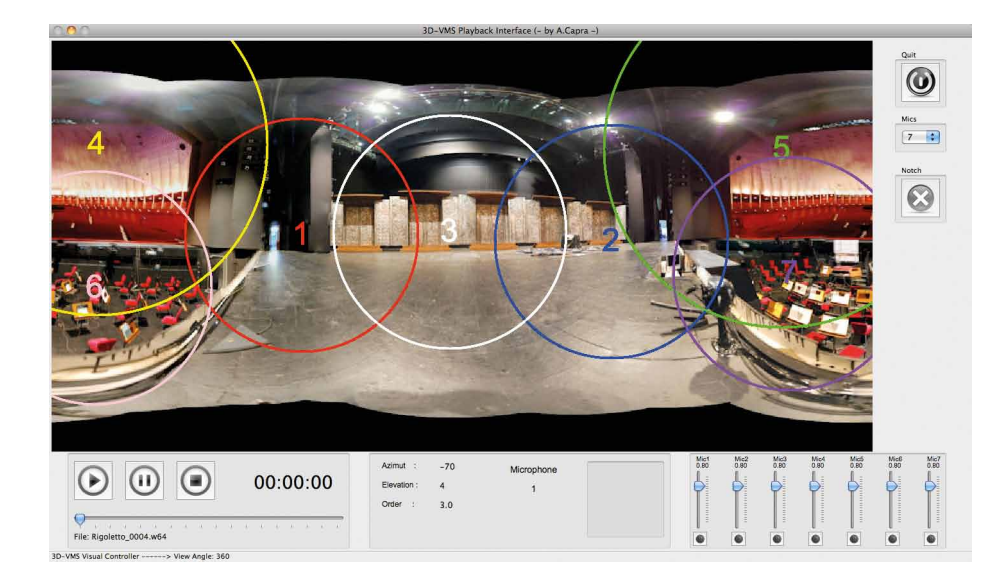

Fig. 4 – Impostazione grafica per la ripresa del "Rigoletto".

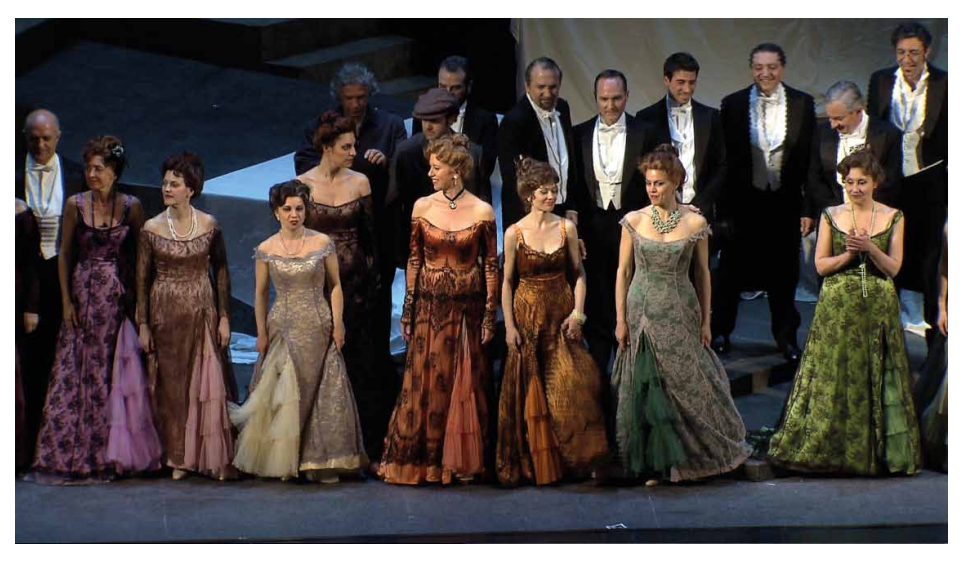

Fig. 5 – Torino, 20 aprile 2011. Prove generali de "La Traviata" al Teatro Regio.

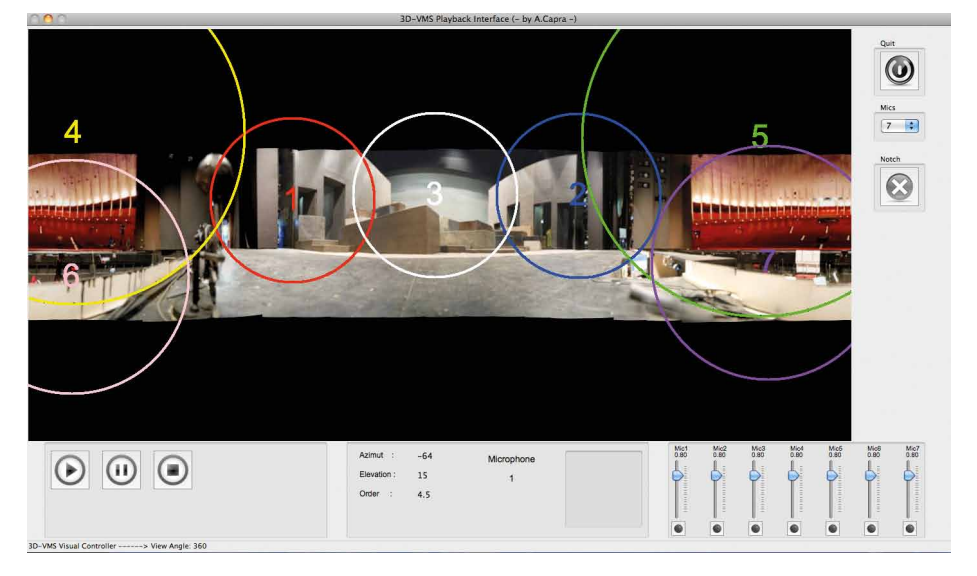

Fig. 6 – Impostazione grafica per il palco de "La Traviata".

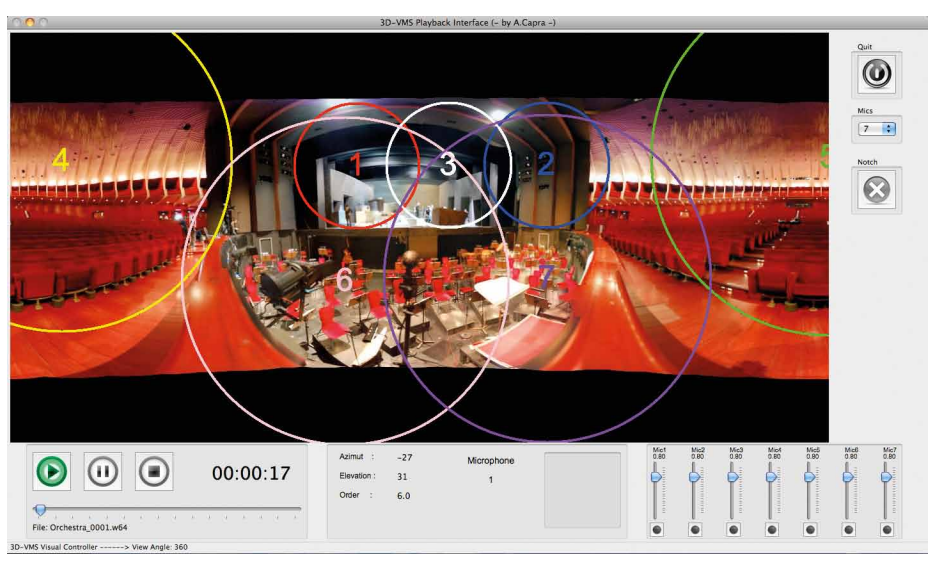

Fig. 7 – Impostazione grafica per la fossa d'orchestra de "La Traviata".

#### **3.2 La Traviata**

Per la ripresa delle prove generali de "La Traviata" di Giuseppe Verdi (figura 5) sono state utilizzate due sonde microfoniche: una posizionata nello stesso luogo scelto per il "Rigoletto", al centro, sul bordo del palco, e una posta alle spalle del Direttore d'Orchestra e orientata verso il centro della fossa.

Nelle figure 6 e 7 sono illustrate le impostazioni per le due sonde: quella orientata verso il palco e quella orientata verso la fossa.

Il risultato sonoro è nettamente superiore, per quanto riguarda il contributo della fossa, rispetto a quello ottenuto per il "Rigoletto": gli strumenti sono più presenti e più "puliti", anche se cambia indubbiamente il modo di sentire l'orchestra. Gli strumenti non vengono percepiti come se fossero singolarmente "a fuoco", come nella tecnica di ripresa multimicrofonica, ma in modo simile all'ascolto reale, davanti all'Orchestra.

Per quanto riguarda il risultato relativo al palco, è molto buono e fornisce le stesse sensazioni precedentemente osservate.

Un potenziale problema potrebbe nascere dalla somma dei contributi delle voci sulle due sonde, influenzata dai percorsi differenti degli stessi. Dal punto di vista tecnico le sonde, poste a distanza di circa 6 metri tra di loro, riprendono lo stesso suono, ma con un certo ritardo. All'ascolto questo fenomeno non è risultato udibile, probabilmente grazie all'acustica del Teatro e al puntamento ottimale dei microfoni virtuali relativi alla fossa.

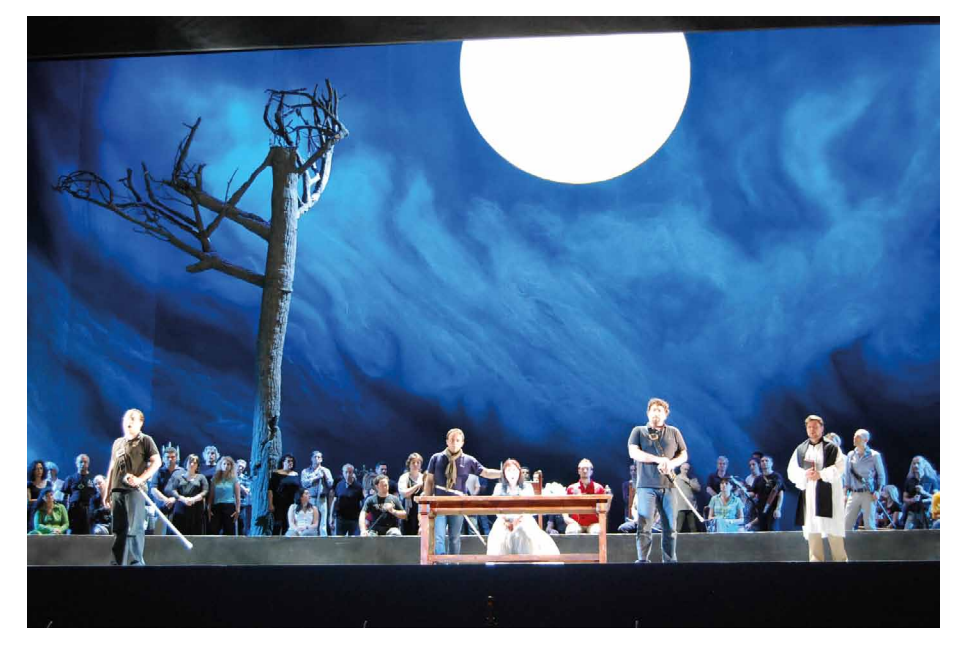

Fig. 8 – Torino, 21 giugno 2011. "Lucia di Lammermoor" al Teatro Regio.

#### **4. In onda**

L'effetto surround è stato ottenuto utilizzando i contributi forniti dai microfoni virtuali 4 e 5 sintetizzati dalla sonda relativa al palco (figura 6), mentre non sono stati utilizzati i contributi della sonda relativa alla fossa, perché influenzati fortemente dalla superficie riflettente costituita dal muro alle spalle del Direttore.

#### 4.1 **Lucia di Lammermoor**

Dopo l'attenta valutazione dei risultati dei test precedentemente descritti, la Rai ha deciso di utilizzare il sistema 3D-VMS nel corso della ripresa della "Lucia di Lammermoor" di Gaetano Donizetti (figura 8).

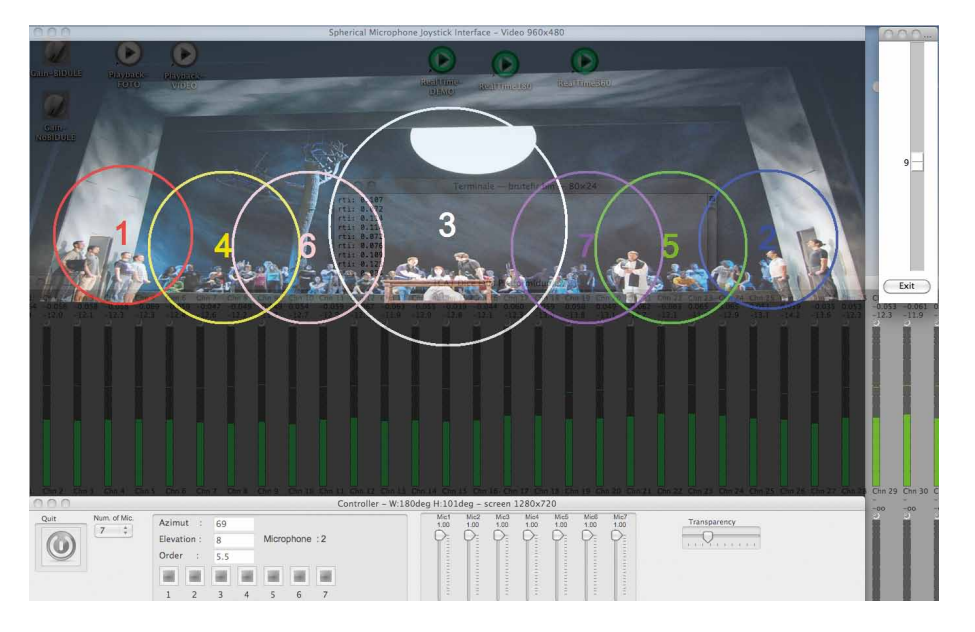

Fig. 9 – Impostazione grafica per la "Lucia di Lammermoor".

L'opera è stata trasmessa in diretta da Rai Radio 3 ed è stata distribuita da Euroradio<sup>Nota 1</sup>. Infatti è uno dei 324 concerti che costituiscono l'*Euroradio Summer Festival*  del 2011.

In figura 9 è riprodotta l'impostazione grafica dei microfoni virtuali definita durante le prove e mantenuta durante la diretta.

> Nota 1 – Euroradio è la rete di scambio di programmi audio digitali di alta qualità dell'EBU.

Il sistema 3D-VMS è stato adottato per la ripresa del palco, mentre la ripresa dell'orchestra è stata effettuata in modalità classica multimicrofonica.

Il suono generato dal sistema 3D-VMS è pieno, piacevole, con mancanza di *fading* (graduale aumento o decremento del livello del segnale sonoro dovuto al passaggio di copertura da un microfono a quello adiacente), ottima continuità di ripresa in scena e ottima disposizione in profondità e ampiezza delle voci che si svolgono sul palcoscenico.

I segnali elaborati dal sistema 3D-VMS sono considerati alla stessa stregua di segnali provenienti da microfoni posti in scena e mixati insieme a quelli provenienti dai microfoni posti nella fossa (figura 10).

Il ritardo dei segnali elaborati dal sistema 3D-VMS rispetto a quelli reali è di 134 ms. Di conseguenza è stato introdotto un ritardo analogo sui segnali provenienti dai microfoni convenzionali.

#### **5. Eventi non ancora analizzati**

Citiamo due ulteriori eventi, che saranno oggetto nel prossimo futuro di analisi con il sistema 3D-VMS in post-produzione.

Il 16 maggio 2011 presso lo Studio 3 del Centro di Produzione TV Rai di Milano è stata ripresa la West-Eastern Divan Orchestra diretta dal M° Daniel Barenboim. Sono state eseguite due parti estrapolate dalla "Eroica" di Beethoven e dalla "Patetica" di Tchaikovsky, diffuse nel corso della puntata di "Che tempo che fa" condotta da Fabio Fazio su Rai 3.

La sonda microfonica è stata sospesa all'altezza dei proiettori luci sopra l'orchestra.

 Il 29 giugno 2011, in collaborazione con Radio Vaticana, è stata realizzata la ripresa della celebrazione della Santa Messa da parte di Sua Santità presso la Basilica di San Pietro in Vaticano, con la partecipazione del Coro e dell'Orchestra di Santa Cecilia e

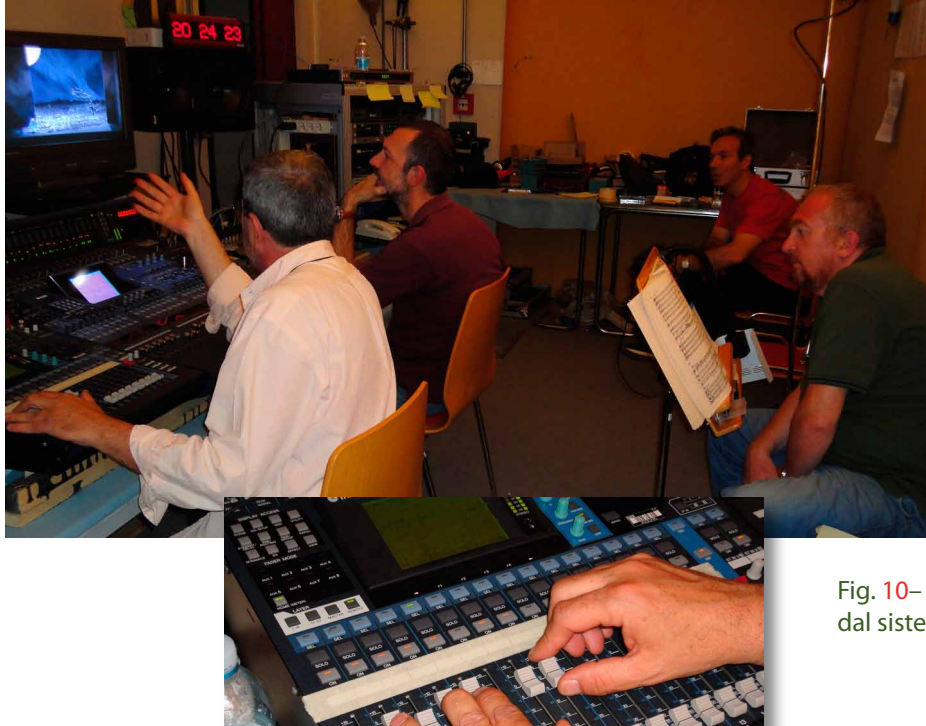

Fig. 10– Mixaggio dei 7 segnali ottenuti in live dal sistema 3D VMS e dei microfoni della fossa.

del Coro della Sistina dello Stato Città del Vaticano, diretto da Don Massimo Palombella.

Le riprese audio sono state effettuate sia dalla Radio Vaticana, sia dalla Rai. La Rai ha utilizzato due microfoni 3D-VMS, e un microfono Holophone H2Pro.

#### **Ringraziamenti**

Un particolare ringraziamento va a tutti coloro che hanno reso possibile le riprese degli eventi oggetto di questo articolo, in particolare: la Radio Vaticana per l'organizzazione e la disponibilità presso la Basilica di San Pietro; i responsabili e i tecnici del Teatro Regio di Torino per le riprese del "Rigoletto" e de "La Traviata"; i colleghi della Rai Andrea Canino, Maurizio Trevisan, Roberto Cotto e Luca De Murtas per aver effettuato ripresa, mixaggio e messa in onda della "Lucia di Lammermoor", l'assistente musicale Felice Marenco per la valutazione dei risultati; il collega del Centro Ricerche Rai Enrico Cavallini per il supporto sugli impianti e le riprese fotografiche durante tutti i test svolti.

Il sistema 3D-VMS, basato sulla tecnica Ambisonic, è frutto della attività di ricerca effettuata dal Centro Ricerche della Rai in stretta collaborazione con il prof. Angelo Farina e l'ing. Andrea Capra del Dipartimento di Ingegneria Industriale dell'Università di Parma.

#### **Bibliografia**

- 1. L. Scopece: "Sonda microfonica sferica per surround sound", Elettronica & Telecomunicazioni, Aprile 2010.
- 2. L. Scopece, A. Farina, A. Capra: "3D Virtual Microphone System – Sonda Microfonica ad Elevata Direttività", Elettronica & Telecomunicazioni, Aprile 2011.

## **L e M i n i S e r i e** Elettronica telecomunicazioni

Questo articolo è parte della raccolta de LeMiniSerie sulle tecniche ed i sistemi di ripresa e produzione multimicrofonica basati sulle teoria Olofonica e Ambisonic.

La raccolta, comprendente articoli pubblicati a partire dall'agosto 2007, illustra le attività condotte presso il Centro Ricerche e Innovazione Tecnologica della Rai per approfondire le basi teoriche dei due sistemi, ma soprattutto per sperimentarle in una ampia gamma di condizioni di ripresa.

Lo studio ha portato alla definizione del sistema 3D-VMS, basato sulla teoria Ambisonic, oggetto di brevetto da parte della Rai e dell'AIDA, *spin-off* dell'Università di Parma.

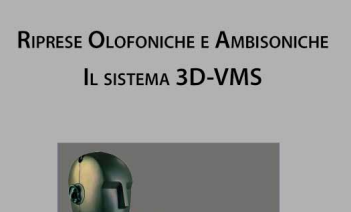

Formanco Connect

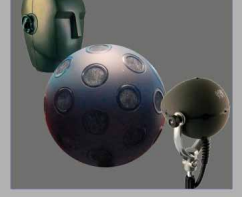

## <span id="page-30-0"></span>**TAV: la Televisione ad Alta Velocità**

## **Aspetti realizzativi per distribuire la TV digitale a bordo di treni ad alta velocità**

Andrea **Bertella**, Vittoria **Mignone**, Silvio **Ripamonti**, Bruno **Sacco**, Mirto **Tabone** e Giovanni **Vitale Rai -** Centro Ricerche e Innovazione Tecnologica

> Giuseppe **Braccini, Rai Way**

#### *Sommario*

*I treni ad alta velocità sono utilizzati molto spesso come uffici viaggianti; in molti casi il viaggio in treno è vissuto come un momento di relax, così come accade durante gli spostamenti aerei. Qualunque sia lo stile del nostro viaggio, il poter accedere a contenuti TV live informativi o di intrattenimento rappresenta senza dubbio un arricchimento notevole dei servizi offerti a bordo. Il Centro Ricerche della Rai ha realizzato, su richiesta di RaiWay, uno studio di fattibilità per un sistema che fornisca un servizio di ricezione TV e radio digitale con programmi Rai a bordo dei treni ad alta velocità.*

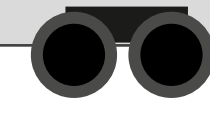

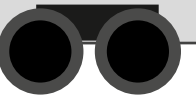

#### **1. Introduzione**

La concorrenza nel settore del trasporto ferroviario ad alta velocità ha stimolato la ricerca, anche da parte dei nuovi operatori, di servizi innovativi che arricchiscano l'offerta ai viaggiatori.

In questo contesto Rai Way S.p.A., la società del gruppo Rai che possiede e gestisce le infrastrutture di trasmissione e diffusione del segnale radiotelevisivo e che sta svolgendo un ruolo primario nel passaggio al digitale terrestre televisivo, ha individuato una interessante opportunità per valorizzare il proprio know-how la cui eccellenza viene riconosciuta anche in ambito internazionale.

L'idea consiste nell'estendere il servizio radiotelevisivo, nella sua nuova veste digitale, anche ai viaggiatori in treno, che potranno così trascorrere il tempo di viaggio in maniera rilassata, come se fossero sul divano di casa propria potendo fruire, in real time, di news, eventi sportivi e programmi di intrattenimento.

Il servizio si andrebbe ad aggiungere agli altri servizi digitali (telefonia e broadband) già disponibili a bordo dei treni, ed in via di potenziamento, destinati maggiormente ad un'utenza di tipo business.

Su questo tema è stata pertanto elaborata dal Centro Ricerche Rai, su richiesta e in collaborazione con l'unità organizzativa Sviluppo Business di Rai Way, una ipotesi di soluzione ad alto contenuto di innovazione che integra sinergicamente collaudate tecnologie già impiegate nel settore del digitale terrestre televisivo.

#### **2. Risultati degli studi precedenti**

Il progetto FIFTH [1], a cui ha partecipato il Centro Ricerche e si è concluso nel 2003, ha studiato la possibilità di distribuire programmi televisivi su treni ad alta velocità. La soluzione da esso proposta consiste nell'aggiungere un segnale dedicato da satellite, con due caratteristiche:

- basso bitrate, per minimizzare il costo del satellite,
- contenente due flussi gemelli, ma sfalsati di 10 minuti.

Grazie alla seconda caratteristica, il primo flusso ricevuto è memorizzato in un buffer, mentre il secondo flusso è quello normalmente distribuito all'utente. In caso di interruzioni (ostacoli brevi o anche gallerie più o meno lunghe) nel buffer di ricezione è comunque presente la replica e si può così ovviare alla mancanza di dati. Ciò implica che le gallerie devono essere percorse in meno di 10 minuti, in caso contrario viene a mancare il contributo sostitutivo offerto dalla **diversity temporale**.

Il sistema sopra citato soffre di alcuni limiti:

- / scarsa offerta di programmi (ne è previsto uno solo in caso di ricezione comunitaria, e quattro in caso di ricezione individuale);
- $\circledR$  limitata qualità video:
- / costi di gestione per l'affitto del transponder satellitare (in realtà è utilizzata una frazione della capacità del transponder per ridurre il costo).

#### **3. Obiettivi <sup>e</sup> vincoli per il nuovo studio**

L'obiettivo iniziale di questo studio consiste nell'individuare soluzioni atte a fornire agli utenti sui treni ad alta velocità la ricezione, collettiva e individuale, di programmi televisivi e radiofonici con un'offerta ampia, e qualità video comparabile a quella di una ricezione fissa domestica, senza ulteriori spese per l'affitto di segmenti satellitari.

Questo studio di fattibilità ha lo scopo di confrontare le possibili soluzioni con quella considerata in FIFTH

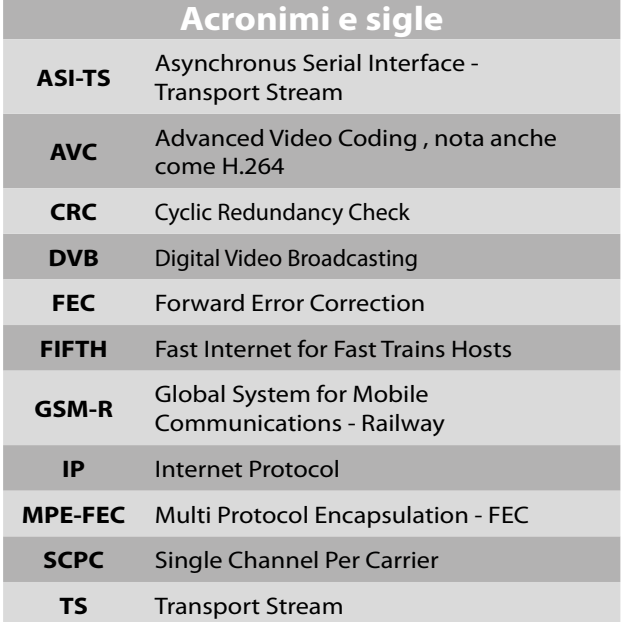

e valutarle dal punto di vista costi/benefici, anche in funzione dei requisiti più o meno stringenti presi in considerazione.

#### **3.1 Copertura**

Il servizio dovrebbe essere operante lungo tutta la linea ferroviaria percorsa dai treni interessati:

- le tratte a cielo aperto, servite dal segnale satellitare;
- le tratte in galleria;
- il transito e la sosta nelle principali stazioni.
- **3.2 Integrazione con servizi esistenti**

L'infrastruttura di bordo e quella fissa in galleria devono integrarsi per quanto possibile con gli impianti esistenti:

- A bordo del treno esistono precisi vincoli: di dimensioni e di assorbimento per gli apparati; vincoli geometrici e meccanici per antenne e cablaggi; le interconnessioni tra i vagoni dovrebbero essere evitate.
- In galleria esistono strutture radianti a larga banda (cavi fessurati) per applicazioni GSM-R. Gli apparati potranno condividere tali strutture e quindi integrarsi con i relativi impianti.

*<i> TAV*  $\overline{IAV}$ 

**la Televisione ad Alta Velocità**

#### **4. Approccio "Bouquet esistente"**

#### **4.1 Requisiti del servizio**

Nell'ottica di fornire all'utente un'offerta ampia, compatibilmente con costi e complicazione dell'infrastruttura, si pensa di utilizzare parte del *bouquet*  TivùSat. Un esempio di programmi televisivi possibili candidati è indicata in tabella 1. Con tale scelta i transponder da ricevere sono 4 per ottenere 8 programmi TV, oppure 3 per ottenerne 7. Nel primo caso, tuttavia, si otterrebbero anche, ad esempio, i 4 programmi radiofonici Rai indicati in tabella 2.

#### **4.2 Architettura di riferimento**

Sulla base dei requisiti di progetto precedentemente introdotti è stata ideata da Rai Way l'architettura illustrata in figura 1.

A bordo del treno si tratta di ridistribuire i programmi televisivi e radiofonici, ricevuti ad esempio dalla piattaforma satellitare di TivùSat, tramite lo standard

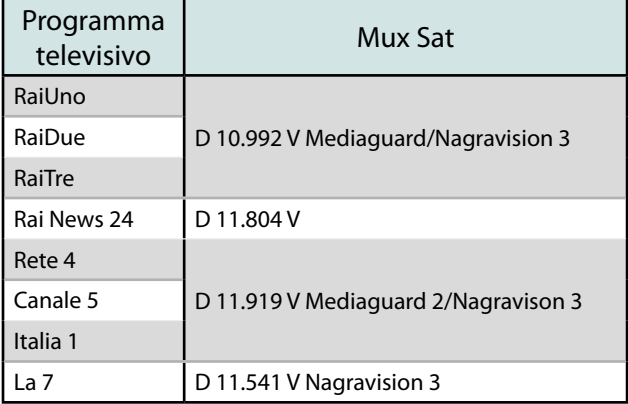

Tab. 1 - Un esempio di programmi televisivi candidati alla distribuzione sui treni ad alta velocità.

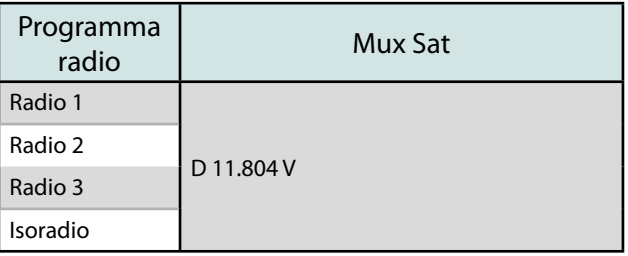

Tab. 2 - Un esempio di programmi radiofonici, fra quelli presenti nel bouquet TivùSat.

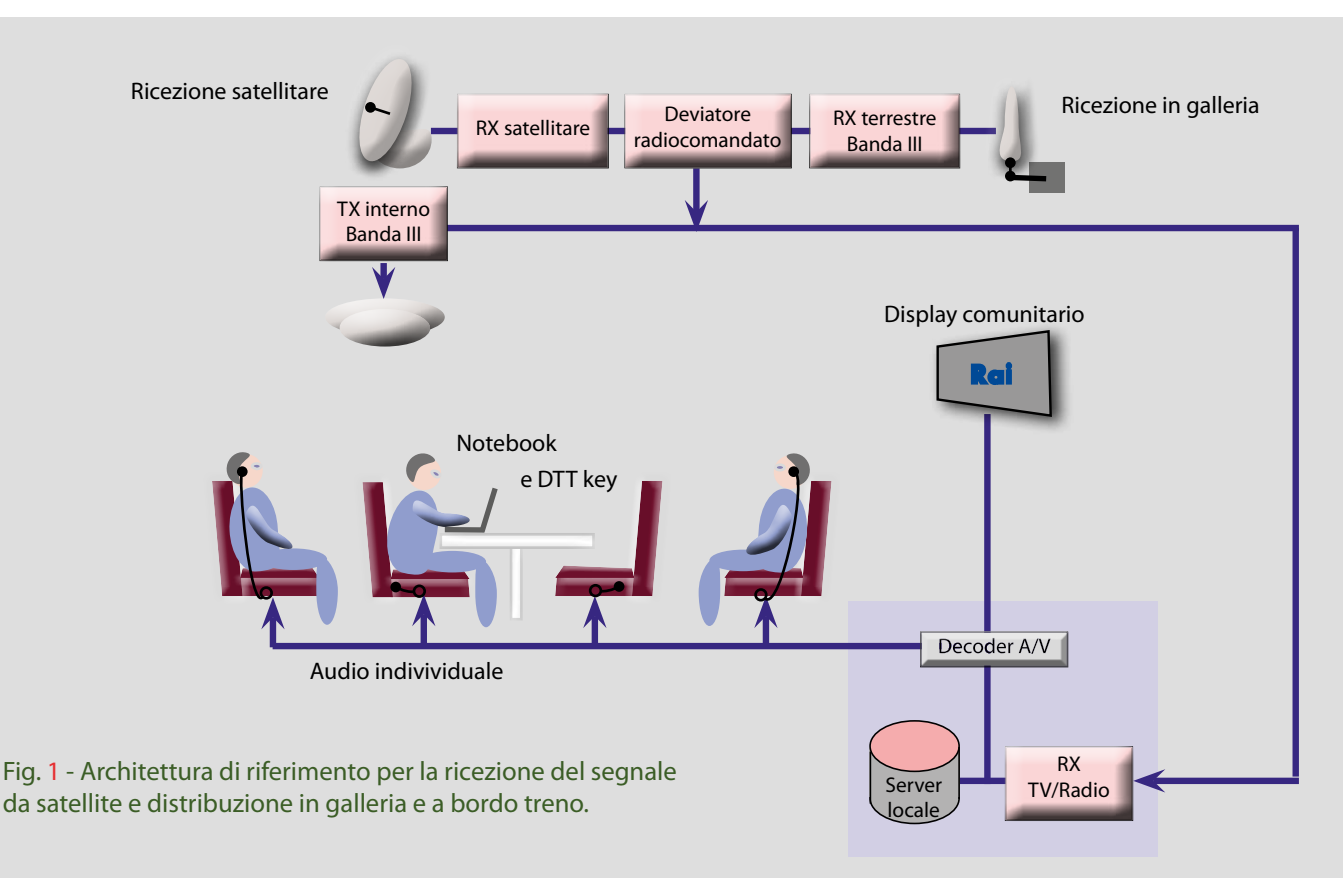

## *TAV* **la Televisione ad Alta Velocità**

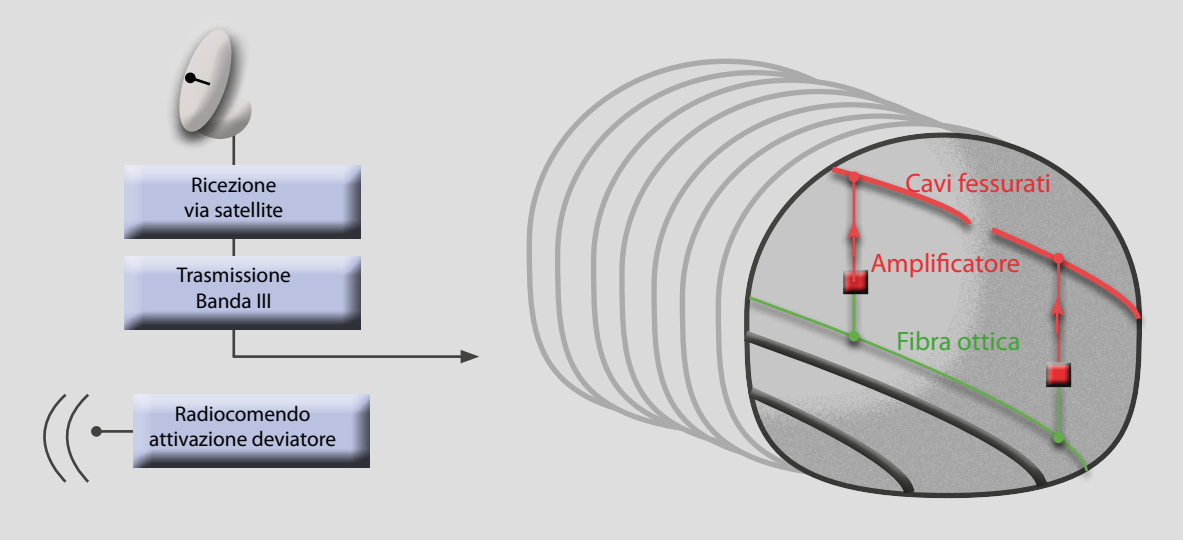

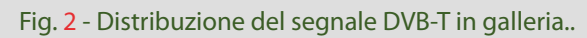

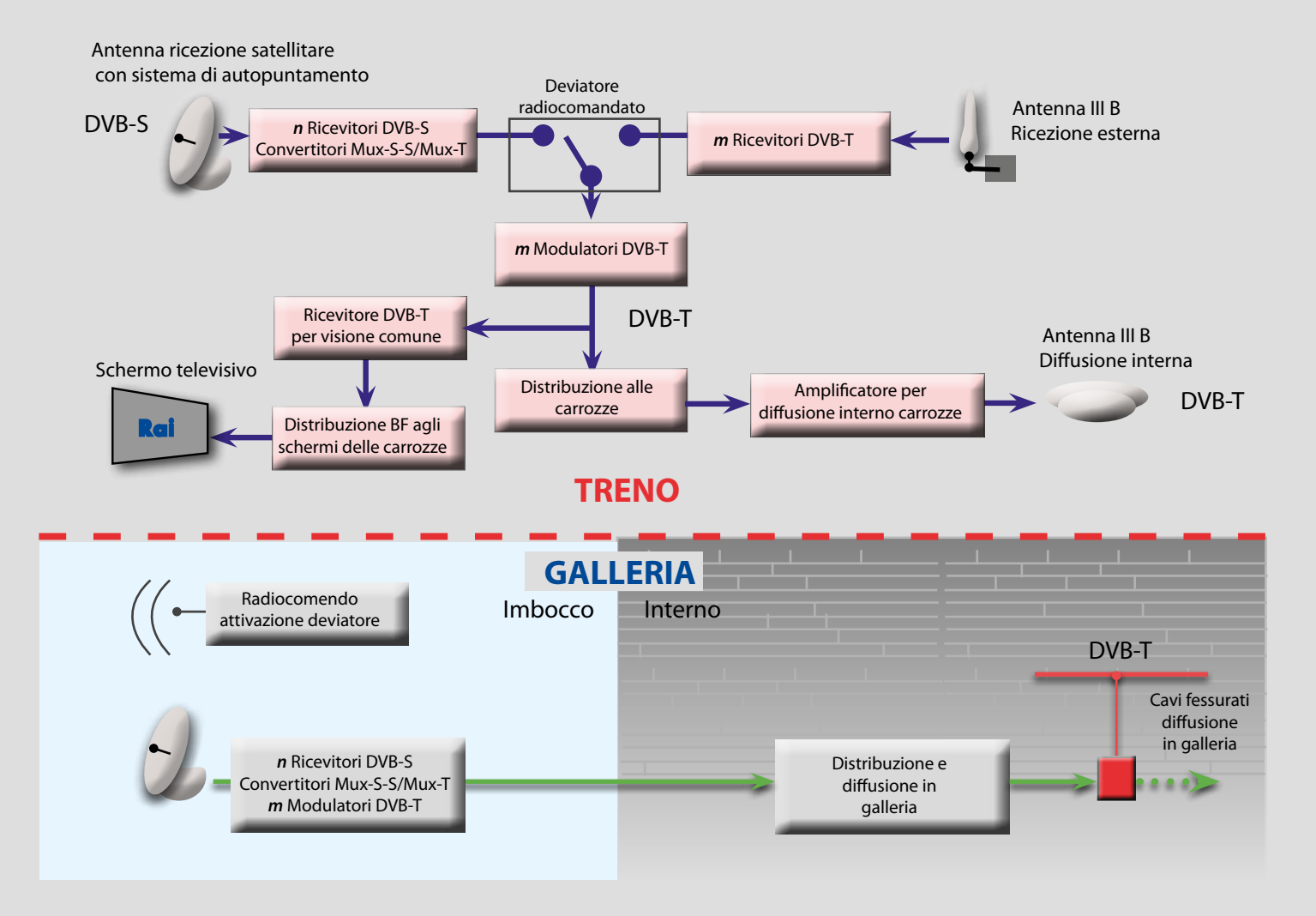

Fig. 3 - Schema dettagliato della distribuzione del segnale DVB-T in galleria e commutazione del segnale.

DVB-T [2, 3] mediante un trasmettitore a bassissima potenza (banda III) (figura 2). Quando il treno si trova a transitare in campo libero i programmi televisivi sono ricevuti dal satellite da n transponder e riposizionati su m blocchi DVB-T (nell'ipotesi di partenza *n*=8, *m*=8).

In galleria la continuità di trasmissione a bordo treno verrebbe garantita da una ritrasmissione dello stesso segnale con la medesima modalità DVB-T in cavo radiante (fessurato); gli spezzoni di cavo radiante (di circa 550+550 m) sono alimentati amplificando un segnale distribuito su fibra ottica generato all'imbocco della stessa.

In prossimità della galleria, in ingresso ed in uscita, un radiocomando di prossimità fornirebbe il comando di passaggio dalla modalità satellite alla modalità galleria e viceversa. In figura 3 è rappresentato lo schema funzionale degli apparati.

#### **4.3 Aspetti realizzativi e criticità**

Segue una rassegna dei potenziali problemi e implicazioni relativi alla realizzazione.

#### **4.3.1 Downlink satellite**

La tecnologia DVB-S appare un'ottima candidata. Tuttavia esistono criticità relative ai seguenti aspetti:

- **• Antenna**: è richiesto un sofisticato sistema d'antenna con puntamento e inseguimento (*tracking)* automatico. Tecnicamente il problema è già stato affrontato ed è disponibile un prodotto già collaudato. Per quanto riguarda la singola antenna (come si vedrà, in realtà risulterebbe necessaria una coppia di antenne per ogni treno), la criticità è relativa alla sistemazione meccanica e al costo.
- **• Effetto Doppler**: l'antenna richiesta è sufficientemente direttiva da escludere la presenza di *multipath* (riflessioni da ostacoli) con effetto Doppler. L'effetto Doppler presente è relativo al solo segnale diretto, per il movimento reciproco tra satellite e treno. Nell'analisi eseguita nel progetto FIFTH è considerato l'utilizzo di un sistema di compensazione per l'effetto Doppler.

**• Blocking e Shadowing:** dovuto a ostacoli: anche su questi aspetti l'analisi fatta nel progetto FIFTH è approfondita e circostanziata da prove su campo. Un supplemento di prove di laboratorio è stato recentemente eseguito dal Centro Ricerche, per valutare qual'è la massima durata della microinterruzione tollerata dal sistema DVB-S [4], e l'influenza della frequenza di ripetizione dell'evento. I dettagli sono riportati in appendice A. In buona sostanza comunque si evince che l'estensione della microinterruzione è dell'ordine dei centimetri (con treno in corsa). Potenzialmente quindi ostacoli anche piccoli possono causare problemi.

Si conclude, in accordo con i risultati di FIFTH, che in assenza di ulteriori contromisure la (singola) ricezione satellite non è in grado di garantire il servizio in presenza di microinterruzioni dovute ai tralicci che sostengono la linea di alimentazione. Altri tipi di ostacoli (alberi, pali, ponti, …), per quanto più sporadici, causano analoghe microinterruzioni.

Le contromisure includono:

- **1. Diversity di spazio**: occorrono due antenne e relativi ricevitori: i segnali ottenuti vengono commutati (sistema più semplice) o combinati (più complicato perché richiede la messa in fase dei segnali, che potrebbe risultare critica) per ottenere un segnale ridondato. La protezione ottenibile è tanto maggiore (in termini di estensione della zona d'ombra) quanto più distanti sono le due antenne. Le possibilità sono:
	- Antenne montate sullo stesso vagone (es. motrice di testa): la protezione ottenibile è un po' inferiore, in quanto ponti larghi (e ostacoli simili) possono mettere in ombra entrambe le antenne contemporaneamente, ma il cablaggio risulta molto semplificato.
	- Antenne montate su carrozze distanti (ad esempio, le due motrici, di testa e di coda): in questo caso la protezione è più elevata, ma il cablaggio si complica molto in quanto i segnali ricevuti devono essere convogliati in un unico punto per effettuare la commutazione e da qui la successiva distribuzione.
- **2. Diversity di tempo**: Questo approccio non consente la compatibilità con il segnale DVB/S ed è analizzato nella sezione 5.
- **3. Interleaving di tempo**: consiste nell'inserire un buffer di dati (*time deinterleaver*) sufficientemente grande: l'interruzione causa la perdita di dati, ma se i dati persi sono una percentuale ragionevolmente piccola di quelli contenuti nel buffer, un potente codice a correzione d'errore può recuperare i dati persi. Purtroppo questo metodo richiede un buffer gemello e inverso in trasmissione ("time interleaver") e ciò non è fattibile, se come requisito si richiede che l'head-end di trasmissione sia standard DVB/S, come quello TivùSat. Un approccio basato sull'uso della combinazione Time Interleaver e Upper Layer FEC, possibile adottando lo standard DVB/H, è analizzato nella sezione 6.

Fra le contromisure indicate, e adottando l'architettura di riferimento precedentemente esposta, l'unica possibile è la **diversity di spazio** (antenna diversity), purtroppo carattezzata da un elevato costo.

#### **4.3.2 Galleria (installazioni fisse)**

#### **Cavo fessurato**

Le gallerie sono attualmente già allestite con una distribuzione del segnale RF del servizio GSM-R, tramite cavo fessurato. L'assunzione che tale cavo possa operare anche sulle bande televisive è ragionevole, sebbene sia da verificare, poiché dipende dal tipo di cavo posato.

La banda di frequenza candidata alla diffusione in galleria è la Banda III (174-230 MHz). Questa scelta è ragionevole, per minimizzare l'effetto Doppler.

Il segnale è distribuito in segmenti da 1100 m di cavo, alimentato al centro di ciascun segmento. Questa configurazione permette di ottenere una limitata attenuazione del segnale. Secondo stime ragionevoli l'attenuazione del cavo su 550 m si aggira intorno ai 7 dB, alle frequenze considerate. Di conseguenza, con il ricevitore in movimento, si può stimare una fluttuazione del livello del segnale di soli 7 dB. La ricezione in queste condizioni è stata analizzata nel corso del progetto FIFTH, traendo la conclusione che l'effetto Doppler è assente in quanto la ricezione è perpendicolare alla direzione del moto. In realtà il ricevitore raccoglie un'onda che si propaga sul cavo con una velocità che si somma/ sottrae a quella del treno, quindi lo *shift* dovuto all'effetto Doppler è presente. In appendice A sono riportati procedura e risultati di test di laboratorio eseguiti per approfondire questo aspetto.

#### **FIBRA OTTICA**

La distribuzione in galleria degli m blocchi DVB-T richiede, in alternativa:

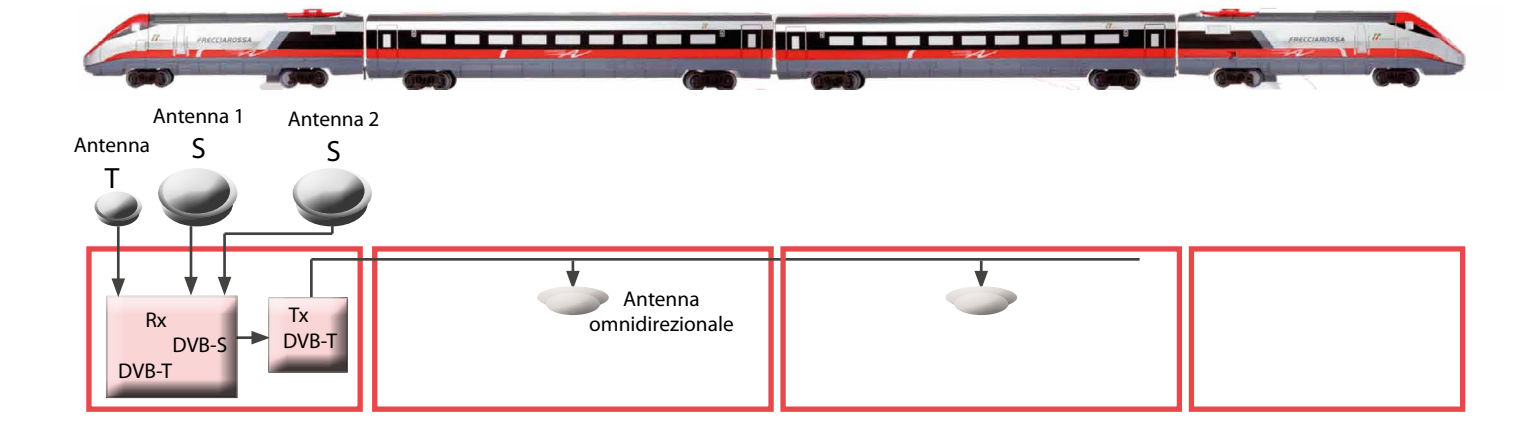

Fig. 4 - Distribuzione del segnale DVB/T a bordo treno utilizzando un cavo coassiale dedicato.

• un unico insieme di *m* modulatori DVB-T all'ingresso della galleria, quindi una distribuzione del segnale (banda III) su fibra ottica "analogica", dedicata esclusivamente a questo servizio,

#### oppure

• la distribuzione del *bitstream* completo ottenuto dalla ricezione satellite, su fibra "digitale", in eventuale condivisione con altri servizi, ai vari punti di alimentazione dei cavi fessurati. In questa ipotesi è necessaria, in ciascun punto,una batteria di m modulatori DVB-T. Se si opera questa scelta, dunque, si può risparmiare sulla fibra, ma i costi si moltiplicano a causa del numero di apparati installati.

#### **Distribuzione a bordo del treno**

Il segnale ricevuto (da satellite o da rete terrestre se in galleria), deve essere distribuito agli utenti, dotati di ricevitori DVB-T.

Nell'ipotesi che sia presente un cavo coassiale dedicato, posato per la lunghezza del treno, accessibile su ogni carrozza, la situazione è quella indicata in figura 4.

Il suddetto cavo viene utilizzato per distribuire il segnale fornito dal Tx DVB-T ad opportune antenne omnidirezionali posizionate sulle carrozze.

Nel caso in cui non sia previsto/possibile un cablaggio, si potrà considerare l'allestimento mostrato in figura 5.

La struttura è sostanzialmente una serie di *gap-filler*  in cascata. E' importante massimizzare la distanza  $d_{T X-R X}$  tra l'antenna che riceve dal vagone precedente e l'antenna che trasmette verso gli utenti, come schematizzato in figura. Il segnale si degrada all'aumentare del numero dei *gap-filler*, tuttavia una struttura di questo tipo ha il vantaggio di non richiedere interconnessioni tra vagoni.

Da notare che il singolo vagone non deve essere "ruotato di 180 gradi".

#### **5. Approccio "Time-Diversity"**

L'idea base è quella proposta nel progetto FIFTH, ovvero permettere la copertura nelle gallerie tramite la doppia trasmissione del segnale con il medesimo ritardato di, ad esempio, 10 minuti.

#### **5.1 Requisiti del servizio**

Con questo approccio si perde la compatibilità con il segnale già presente su satellite (TivùSat). E' necessario dunque utilizzare un transponder dedicato, e questo comporta alti costi annui di utilizzo. I costi possono essere ridotti se si utilizza solo una parte

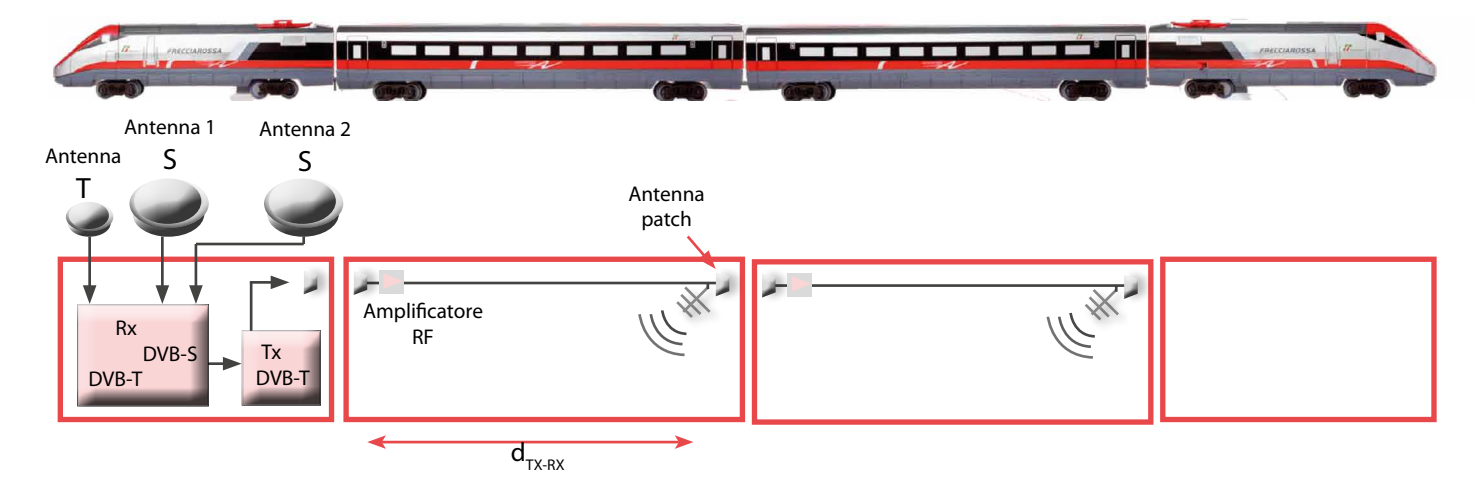

Fig. 5 - Distribuzione del segnale DVB/T a bordo treno, cavo coassiale dedicato non presente.

## *TAV* **la Televisione ad Alta Velocità**

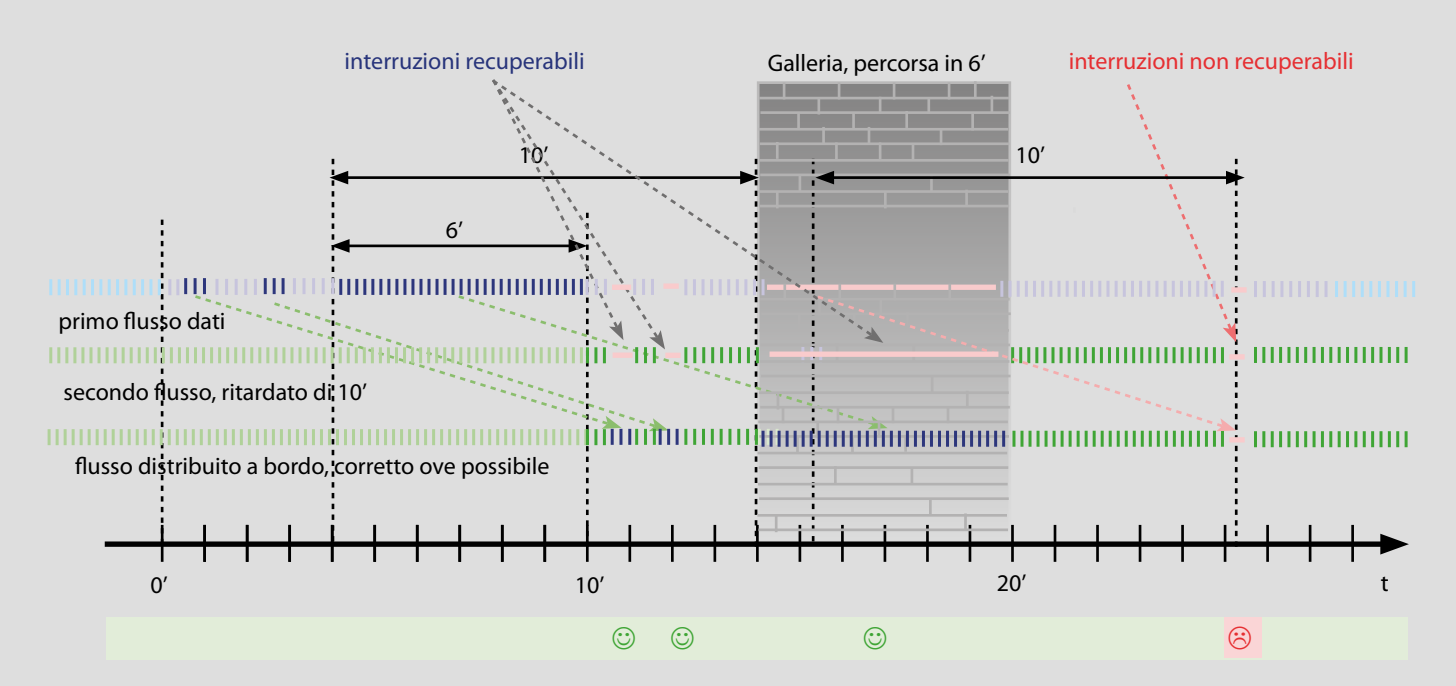

Fig. 6 - Schema di funzionamento dell'approccio Time Diversity. Il flusso dei dati è trasmesso dal satellite due volte: il secondo flusso, ritardato nell'esempio di 10 minuti, è quello distribuito, in condizioni normali, a bordo del treno. In caso di interruzioni (ostacoli brevi o gallerie più o meno lunghe) si utilizzano i dati ricevuti precedentemente, trasmessi con il primo flusso e memorizzati in un buffer. In questo esempio alcune interruzioni occasionali (prima della galleria) causano errori recuperabili grazie ai dati presenti nel buffer, lo stesso accade per la mancanza di segnale durante il percorso in galleria, nell'esempio dura 6 minuti, mentre l'interruzione successiva, seppur breve, non può essere corretta poichè non può essere sostituito con il segnale relativo al primo flusso dati, mancante a causa della galleria.

della capacità. Quindi l'offerta di programmi impatta direttamente sul costo. La qualità video inoltre è legata alla capacità del canale e quindi al costo. E' evidente l'importanza della decisione se distribuire, ad esempio, un segnale a 0,5 Mbit/s piuttosto che un segnale a 5 Mbit/s.

#### **5.2 Architettura di riferimento**

Vengono trasmessi, come già accennato, due flussi gemelli ma sfalsati di un certo tempo, supponiamo di 10 minuti. A bordo del treno il segnale fornito all'utente è quello ritardato.

In caso di interruzioni (ostacoli brevi o anche gallerie più o meno lunghe) nel buffer di ricezione è comunque presente la replica sfalsata del segnale che permette di ovviare alla mancanza di dati. Chiaramente il limite di funzionamento è di gallerie percorse in meno di 10 minuti, in caso contrario viene a mancare anche la **diversity temporale**.

In figura 6 sono evidenziati i casi di errori occasionali, di mancanza del segnale (durante il percorso in galleria), e di errori occasionali nella condizione in cui il segnale di *back-up* sia mancante perché, nell'esempio, una precedente galleria lo ha corrotto.

#### **5.3 Aspetti realizzativi e criticità**

Questa soluzione richiede, come già detto, un transponder dedicato.

Poiché prevede la trasmissione di programmi codificati ad-hoc<sup>Nota1</sup>, occorre tenere conto di *N* encoder e del multiplexer. Non avendo altri vincoli è però

Nota 1- Prelevare programmi già codificati per altri mux, in modo da risparmiare sul costo degli encoder non è consigliabile in quanto, normalmente, i mux sono statistici; estrarre e affasciare programmi provenienti da mux diversi comporta un bit rate con fluttuazioni fuori controllo (a meno di non usare soluzioni tipo *Cherry Picker*, molto costose).

possibile e utile orientarsi verso schemi di modulazione più efficienti rispetto a quelli previsti da DVB-S, come quelli previsti da DVB-S2 [5].

Come accennato del paragrafo precedente questo metodo soffre di una sorta di "effetto memoria" nei minuti successivi alle gallerie (e comunque a qualsiasi tipo di ostacolo). Inoltre, come analizzato in precedenza, lungo la linea ferroviaria sono presenti i tralicci di sostegno dei cavi di alimentazione che provocano delle microinterruzioni del segnale che costituiscono circa lo 0,3% del tempo totale. Di conseguenza, in un percorso privo di gallerie è alquanto improbabile che, a distanza di 10 minuti, entrambi i segnali siano corrotti simultaneamente. Ne consegue che in questo caso la diversity temporale è efficace. Invece, in presenza di gallerie viene a mancare il segnale di *backup* e di conseguenza:

- in galleria resta il solo segnale ritardato, periodicamente corrotto dalla presenza delle microinterruzioni;
- nei minuti successivi all'uscita dalla galleria viene a mancare il segnale di *backup*, e quello ricevuto è periodicamente corrotto dalla presenza delle microinterruzioni.

Da quanto detto ne consegue che per garantire un servizio privo di malfunzionamenti così evidenti è necessaria la soluzione di **diversity spaziale** (antenna diversity).

#### **Downlink satellite**

Vale quanto già detto per la soluzione precedente, ma in questo caso, come accennato qui sopra, occorre l'antenna diversity.

#### **Galleria**

Vista la soluzione adottata non è più necessaria alcuna installazione per le gallerie.

#### **Distribuzione a bordo del treno**

Vale quanto già detto per la soluzione precedente.

#### **6. Ulteriori approcci**

La soluzione con antenna diversity, proposta per la ricezione DVB-S/S2 in presenza di microinterruzioni, è perfettamente funzionante dal punto di vista tecnico, ma risulta molto costosa in quanto su ogni treno il numero degli apparati di ricezione da satellite risulta praticamente raddoppiato.

Sono concepibili soluzioni alternative anche basate su standard consolidati.

#### **6.1 Modulazioni con Time Interleaver**

Rimanendo nel novero degli standard già assestati appartenenti alla famiglia DVB, le possibilità sono due: DVB-H [6-8] e DVB-T2 [9-12]. Le implicazioni del loro utilizzo sono le seguenti:

- entrambi gli standard non sono concepiti per la trasmissione su satellite. Dunque:
	- la banda del segnale è compatibile con la canalizzazione terrestre (tipicamente 8 MHz). Su trasponder satellitare per avere capacità adeguata occorre inserire tre di questi segnali. Quindi il transponder deve essere usato in modo SCPC (N segnali affiancati sullo stesso transponder), e con un certo *back-off* aggiuntivo (5 dB può essere un valore indicativo, da ottimizzare). Questo valore erode della stessa quantità il margine di ricezione.
- il DVB-T2 ha prestazioni migliori rispetto al DVB-H, grazie ai codici LDPC, quindi è più indicato per recuperare il margine eroso dal *back-off*.
- entrambi gli standard sono dotati di *timeinterleaver* (Nota: Nel caso DVB-H, in realtà, si tratta di un FEC particolare con buffer di grandi dimensioni) capace di assorbire microinterruzioni di durata di molte decine di ms. Quindi sono più che adeguati per sopportare gli effetti dei traliccetti e altri brevi ostacoli, anche a velocità più basse.
- apparati sono già disponibili commercialmente.

## *TAV* **la Televisione ad Alta Velocità**

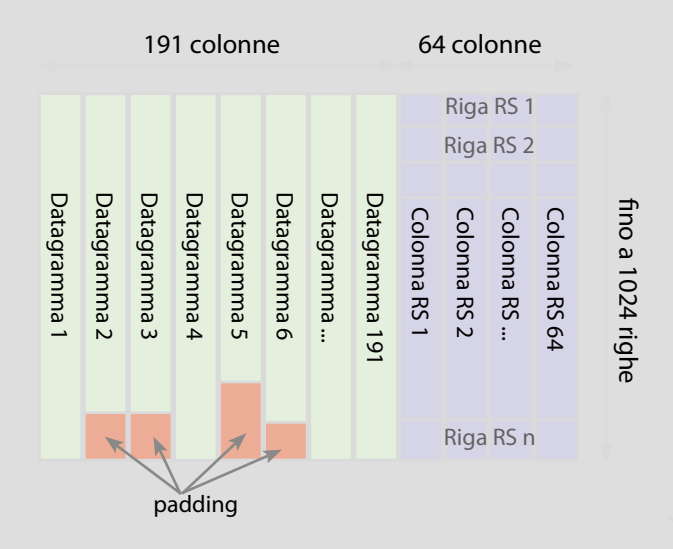

Fig. 7 - MPE-FEC nel DVB-H. E' un codice correttore di errori a livello di protocollo IP che viene aggiunto allo scopo di migliorare la ricezione qualora il rapporto segnale/rumore C/N al ricevitore sia basso. Si noti che l'utilizzo di MPE-FEC è opzionale, cioè, la mancata implementazione della sua specifica nei terminali non pregiudica la possibilità di ricevere i dati correttamente (i pacchetti dati sono separati dai pacchetti di ridondanza con il FEC). Nelle situazioni in cui ci sia un'elevata perdita di pacchetti, possono essere introdotti pacchetti di ridondanza che permettono attraverso un algoritmo di interleaving e di protezione basato sul codice Reed Solomon (255, 191, 64): 255 sono i byte totali, di cui 191 sono i dati relativi all'informazione utile e 64 i byte di parità per la protezione dagli errori. DVB-H prevede diversi livelli di protezione: quanto più essi sono efficaci in termini di protezione ai disturbi tanto più basso è il bit rate utile e di conseguenza il numero di programmi trasmissibili. Come si vede, per creare i byte di ridondanza Reed Solomon, i pacchetti di dati vengono disposti lungo le colonne della tabella, uno di seguito all'altro. Se tutte le colonne di dati e tutte le colonne di FEC vengono riempite, si ottiene una ridondanza del 25% circa (con un *code rate* di ¾). Se al posto delle ultime colonne di dati vengono inseriti dei byte fittizi (*padding*) si ottiene praticamente un aumento della ridondanza (in quanto il *padding* non viene trasmesso e il codice di correzione lavora quindi su un numero minore di dati). È utile notare che la tabella descritta ha un numero massimo di 1024 righe, il ché limita la grandezza massima della tabella di MPE-FEC a 2 Mbit circa. Un controllo di parità aggiuntivo CRC-32 permette di rilevare se i dati ricevuti sono affetti o meno da errori residui.

#### **6.2 Approccio "Upper Layer FEC"**

La tecnica alternativa analizzata in questa sezioconsiste nell'introduzione di un Time Interleaver e relativo *Upper Layer FEC*.

L'aspetto fondamentale delle microinterruzioni è che il *duty cycle* risulta particolarmente basso (2 ms di interruzione, e quindi di bit errati, a fronte di 600 ms di segnale corretto, ovvero circa lo 0,3%). Nell'ipotesi di prima approssimazione in cui il ricevitore dia origine ad un *burst* di errori in uscita di durata paragonabile, il tasso di errore medio risulta essere a questo livello dell'ordine di 10-3, che un decodficatore FEC può facilmente recuperare. Poiché tali decodificatori funzionano bene se gli errori presenti nel flusso dati al loro ingresso non sono a *burst*, ma risultano distribuiti nel tempo, è necessario inserire anche un *Time Interleaving*.

Per minimizzare i costi:

- è desiderabile utilizzare la trasmissione via satellite utilizzando (quindi pagando) solo una parte della capacità del transponder;
- è indispensabile riutilizzare tecnologie già disponibili, quindi l'analisi è orientata agli standard che già mettono a disposizione le caratteristiche sopra citate, riducendo così i tempi entro cui gli apparati sono disponibili;
- utilizzare dei bit rate moderati (ad esempio 500 kbit/s per programma, sufficiente per ottenere una buona qualità video su schermi di 10"-15", utilizzando una codifica AVC)

Il primo punto suggerisce di utilizzare la modulazione DVB-S.

Per quanto riguarda il secondo punto di tutti gli standard della famiglia DVB l'unico che prevede un *Upper Layer FEC* separabile dal modulatore è il DVB-H [6-8]. Tale standard prevede un incapsulatore IP su TS che introduce un *FEC/Interleaver* chiamato MPE-FEC che permette di fornire maggiore protezione in caso di trasmissione difficoltosa (figura 7).

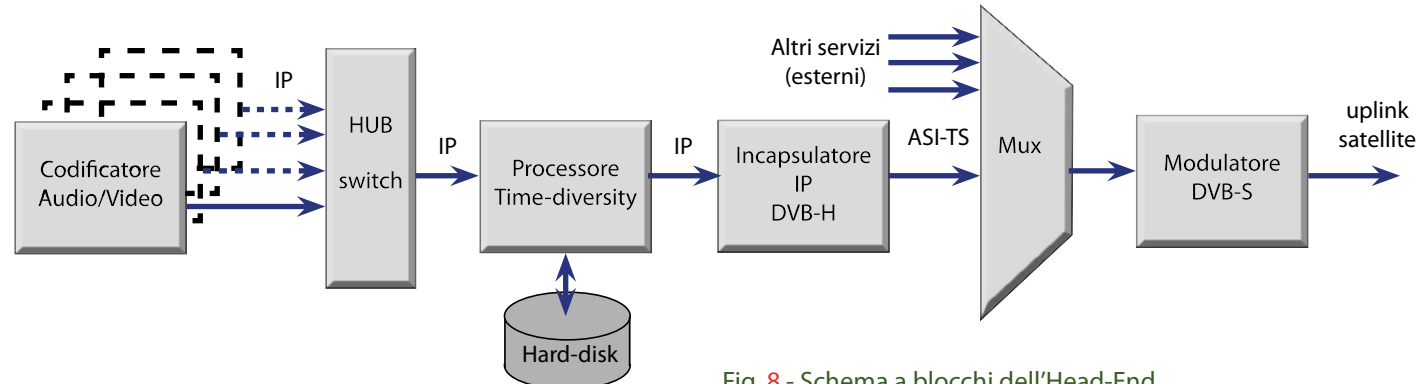

#### **6.2.1 Aspetti realizzativi <sup>e</sup> criticità**

#### **Head-End**

Lo schema a blocchi di riferimento è quello di figura 8.

Ciascun programma necessita di un encoder A/V. Essendo quella analizzata una soluzione svincolata da piattaforme precedentemente esistenti è ipotizzabile utilizzare codifiche avanzate (ad esempio AVC) per ottenere un'efficienza maggiore e riuscire così a "comprimere" i programmi previsti in un bit rate minore risparmiando così sul costo del satellite.

Ciascun encoder, visti i bassi bit rate ipotizzati per questa soluzione, può essere un server con un apFig. 8 - Schema a blocchi dell'Head-End.

posito software di codifica: il costo è quindi inferiore ad un encoder hardware.

Il *Time Division Processor* è una macchina basata su software che permette di produrre per ogni programma in ingresso la sua copia ritardata.

Il *DVB-H IP Encapsulator* è una macchina commercialmente reperibile che inserisce a livello di ogni singolo programma l'Upper Layer FEC secondo lo standard DVB-H. L'uscita è un ASI-TS che può essere multiplexata con altri servizi esterni in modo da ridurre le spese del satellite.

L'uscita del multiplexer va al modulatore DVB-S per generare il segnale per l'up link.

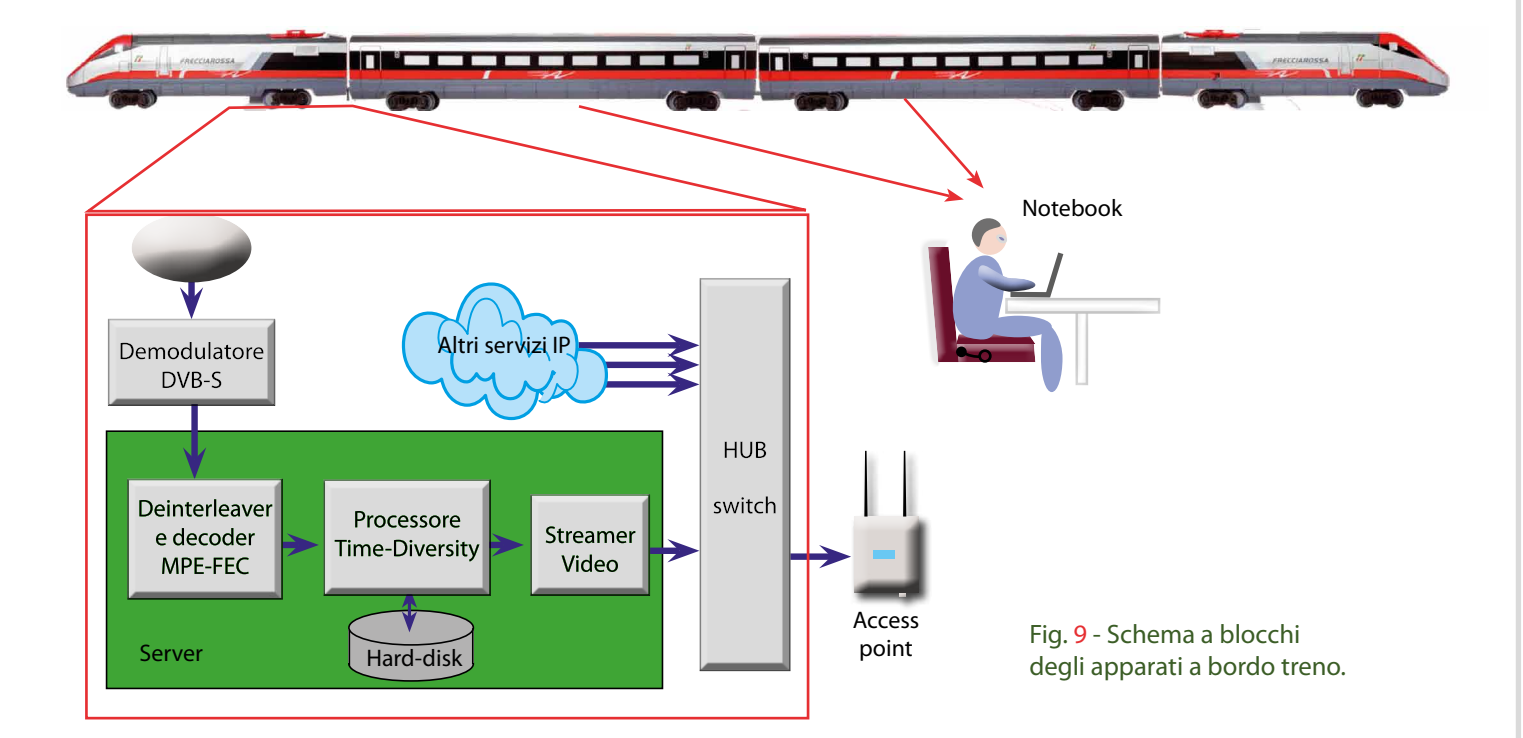

#### **Downlink satellite**

Valgono le considerazioni riportate nella sezione 4.3.1. Per quanto riguarda il *Blocking e Shadowing* dovuto a ostacoli, l'Upper Layer FEC permette di andare ben oltre il valore di 20 µs per la massima durata dell'interruzione valutato nell'ambito delle prove riportate in Appendice A.

#### **Distribuzione <sup>a</sup> bordo del treno**

Per ridurre i costi, una alternativa alla distribuzione DVB-T precedentemente analizzata, si può ipotizzare che gli utenti siano dotati di terminale con connessione WiFi (notebook, netbook, tablet) e quindi prevedere di utilizzare la distribuzione WiFi, già prevista sui treni di prossima realizzazione.

Lo schema a blocchi degli apparati a bordo treno è quello indicato in figura 9.

Il segnale da satellite è ricevuto mediante antenna motorizzata dotata di puntamento e tracking automatico. Il TS deve essere opportunamente processato mediante un apparato basato su computer che dovrà occuparsi di:

- operare il deinterleaver ed MPE-FEC;
- ricostruire le parti di segnali corrotte mediante il meccanismo della doppia trasmissione;
- rendere disponibili i programmi così ottenuti, in streaming.

Il flusso IP può essere mandato all'Access Point già presente sul treno insieme all'altro traffico IP per la trasmissione WiFi nelle carrozze.

**Prove di laboratorio**

Sono riportate in appendice B.

#### **6.3 Alternativa minimalista**

Un approccio di ripiego è quello di fornire all'utente un numero ridottissimo di programmi *live* e integrare l'offerta con materiale registrato su un video server posizionato a bordo del treno.

Tuttavia l'obiettivo inderogabile di offrire programmi live preclude questa possibilità.

#### **7. Conclusioni**

Lo studio ha analizzato diversi approcci per consentire la distribuzione dei programmi di TV digitale a bordo dei treni ad alta velocità.

Utilizzando per la distribuzione via satellite lo standard DVB-S si è visto che la durata massima delle microinterruzioni non deve eccedere i 20 µs; la durata stimata delle microinterruzioni dovute ai traliccetti è di 2 ms (100 volte superiore rispetto a quanto ottenibile con il DVB-S). Utilizzando lo standard DVB-S2 si ottengono dei risultati migliori ma non ancora sufficienti per garantire una buona copertura con ricezione a singola antenna.

I primi due approcci descritti (sezioni 4 e 5) sono basati sulla ricezione satellitare e richiedono l'adozione dell'antenna diversity (due antenne riceventi)**,** la rimodulazione e la trasmissione DVB-T attraverso cavo fessurato lungo le gallerie. Sono quindi caratterizzati da elevati costi di investimento.

Benché questo sia un documento tecnico, alcune scelte, per quanto tecnologicamente interessanti e con buone probabilità di successo, potrebbero compromettere la fattibilità del progetto a causa dei costi e della loro distribuzione nel tempo. Nello specifico per avere il servizio su una tratta (ad esempio Roma-Milano-Torino) è indispensabile coprire tutte le gallerie e questo richiede un investimento immediato.

L'allestimento dei treni per quanto possa essere in parte diluito nel tempo è anche suscettibile di semplificazioni e conseguenti riduzione di costi.

Per ridurre i costi, pur risolvendo il problema delle microinterruzioni, si è analizzata un'alternativa che consiste l'introduzione di in *Time Interleaver* e relativo *Upper Layer FEC* (sezione 6.2).

Questa alternativa può essere vantaggiosa dal punto di vista economico ed è stato quindi approfondito tramite alcuni test di laboratorio al fine di analizzare alcuni aspetti relativi all'efficacia del sistema in presenza di microinterruzioni.

In figura 10 sono schematizzati i principali vantaggi e svantaggi degli approcci considerati e di seguito **Approccio "Bouquet esistente"**

- Riutilizzo dei Transponder TiVuSat
- © Copertura a cielo aperto mediante antenna con tracking automatico
- Distribuzione in galleria mediante DVB-T: il segnale viene prelevato ad esterno galleria, modulato e diffuso su cavo fessurato
- Antenna: la soluzione a tracking automatico esiste in commercio ma è costosa
- Effetto Doppler, relativo al solo segnale diretto, per il movimento reciproco tra satellite e treno.
- *Blocking e Shadowing* dovuto a ostacoli: le prove di laboratorio dimostrano che ostacoli piccoli ma periodici possono causare problemi
	- $\odot$  Soluzione a singola antenna non praticabile
	- <sup>3</sup> Antenna diversity: costo eccessivo

sono riassunti i principali vantaggi e svantaggi di questo approccio:

#### VANTAGGI:

- Non è necessario l'allestimento delle gallerie. Se si utilizzassero le soluzioni alternative sarebbe invece necessario allestire anche le gallerie più corte (ad esempio quelle di lunghezza inferiore ai 100 m) per evitare evidenti problemi al segnale video.
- La sosta in stazioni intermedie di durata inferiore ai 10 minuti viene gestita come per le gallerie. E' quindi possibile un risparmio per l'adeguamento delle stazioni al servizio.
- Non è necessaria la seconda antenna satellitare (e relativo commutatore a diversity) su ogni treno; questo riduce notevolmente i costi dell'hardware e relativa installazione. Il cablaggio è anche notevolmente semplificato, specialmente rispetto alla soluzione con le due antenne installate in testa e in coda del treno.
- Non è necessaria la componentistica trasmittente DVB-T a bordo, né l'utilizzo di chiavette per la

**Approccio "Time diversity"**

- Vengono trasmessi due flussi gemelli sfalsati di un certo tempo, es. 10 minuti. A bordo del treno il segnale fornito all'utente è quello ritardato. In caso di interruzioni nel buffer di ricezione è comunque presente la replica sfalsata del segnale che permette di ovviare alla mancanza di dati.
- Non è necessario l'allestimento delle gallerie
- / Interruzioni maggiori del tempo di ritardo non vengono recuperate.
- / "Effetto memoria": degrada gravemente il servizio

**Approccio "UpperLayer FEC + Time-Diversity"**

- C Vengono trasmessi due flussi gemelli sfalsati di un certo tempo, es. 10 minuti.
- $\odot$ In caso di interruzioni nel buffer di ricezione è comunque presente la replica sfalsata del segnale che permette di ovviare alla mancanza di dati.
- <sup>©</sup> Il segnale trasmesso viene protetto da un ulteriore layer superiore con FEC e time interleaving: in ricezione quindi le microinterruzioni da catenaria e ponti vengono sanate prima del diversity switch. Quest'ultimo si trova ad operare senza "effetto memoria".
- Non è necessario l'allestimento delle gallerie
- $\circledR$  richiede (parte di) un transponder satellitare dedicato.

#### Fig. 10 - Principali vantaggi e svantaggi degli approcci considerati.

ricezione, grazie all'approccio WiFi, che già sarà presente sui treni per l'accesso a Internet. Tra l'altro questo approccio permette una migliore e più semplice integrazione dei servizi Radio-TV in streaming all'interno di un "portalino" a cui l'utente a bordo del treno si può connettere come interfaccia verso l'esterno. Della capacità del WiFi (ad esempio 54 Mbit/s) una quota corrispondente alla banda massima di accesso internet (8 Mbit/s, come ipotesi) potrebbe essere utilizzata in esclusiva per l'accesso a Internet (prevedendo un firewall per bloccare streaming da siti esterni) rendendo disponibile la restante capacità per lo streaming di bordo (TV e contenuti video locali).

#### SVANTAGGI

- $\odot$  E' necessario (parte di) un transponder satellitare dedicato. Il costo potrebbe essere mitigato con i seguenti espedienti:
	- utilizzando satelliti "poco pregiati", quelli che non si trovano sulle posizioni orbitali più utilizzate (13 e 19.2 Est).
	- utilizzando solo parte della capacità (parte del MUX digitale), in coesistenza con altri servizi/utenti. Ciò grazie al fatto che si usa la modulazione (DVB-S) e i parametri più diffusi per il servizio satellitare.
- / E' necessario un HeadEnd apposito. Tuttavia è ipotizzabile utilizzare codifiche avanzate (AVC) per ottenere un'efficienza maggiore e riuscire così a "comprimere" i programmi previsti in un bit rate minore risparmiando così sul costo del satellite. Ciascun encoder dunque può essere un server con un apposito software di codifica: il costo è quindi inferiore ad un encoder hardware.

Lo studio realizzato ha consentito di verificare la fattibilità tecnologica, di stimare i costi e di individuare le principali problematiche realizzative ed infrastrutturali.

I risultati dello studio hanno consentito inoltre di formulare una proposta di massima da sottoporre ai potenziali clienti sia in Italia che all'estero.

I riscontri ottenuti da parte dei potenziali clienti sono stati positivi anche se, sul mercato italiano, non è prevista un'applicazione nei prossimi due / tre anni.

#### **Bibliografia**

- 1. S. Scalise, R. Mura, M. Álvarez Díaz, G. Sciascia, FIFTH Deliverable D5, Link Design Document, I1 Project IST 2001 – 39097, (3/2003).
- 2. V. Mignone, A. Morello, M. Visintin, "Il sistema europeo per la Televisione Digitale Terrestre", Elettronica e Telecomunicazioni 1/2002.
- 3. ETS 300 744, "Digital broadcasting systems for television, sound and data services; framing structure, channel coding and modulation for digital terrestrial television", 1997.
- 4. ETSI EN 300 421, "Digital Video Broadcasting (DVB); Framing structure, channel coding and modulation for 11/12 GHz satellite services", V1.1.2, 1997.
- 5. ETSI TR 102 376, "Digital Video Broadcasting (DVB): User guidelines for the second generation system for Broadcasting, Interactive Services, News Gathering and other broadband satellite applications (DVB-S2) ", V1.1.1, 2005.
- 6. A.Bertella, P. Casagranda, D. Milanesio, M. Tabone, "Il sistema DVB-H per la TV Mobile", Elettronica e Telecomunicazioni, n. 3, dicembre 2005.
- 7. ETSI EN 302 304, "Digital Video Broadcasting (DVB); Transmission System for Handheld Terminals", V1.1.1, 2004.
- 8. ETSI TR 102 377, "Digital Video Broadcasting (DVB); DVB-H Implementation Guidelines", V1.2.1, 2005.
- 9. ETSI TR 102 831 "Digital Video Broadcasting DVB); Implementation guidelines for a second generation digital terrestrial television broadcasting system (DVB-T2)", V0.8.7, 2008.
- 10. V. Mignone, A. Morello, G. Russo, P. Talone, "DVB-T2: la nuova piattaforma di diffusione della TV digitale terrestre", Elettronica e Telecomunicazioni, n. 3, dicembre 2008.
- 11. A. Bertella, V. Mignone, B. Sacco, M. Tabone, "Il digitale terrestre di seconda generazione", Elettronica e Telecomunicazioni, n. 2, agosto 2009.
- 12. "Digital Video Broadcasting (DVB), BlueBook A122: Frame structure channel coding and modulation for a second generation digital terrestrial television broadcasting system (DVB-T2)", Giugno 2008.

**la Televisione ad Alta Velocità**

*<i> TAV*  $\overline{IAV}$ 

#### **Appendice A**

#### **A1. Test preliminari di laboratorio**

Si è inteso approfondire alcuni aspetti relativi alla ricezione del segnale satellite/terrestre in ambiente "difficile": in particolare l'effetto delle microinterruzioni dovute ai tralicci di alimentazione sulla ricezione satellitare, e l'effetto del Doppler shift in galleria sulla ricezione DVB-T.

#### **A 1.1 Effetti delle microinterruzioni sulla ricezione DVB-S/DVB-S2**

Nella figura A1 è rappresentata la tipica situazione a cui si deve fare fronte: le linee aeree di alimentazione del treno sono sospese a traliccetti metallici di 20 cm circa di sezione. La tipica campata è di 53 m, ma in curva e nelle zone ventose può essere più corta.

Alla velocità di 300 km/h i traliccetti provocano uno *shadowing/blocking* di durata dell'ordine di 2 ms.

Il periodo di ripetizione dell'evento è di circa 0,6 secondi. Chiaramente a velocità più basse la durata del *blocking* aumenterà di conseguenza, seppure con periodicità più rarefatta.

In figura A2 è riportata l'attenuazione risultante da transito sotto il traliccetto, come riportato nei documenti del progetto FIFTH. Come si può notare l'attenuazione sale a 15÷20 dB. Considerato che a cielo chiaro il margine di ricezione dovrebbe essere di circa 7 dB (come da dati forniti dai costruttori dell'antenna), il passaggio sotto il traliccetto si traduce in una interruzione del segnale ricevuto.

Scopo dell'indagine di laboratorio è verificare se tale interruzione ha come conseguenza un effetto evidente sull'immagine, e comunque determinare quale è la durata massima della microinterruzione che non causa problemi a video.

Per testare l'effetto delle microinterruzioni sul segnale satellitare, è stato utilizzato il banco in figura A3.

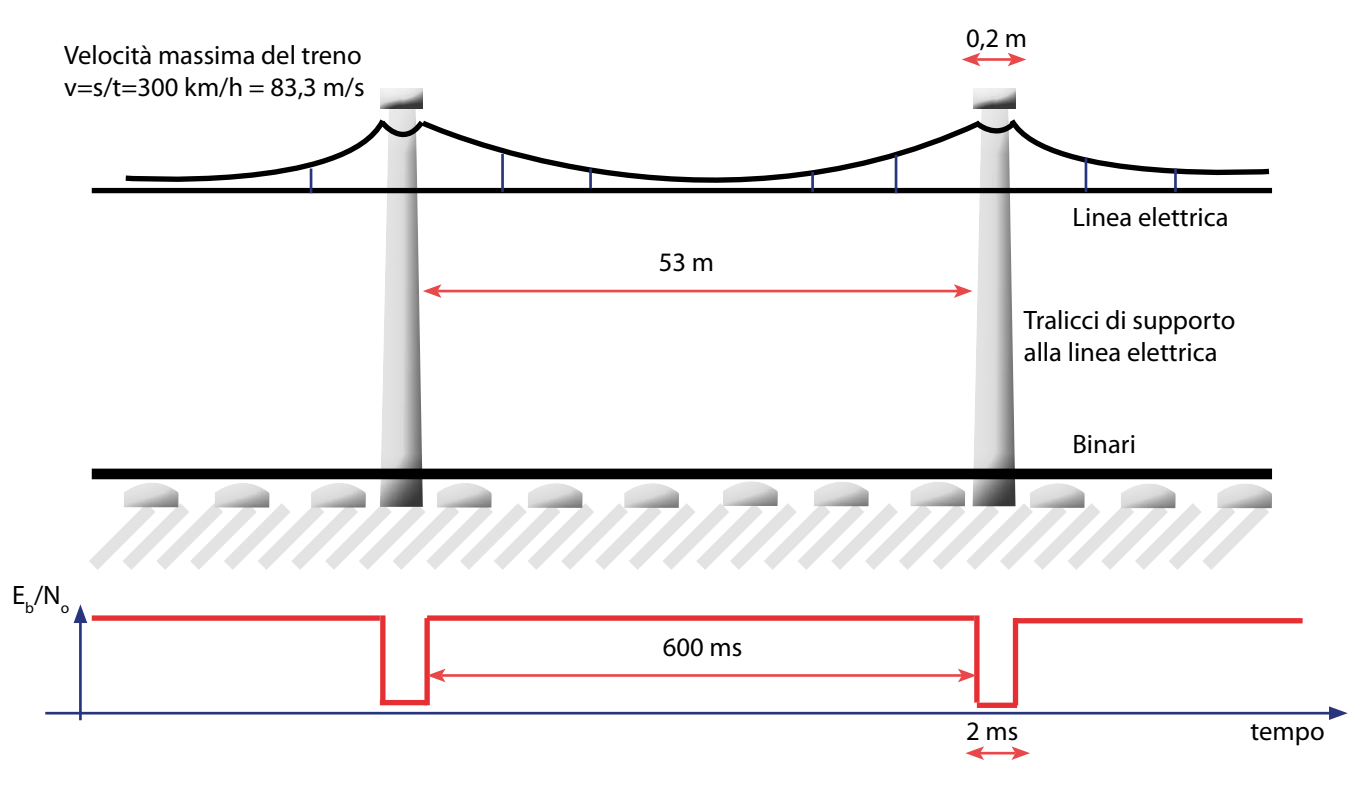

Fig. A1 - Microinterruzioni dovute ai traliccetti di supporto delle linee di alimentazione.

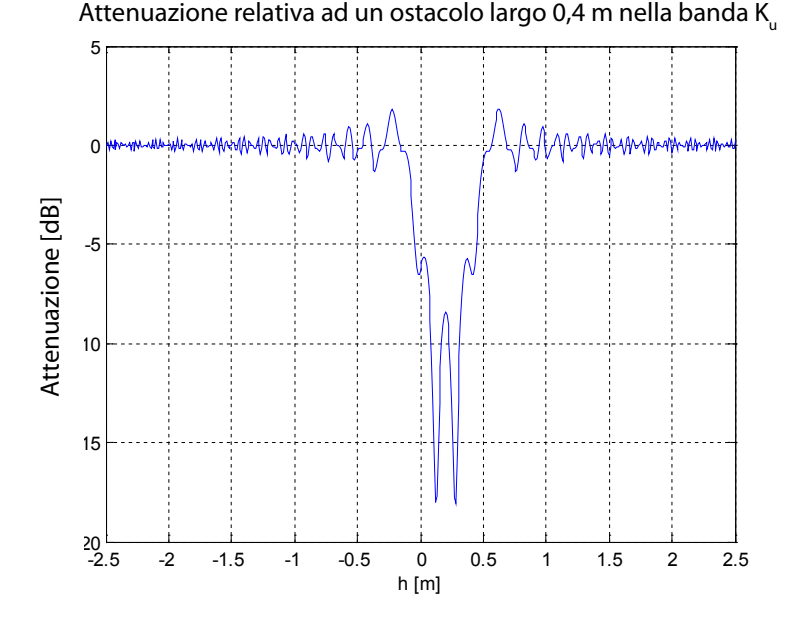

Fig. A2 - Attenuazione del segnale ricevuto da satellite durante il transito sotto i traliccetti. I valori miurati sono utilizzabili anche nel caso di ostacoli quali i traliccetti presi in considerazione nelle prove di laboratorio.

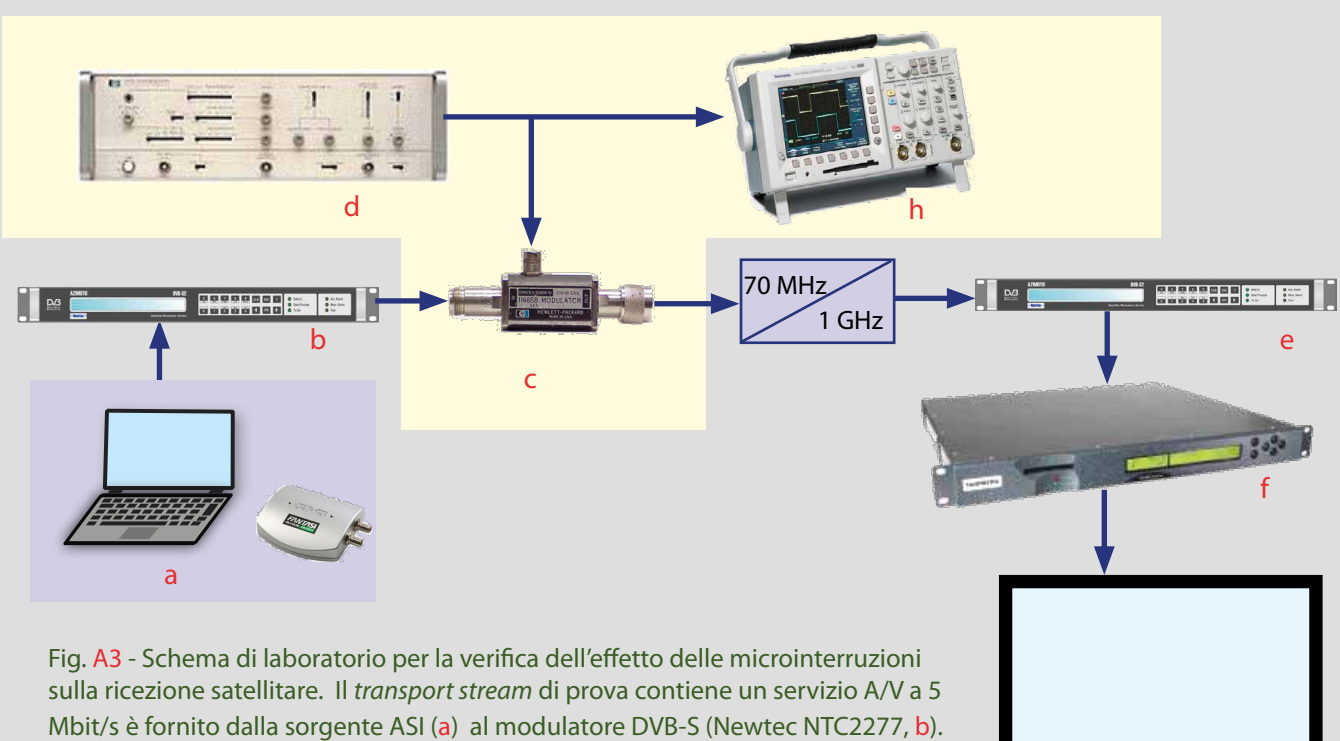

Il segnale è modulato a 70 MHz e quindi inviato al simulatore di microinterruzioni, che è costituito da un modulatore a diodi PIN (HP11665B, c), in grado di attenuare a comando elettrico il segnale RF, mandandolo sotto soglia. Il comando viene ottenuto da un generatore di impulsi (HP8007B, d) . I parametri dell'impulso sono completamente controllabili da pannello frontale. Il segnale così ottenuto è convertito in frequenza a 1 GHz ed inviato al ricevitore DVB-S/DVB-S2 (Newtec NTC2280, e). Il *transport stream* è inviato ad un decoder A/V (Tandberg RX1290, f ); l'immagine è visibile su un monitor (g). Un oscilloscopio digitale (h) permette di visualizzare il segnale di controllo e quindi misurare i parametri dell'impulso.

g

**Risultati delle prove: DVB-S**

L'utilizzo del DVB-S è previsto nel caso in cui si voglia ricevere i segnali satellitari mediante la piattaforma TivùSat. In questo caso il bit rate utile dei transponder normalmente impiegati è di 33.79 Mbit/s dal momento che vengono utilizzati i seguenti parametri di modulazione:

- Symbol Rate= 27,5 Msymb/s
- Costellazione= QPSK
- $\cdot$  FEC=2/3

Il modulatore è stato conseguentemente impostato nel medesimo modo e si è misurata qual'è la massima durata dell'interruzione tollerabile dal sistema senza dare origine a errori visibili a video. Come risultato si ha:

$$
T_{\text{interruzione}} < 20 \ \mu s
$$

Si noti come la durata massima dell'interruzione sia 100 volte inferiore rispetto alla durata dell'interruzione dovuta ai traliccetti.

#### **Risultati delle prove: DVB-S2**

Nel caso in cui non si dovesse utilizzare la ricezione TivùSat, è possibile adottare modulazioni (standard o non) più efficienti: si è testato il caso DVB-S2.

Inoltre, giocando sul Symbol Rate, è possibile rendere il sistema più robusto, sacrificando la capacità.

- Symbol Rate= 5,2 Msymb/s
- ModCod=  $QPSK$  ; R=1/2
- $R_{u} = 5$  Mb/s

$$
T_{\text{interruzione}} < 1 \, \text{ms}
$$

Si può estrapolare che, con un Symbol Rate dieci volte inferiore, R<sub>s</sub>= 0,5 Msymb/s, e il medesimo ModCod, il massimo per  $T_{interuzione}$  sia dieci volte superiore, quindi:

$$
T_{\text{interruzione}} < 10\text{ ms}
$$

Ovviamente il bit rate utile sarà un decimo:  $R_{_{\text{u}}}$ = 0,5 Mbit/s.

Si è inoltre constatato che il massimo  $T_{interuzione}$  non dipende dal code rate adottato.

In particolare in R=1/2, a  $R_{u}$ =5 Mbit/s il FECframe dura

 $T_{\text{EFGframe}}$ =64800\*T<sub>hit</sub>=64800/(2\*5E6)= 6,5 ms.

Con R=1/2, il FEC dovrebbe in teoria recuperare fino a circa 50% di bit errati, quindi fino a 6,5/2 = 3,25 ms.

Dato che al massimo  $T_{interuzione}$  < 1 ms, si conclude che il FEC non lavora nelle condizioni ottimali. Si può ipotizzare che il motivo stia nel fatto che gli errori arrivano a *burst* (salve di errori), e il guadagno del codice risulti di conseguenza "saturato" già a bassi *code rates*.

#### **A2 Effetti del Doppler shift nella ricezione DVB-T da linea fessurata**

Come accennato, il segnale in galleria verrebbe diffuso utilizzando un cavo coassiale fessurato (già presente), che si comporta come sorgente distribuita di segnale RF. Per evitare perdite eccessive, il cavo è predisposto in doppi segmenti, 550+550 m, alimentati al centro. La situazione quindi è quella rappresentata in figura A4.

In basso è schematizzato il sistema di cavi, in alto il grafico che rappresenta l'andamento (normalizzato) del segnale ricevuto. Da dati preliminari comunicati a Rai Way, la fluttuazione di livello si aggirerebbe sui 7 dB. Il *Doppler shift*, come già accennato, dovrebbe essere caratterizzato da due valori, uno positivo e uno negativo, dovuti al verso discorde/concorde di propagazione dell'onda sul cavo rispetto al verso di movimento del treno.

Inoltre, in ogni singolo tratto (figura A5), il segnale ottenuto all'antenna ricevente è la sovrapposizione di infiniti contributi, ciascuno proveniente da un tratto infinitesimo di linea, e pesato in fase dal differente cammino ottico, e in ampiezza dalla differente attenuazione di tratta (distanza tra tratto di linea e antenna ricevente).

In buona sostanza, il contributo più robusto è quello più vicino, dunque perpendicolare alla linea. Un certo intorno di tale punto fornisce ancora un contributo significativo, ma via via decrescente e poi trascurabile. Un modello raffinato prevederebbe quindi che il segnale ricevuto sia l'integrale di tutti i contributi, pesati in modulo e fase come sopra descritto. Allo scopo di semplificare i calcoli abbiamo invece considerato un modello approssimato, che riteniamo sufficientemente rappresentativo della realtà, in cui tutti i contributi sono concentrati in una sorgente di tipo puntiforme. Inoltre, si è approssimato il cammino ottico del segnale considerando il tratto AC come equivalente alla somma AB+BC. Se AB è grande (Rx lontano dal punto di alimentazione) questo è sicuramente una buona approssimazione. In caso contrario l'errore introdotto è, nel caso specifico in cui BC=2 m circa e  $\lambda$ =1,25 m, non eccessivo.

Il *Doppler shift* che ne risulta è dunque:

$$
f_D = f_0 \cdot \frac{v \cdot \cos(\alpha)}{c} = \frac{f_0 \cdot v}{c} \cdot \cos(arctg(\frac{d}{v \cdot t}))
$$

Dove:  $f_{_0}$ è la frequenza di trasmissione (220 MHz), v è la velocità del treno (300 km/h = 83 m/s), d=BC = 2 m, c è la velocità della luce (3·10<sup>8</sup> m/s), t è il tempo.

Questo profilo di canale è stato generato con Matlab e il file caricato sul simulatore di canale.

Per testare l'effetto del Doppler shift sulla ricezione DVB-T in galleria, è stato utilizzato il banco di misura illustrato in figura A6.

Il risultato è riportato in figura A7, in cui è visibile lo spettrogramma del segnale, ovvero il diagramma relativo all'evoluzione temporale del contenuto spettrale del segnale.

E' facile notare che il segnale (portante non modulata, in questo caso), subisce una brusca variazione di frequenza, da circa +60 Hz a circa -60 Hz rispetto al valore nominale, nel momento in cui si simula il passaggio del treno a cavallo del punto di alimentazione dei due tronconi di cavo fessurato. Analogo

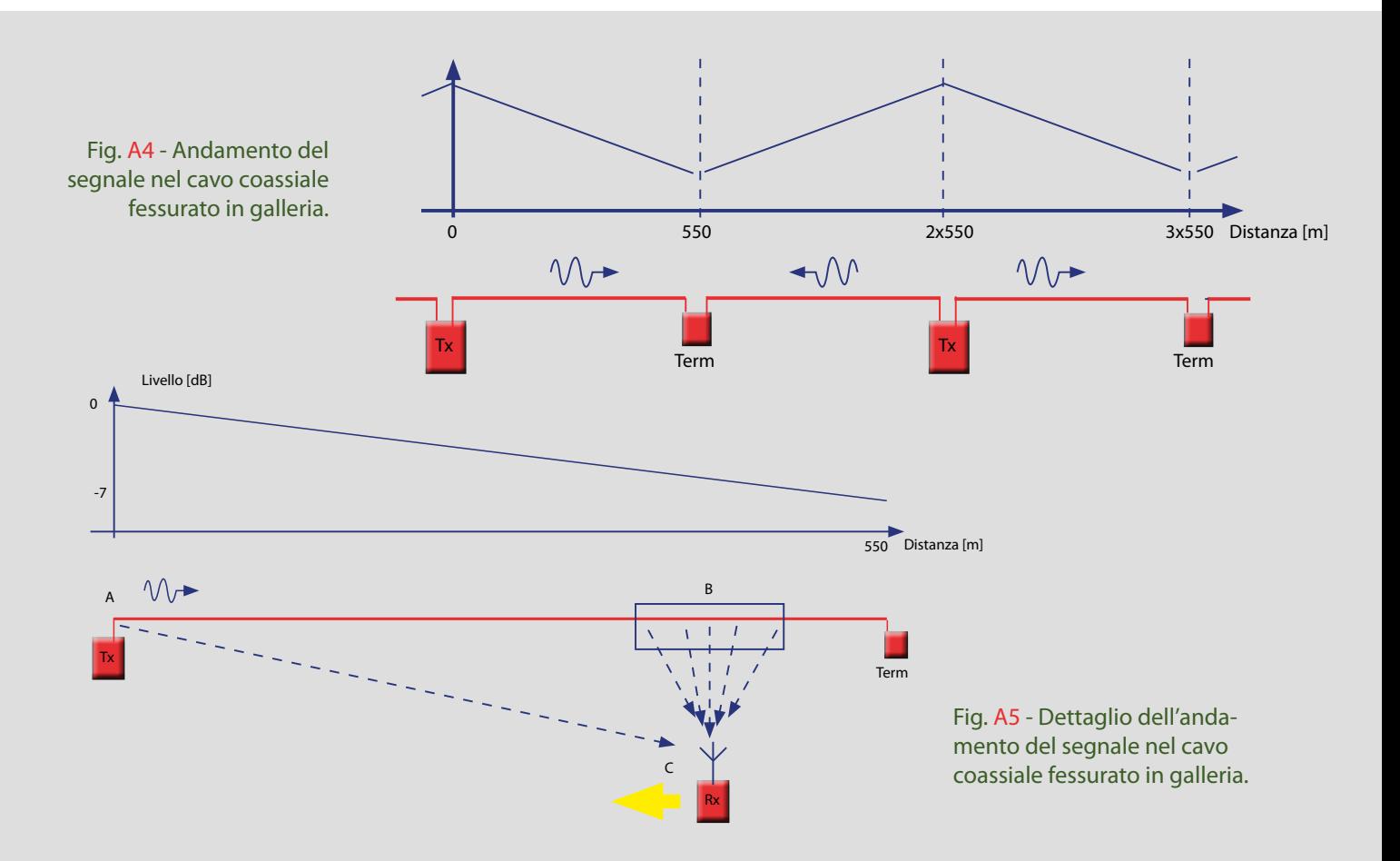

## *<i> TAV*  $\overline{IAV}$ **la Televisione ad Alta Velocità**

comportamento (qui non visualizzato), con frequenze invertite, si ha nella transizione tra due tratti da 1100 m.

Il valore +/- 60Hz è il Doppler shift previsto, in banda III (230 MHz) a velocità di 240 km/h (massima velocità permessa al treno in galleria).

Avendo dunque validato il profilo di canale e il set-up di misura, si è proceduto alle prove vere e proprie. La modalità di esecuzione è stata la seguente:

- Impostare la modulazione desiderata, partendo da quella più robusta (QPSK, R=1/2, FFT=2k)
- Aggiungere rumore gaussiano bianco; decrementare il C/N fino a raggiungere la soglia di visibilità degli errori a video

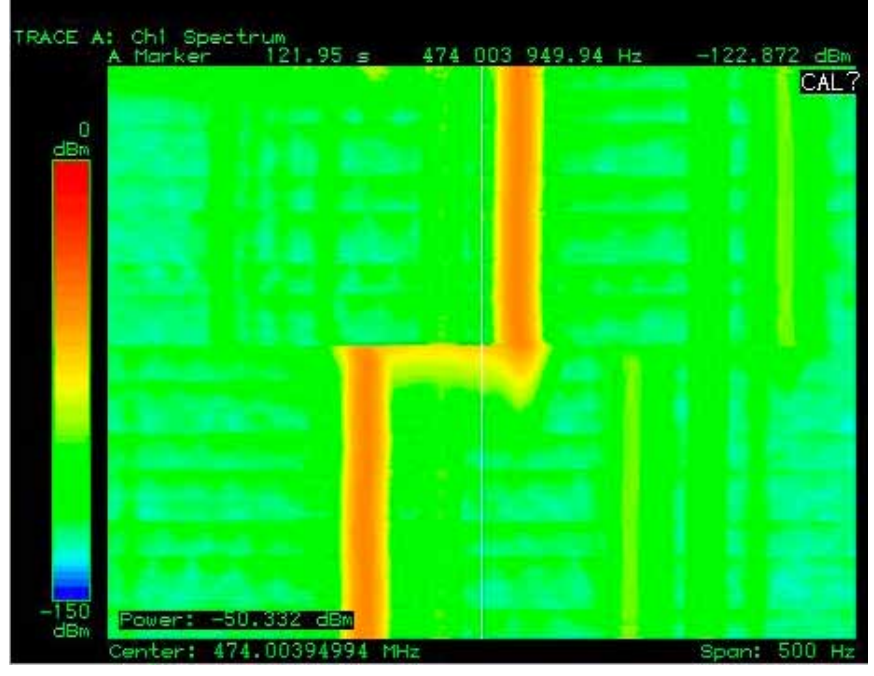

Fig. A7 - Spettrogramma del segnale *clean carrier* affetto da *Doppler shift*.In ascissa è la frequenza, in ordinata il tempo (in basso il più recente), e in scala di colori il livello, funzione di tempo e frequenza.

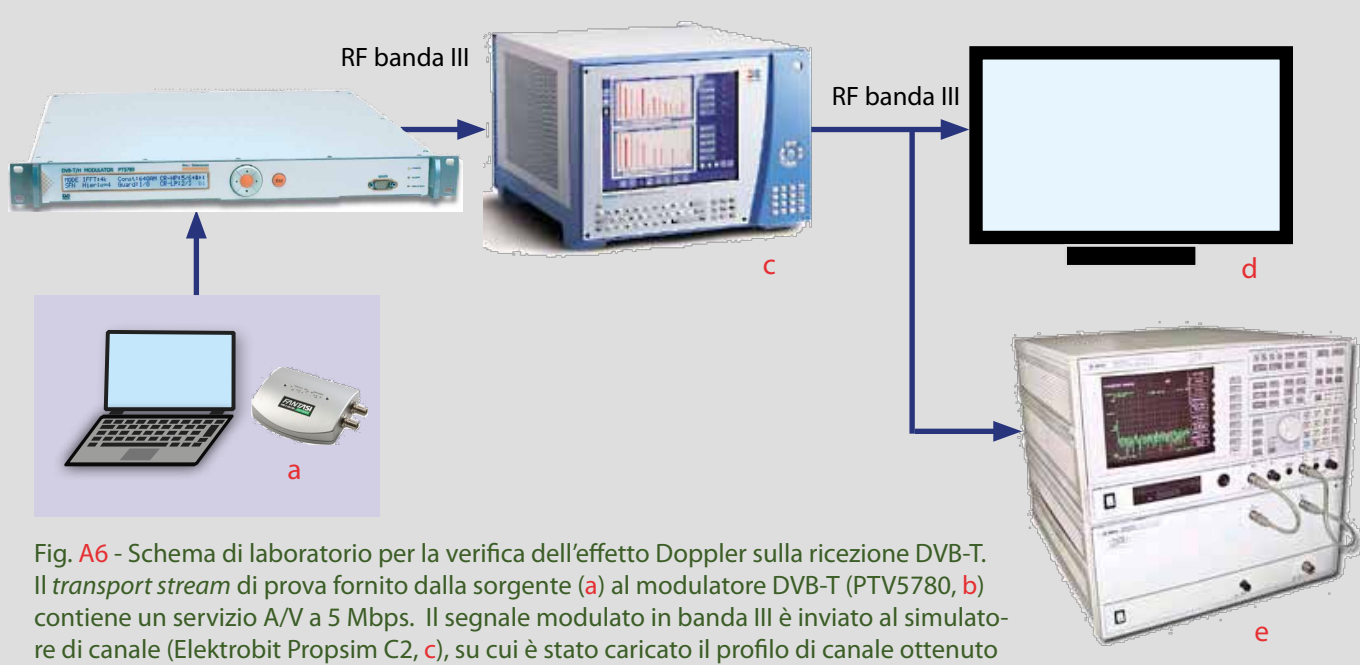

tramite simulazione Matlab. Il segnale così ottenuto, sempre in banda III, è ricevuto da un TV integrato DVB-T (d) .Prima delle prove, il set-up è validato togliendo modulazione sul Modulatore DVB-T (*clean carrier mod*)e) e visualizzando il segnale a valle del simulatore tramite un analizzatore di spettro vettoriale (HP89441, e).

- Incrementare il C/N così trovato di un valore predefinito di margine (1 dB)
- Attivare la simulazione di canale con Doppler
- Verificare corretta ricezione, specialmente nel momento di transizione (massimo Doppler)
- Passare alla prossima modulazione (ripetere test)

#### **Risultati delle prove**

il sistema di trasmissione DVB-T si è dimostrato insensibile alla transizione Doppler simulata, entro il margine previsto, non solo per i modi più robusti, ma anche per i modi meno indicati per la ricezione mobile.

Il *multipath fading* non è stato simulato. Tuttavia si può ritenere che le riflessioni provenienti dalle pareti della galleria e dal treno stesso diano contributo trascurabile rispetto al segnale diretto.

#### **APPENDICE B**

#### **B1. Prove di laboratorio sulla catenaDVB-H**

Allo scopo di validare l'ipotesi presentata in questo articolo sono stati effettuati dei test di laboratorio utilizzando la catena DVB-H Nokia attualmente in uso presso il Centro Ricerche Rai.

Il set-up del banco di laboratorio è riportato in figura B1.

Purtroppo, a causa dell'utilizzo della catena DVB-H per altre sperimentazioni in corso presso il Centro Ricerche, non è stato possibile modificare i parametri del flusso TS generato dall'incapsulatore. Si è dovuto quindi impiegare un MPE-FEC con rate 5/6 e soprattutto non si è potuto escludere il *Time Slicing*  che prevede la trasmissione a burst dei programmi allo scopo di risparmiare la batteria del terminale mobile (figura B2).

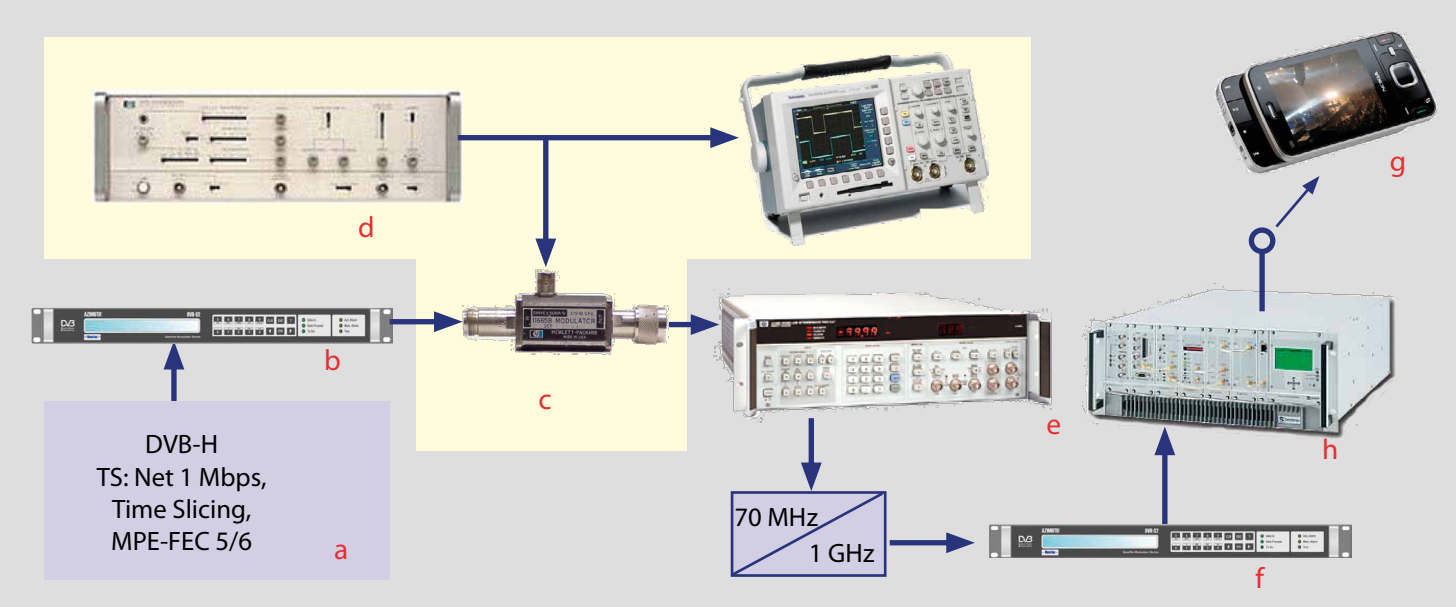

Fig. B1 - Schema a blocchi del banco di misura dei test di laboratorio. Il *transport stream* generato dalla catena DVB-H (a), che già include l'incapsulatore con Interleaver ed MPE-FEC, viene modulato mediante modulatore DVB-S (Newtec NTC2277,b) utilizzando la tipica configurazione impiegata per i servizi broadcast (QPSK, 2/3, SR= 27,5 MS/s, R<sub>u</sub>= 33,79 Mbit/s). Il segnale a 70 MHz è quindi inviato al simulatore di microinterruzioni, che è costituito da un modulatore a diodi PIN (HP11665B, c), che è in grado di attenuare a comando elettrico il segnale RF, mandandolo sotto soglia. Il comando viene ottenuto da un generatore di impulsi (HP8007B, d). I parametri dell'impulso sono completamente controllabili da pannello frontale. Mediante un Noise & Interference Test Set (HP3708A, e) si somma rumore gaussiano bianco in modo da ottenere le medesime condizioni di ricezione previste a bordo treno (7 dB di margine). Il segnale così ottenuto è convertito in frequenza a 1GHz ed inviato al ricevitore DVB-S (Newtec NTC2280, f). A questo punto, allo scopo di poter visualizzare il programma mediante un ricevitore DVB-H dotato di MPE-FEC decoder (g), si è inserito un modulatore DVB-H (Screen Service, h). La tratta radio, essendo molto breve, si può assumere priva di errori.

*<i> TAV*  $\overline{IAV}$ 

## **la Televisione ad Alta Velocità**

La presenza del *Time Slicing* può essere molto deleteria in quanto il burst di errori potrebbe cadere proprio in corrispondenza dello slice del programma ricevuto rendendo il sistema molto meno protetto di quanto potrebbe essere se il bit rate fosse costante.

Le microinterruzioni generate con il banco descritto sono del tipo riportato in figura B3; i valori utilizzati durante le prove sono desunti dal progetto FIFTH.

In tabella B1 sono riportati i risultati ottenuti.

Come si può osservare, al netto di qualche sporadico errore<sup>Nota B1</sup> per la situazione a 150 km/h, i risultati sono molto promettenti, tenendo conto del rate dell'MPE-FEC non certo ottimale e della presenza del *Time Slicing*.

Nota B1- La presenza di questi errori non è stata spiegata con certezza, ma con buona probabilità è dovuta alla concomitanza della periodicità delle *slices* con la periodicità delle microinterruzioni. Nella realtà, senza il *Time Slicing*, è prevedibile che questa anomalia scompaia.

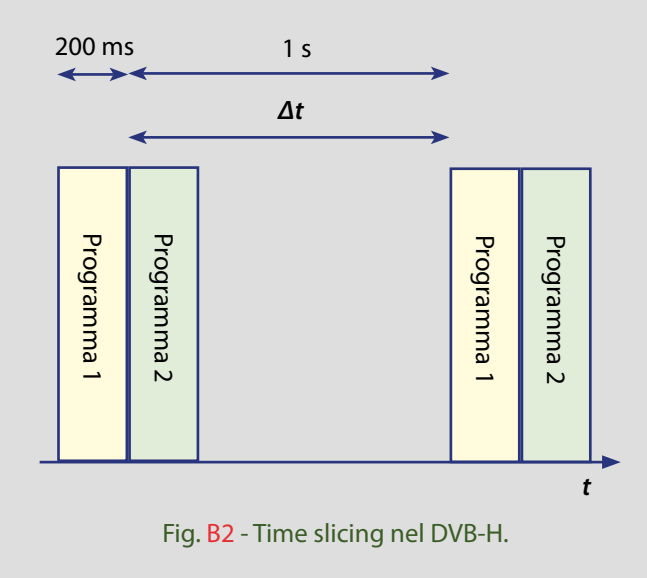

Non sono stati esplorati altri casi, perché la configurazione dell'MPE-FEC è del tutto sub-ottima, e si rimandano ulteriori indagini a quando si potrà riconfigurare il sistema.

Le prestazioni possono essere quindi anche di molto superiori a quanto riportato nella tabella. Se ciò fosse verificato, renderebbe possibile l'assorbimento da parte del FEC degli effetti di ostacoli di estensione maggiore.

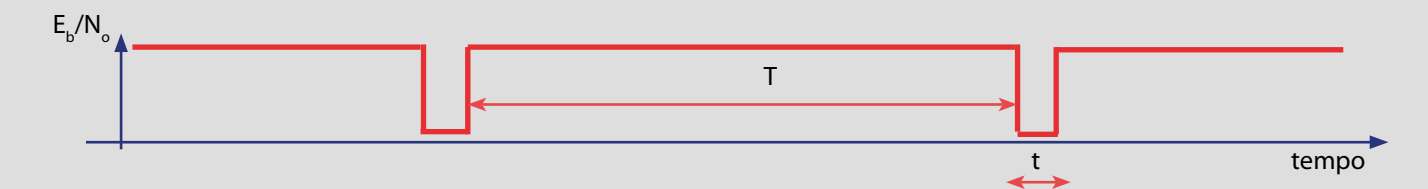

Fig. B3 - Timing delle microinterruzioni.

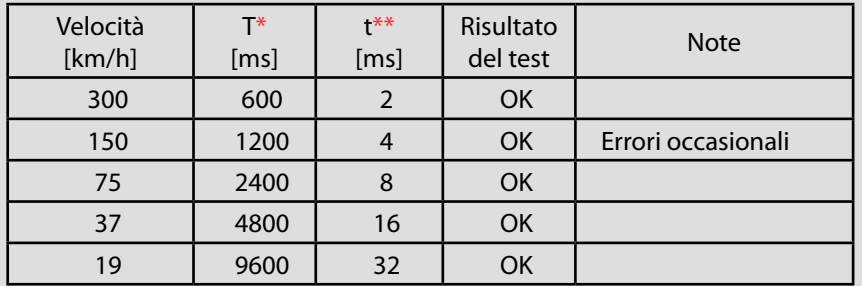

Tab. B1 - Risultati del test.

- periodicità dei traliccetti alla velocità indicata considerando una distanza tipica di 53 m
- durata delle microinterruzioni alla velocità indicata considerando uno spessore tipico dei traliccetti di 20 cm

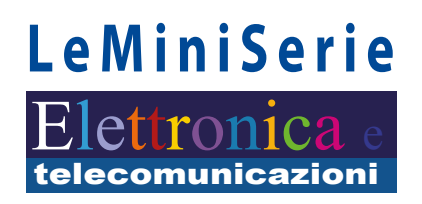

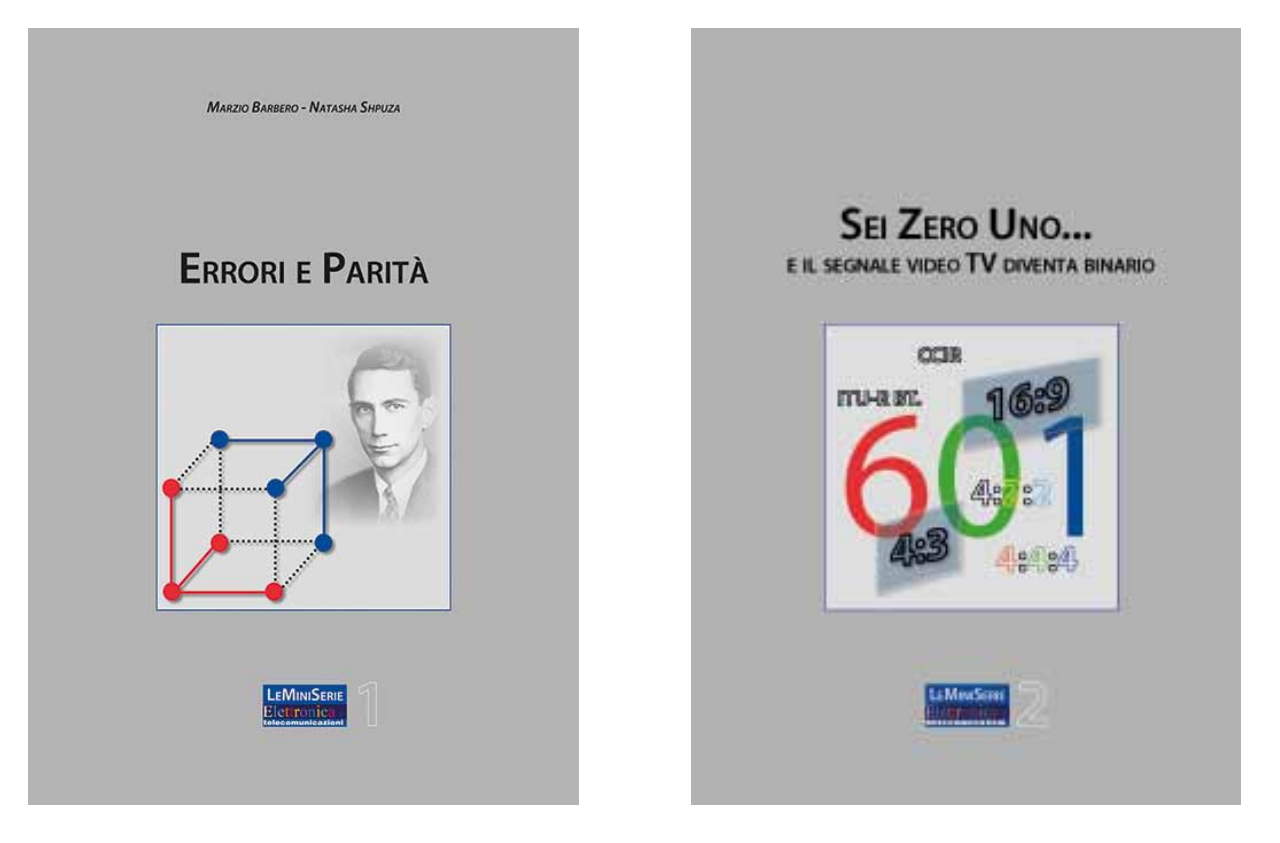

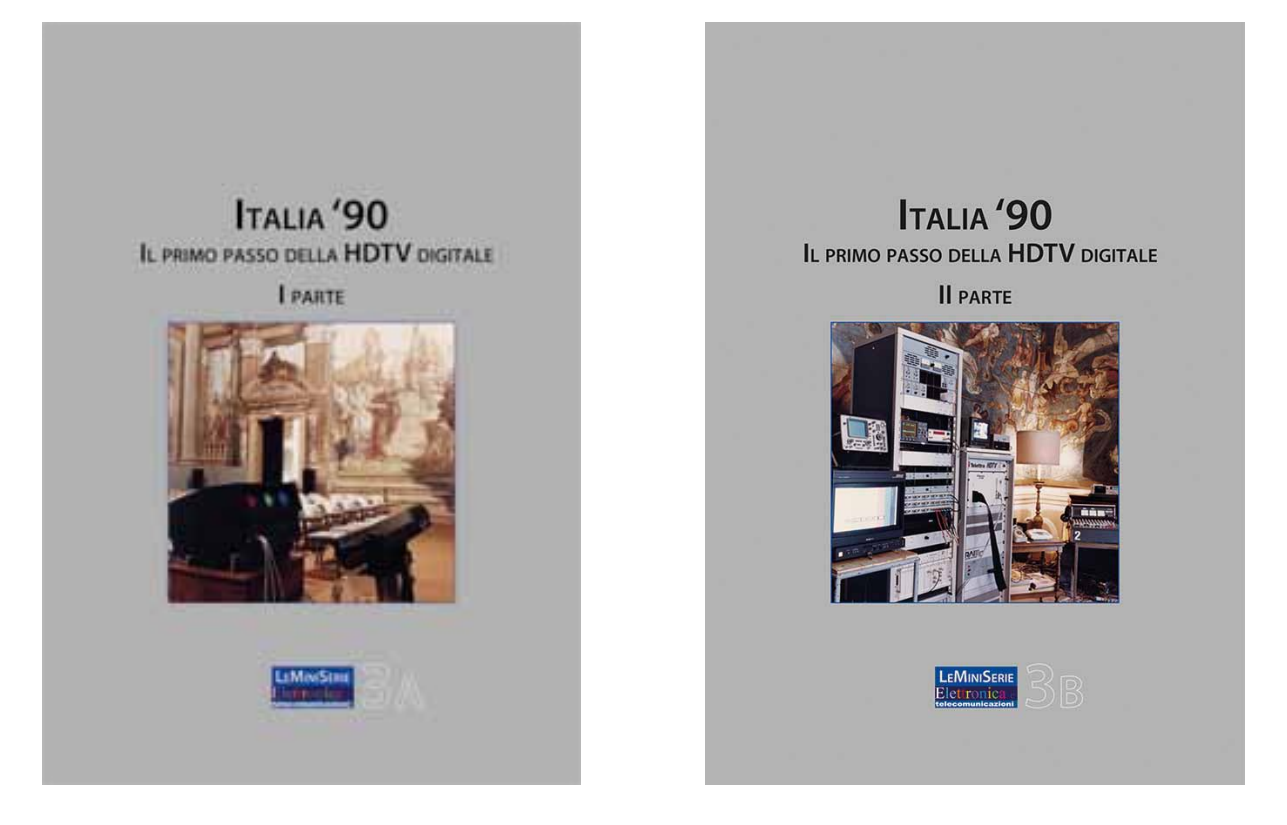

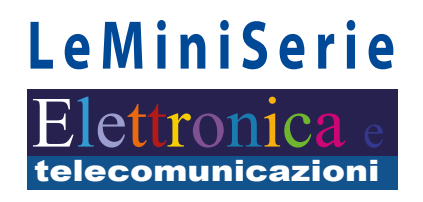

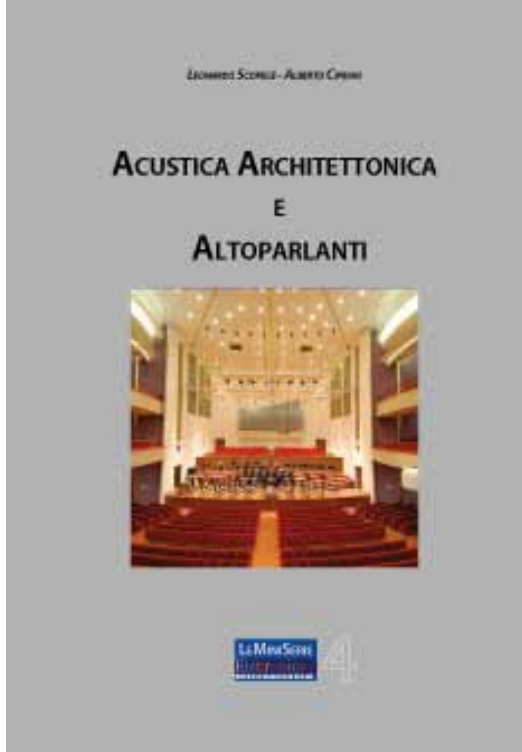

LEONARDO SCOPECE

#### RIPRESE OLOFONICHE E AMBISONICHE IL SISTEMA 3D-VMS

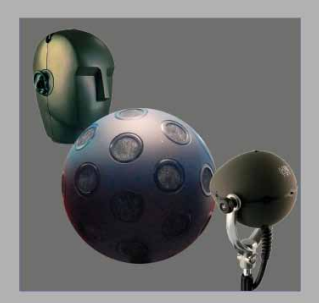

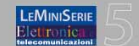